973 Mon Jul 22 17:46:46 2013 new/usr/src/uts/common/Makefile basic fsh prototype (no comments yet)  $1#$ 2 # CDDL HEADER START  $3#$ 4 # The contents of this file are subject to the terms of the 5 # Common Development and Distribution License (the "License"). 6 # You may not use this file except in compliance with the License. 7 # 8 # You can obtain a copy of the license at usr/src/OPENSOLARIS.LICENSE 9 # or http://www.opensolaris.org/os/licensing. 10 # See the License for the specific language governing permissions 11 # and limitations under the License.  $12#$ 13 # When distributing Covered Code, include this CDDL HEADER in each 14 # file and include the License file at usr/src/OPENSOLARIS LICENSE. 15 # If applicable, add the following below this CDDL HEADER, with the 16 # fields enclosed by brackets "[]" replaced with your own identifying 17 # information: Portions Copyright [yyyy] [name of copyright owner]  $18#$ 19 # CDDL HEADER END  $20#$  $21#$ 22 # Copyright 2008 Sun Microsystems, Inc. All rights reserved. 23 # Use is subject to license terms.  $24#$  $25 \pm$ 26 # uts/common/Makefile  $27#$ 28 include \$(SRC)/Makefile.master 30 .KEEP\_STATE: 32 # EXPORT DELETE START  $33$  # Special target to clean up the source tree for export distribution 34 # Warning: This target changes the source tree 35 EXPORT\_SRC:  $36$ *S(RM) Makefile+ Makefile.rules+* sed -e "/^# EXPORT DELETE START/,/^# EXPORT DELETE END/d" \ 37 38  $\langle$  Makefile > Makefile+ 39  $S(MV)$  Makefile+ Makefile 40 sed -e "/^# EXPORT DELETE START/,/^# EXPORT DELETE END/d" \  $41$ < Makefile.rules > Makefile.rules+ 42 \$(MV) Makefile.rules+ Makefile.rules 43 S(CHMOD) 444 Makefile Makefile.rules 44 # EXPORT DELETE END

 $\blacksquare$ 

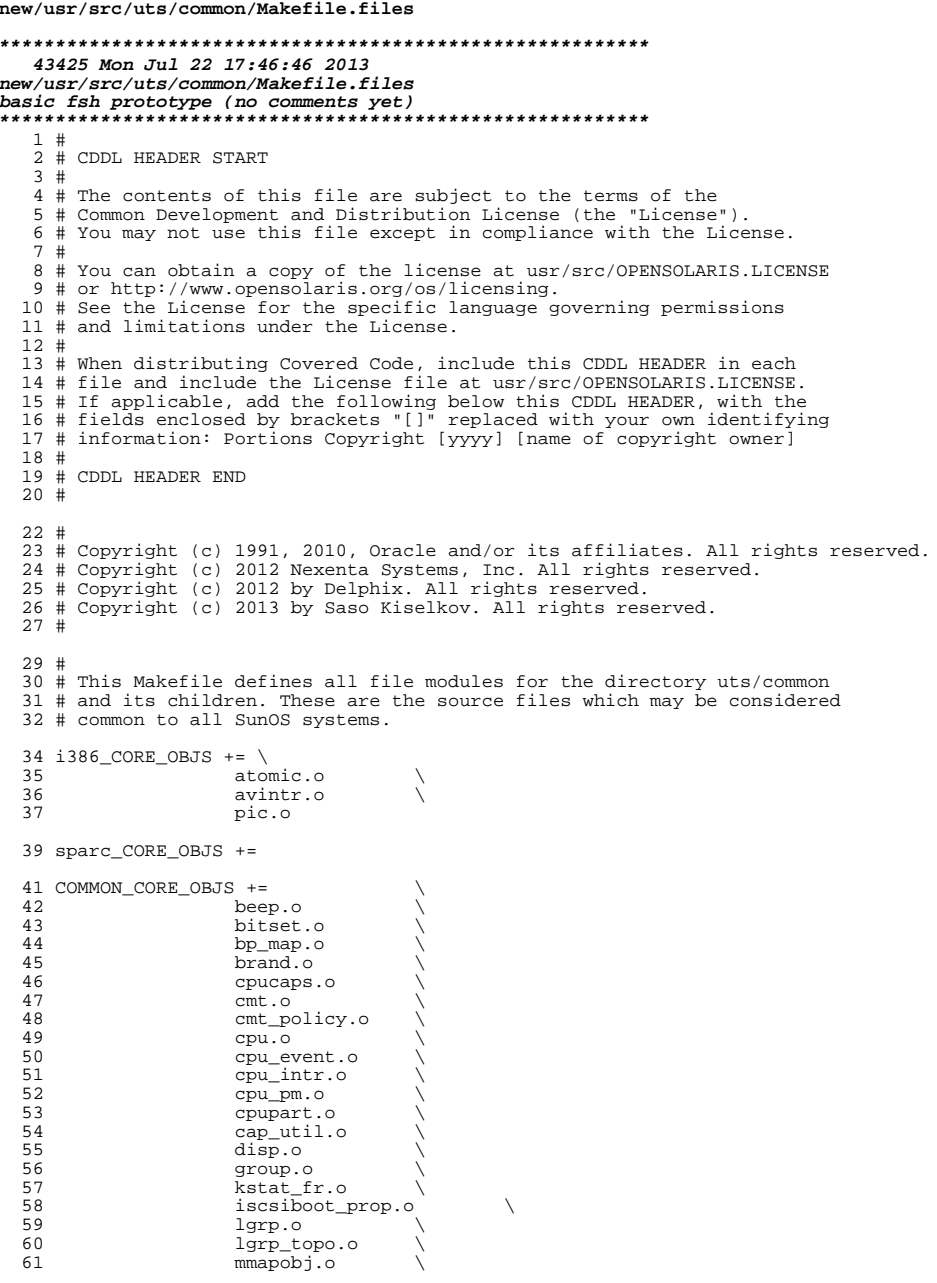

 $\mathbf 1$ 

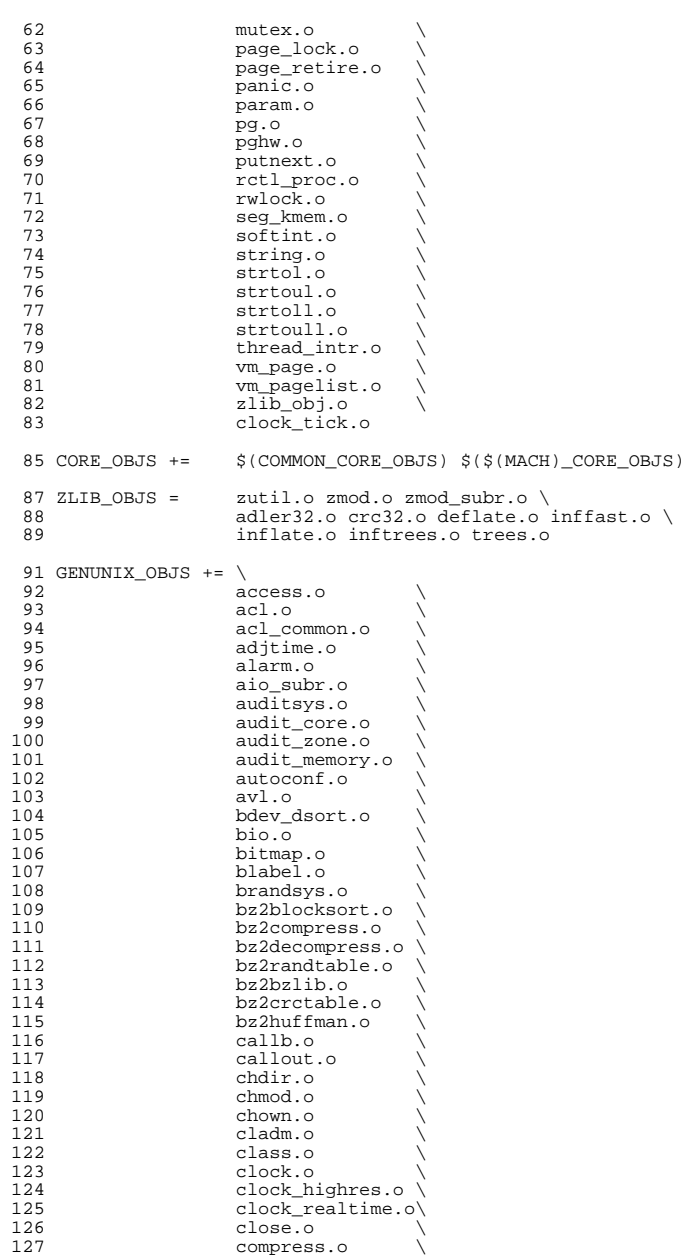

# **new/usr/src/uts/common/Makefile.files**

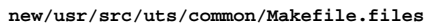

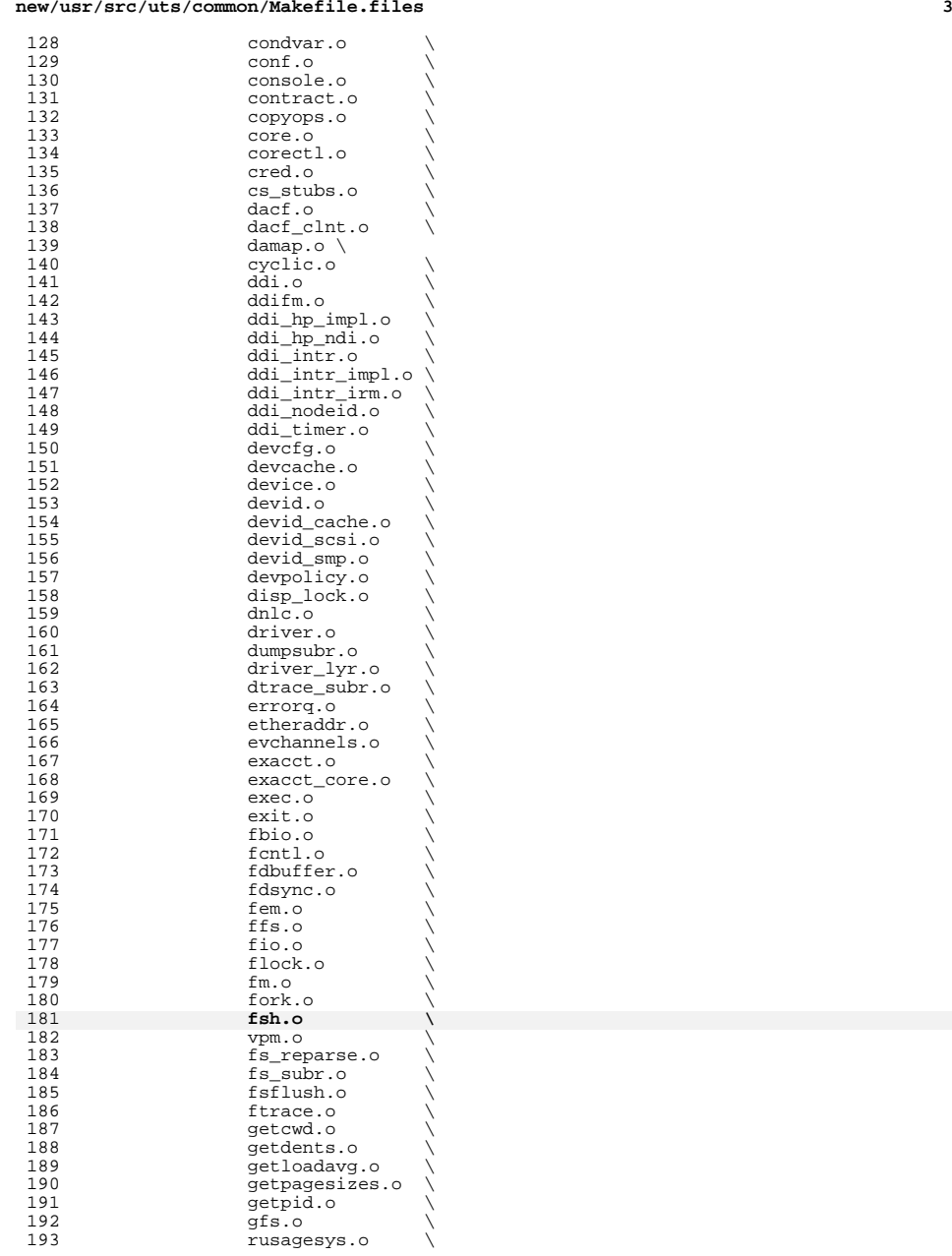

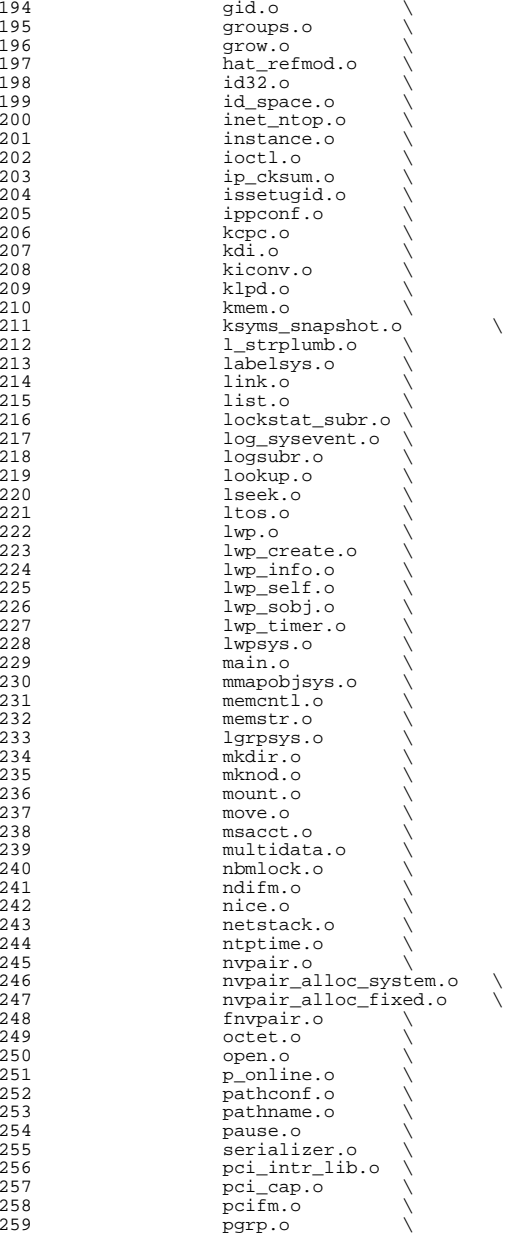

# **new/usr/src/uts/common/Makefile.files**

**<sup>5</sup>**

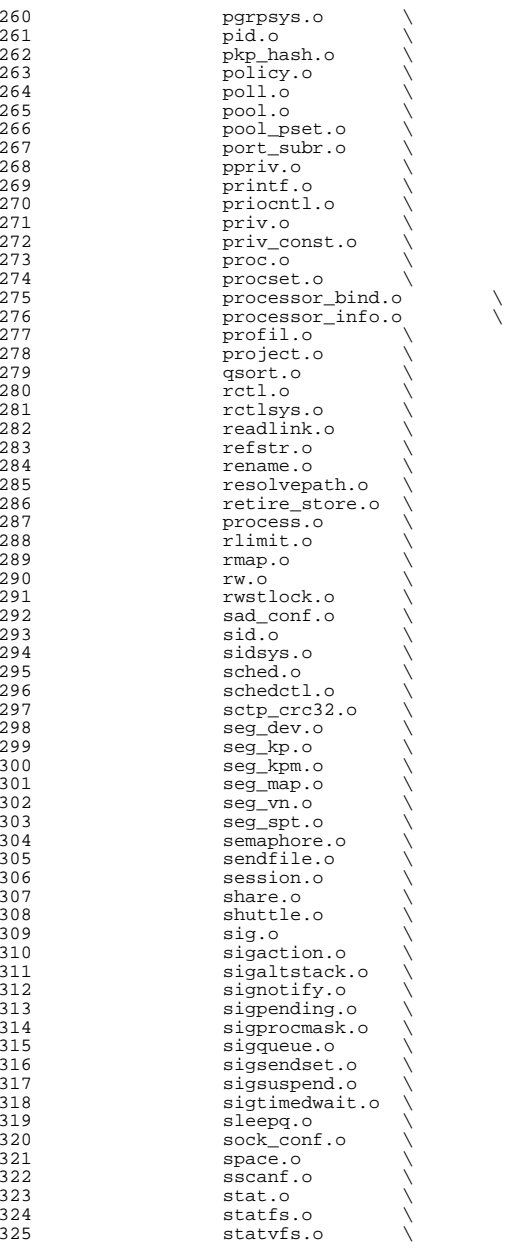

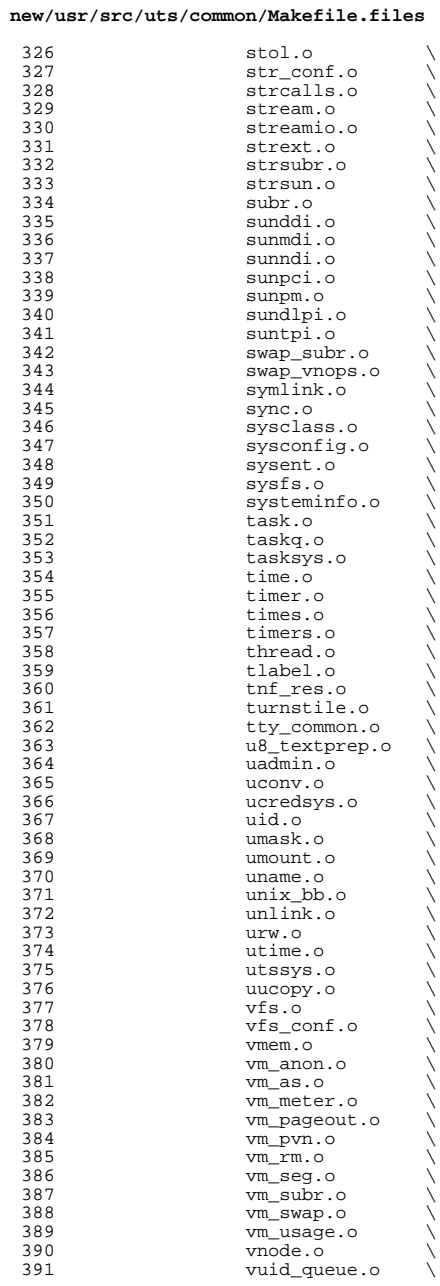

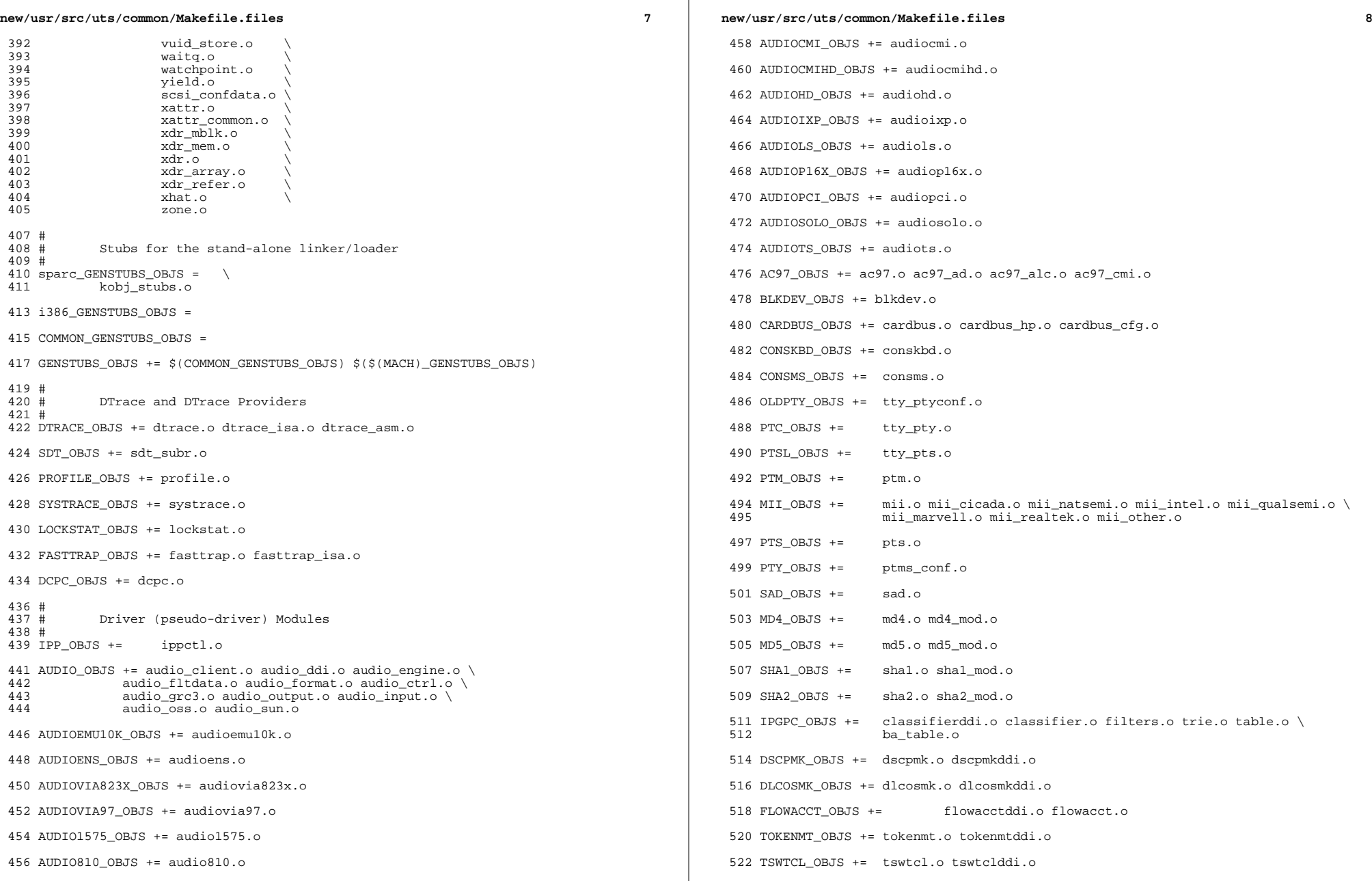

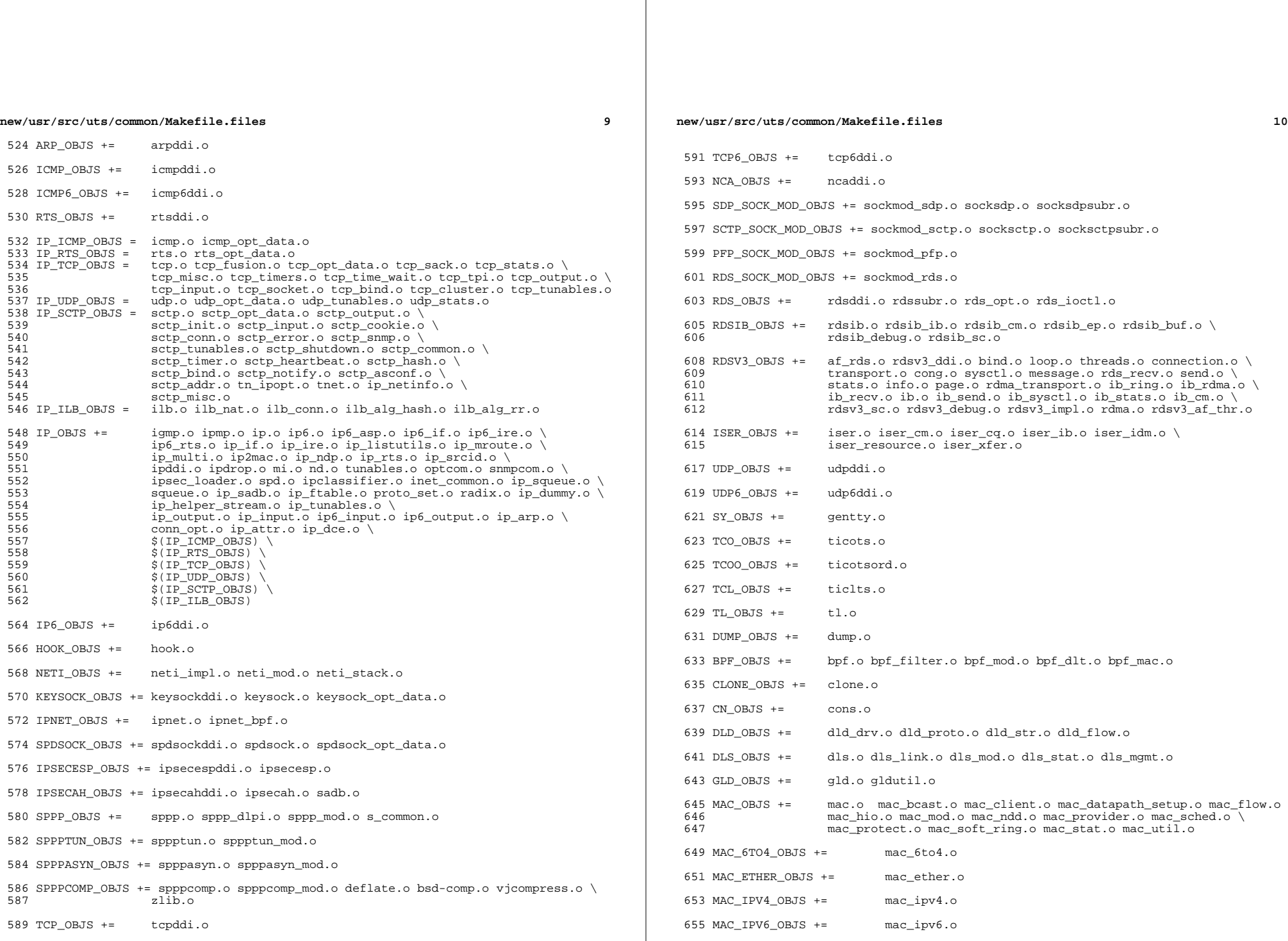

**new/usr/src/uts/common/Makefile.files**

 **<sup>11</sup>** 657 MAC\_WIFI\_OBJS  $+=$  mac\_wifi.o <sup>659</sup> MAC\_IB\_OBJS += mac\_ib.o <sup>661</sup> IPTUN\_OBJS += iptun\_dev.o iptun\_ctl.o iptun.o 663 AGGR\_OBJS +=  $\qquad \qquad \text{aggr\_dev.o}\text{ aggr\_ctl.o}\text{ aggr\_grp.o}\text{ aggr\_port.o}\n$ <sup>664</sup> aggr\_send.o aggr\_recv.o aggr\_lacp.o 666 SOFTMAC\_OBJS += softmac\_main.o softmac\_ctl.o softmac\_capab.o \ 667 softmac\_stat o softmac\_nkt o softmac softmac\_dev.o softmac\_stat.o softmac\_pkt.o softmac\_fp.o 669 NET80211\_OBJS += net80211.o net80211\_proto.o net80211\_input.o \
net80211 output o net80211 node o net80211 crv 670 **net80211\_output.o net80211\_node.o net80211\_crypto.o** \<br>671 **net80211\_crypto.none.o.net80211\_crypto.wep.o.net80211** 671 net80211\_crypto\_none.o net80211\_crypto\_wep.o net80211\_ioctl.o \<br>672 net80211\_crypto\_tkip\_o\_net80211\_crypto\_ccmp\_o \  $672$  net80211\_crypto\_tkip.onet80211\_crypto\_ccmp.o \ net80211\_ht.o <sup>675</sup> VNIC\_OBJS += vnic\_ctl.o vnic\_dev.o <sup>677</sup> SIMNET\_OBJS += simnet.o <sup>679</sup> IB\_OBJS += ibnex.o ibnex\_ioctl.o ibnex\_hca.o 681 IBCM\_OBJS += ibcm\_impl.o ibcm\_sm.o ibcm\_ti.o ibcm\_utils.o ibcm\_path.o \ 682 ibcm\_arp.o ibcm\_arp\_link.o <sup>684</sup> IBDM\_OBJS += ibdm.o <sup>686</sup> IBDMA\_OBJS += ibdma.o 688 IBMF\_OBJS += ibmf.o ibmf\_impl.o ibmf\_dr.o ibmf\_wqe.o ibmf\_ud\_dest.o ibmf\_mod.<br>689 ibmf send o ibmf recy o ibmf handlers o ibmf trans o \ 689 ibmf\_send.o ibmf\_recv.o ibmf\_handlers.o ibmf\_trans.o \<br>690 ibmf timers o ibmf msg o ibmf utils o ibmf rmpp o \ 690 ibmf\_timers.o ibmf\_msg.o ibmf\_utils.o ibmf\_rmpp.o \<br>691 ibmf\_saa.o ibmf\_saa\_impl.o ibmf\_saa\_utils.o ibmf\_sa ibmf\_saa.o ibmf\_saa\_impl.o ibmf\_saa\_utils.o ibmf\_saa\_events.o 693 IBTL\_OBJS += ibtl\_impl.o ibtl\_util.o ibtl\_mem.o ibtl\_handlers.o ibtl\_qp.o \ ibtl ca.o ibtl wr.o ibtl ca.o ibtl chan.o ibtl cm.o \ 694 ibtl\_cq.o ibtl\_wr.o ibtl\_hca.o ibtl\_chan.o ibtl\_cm.o \<br>695 ibtl\_mcg\_o\_ibtl\_ibnex\_o\_ibtl\_srg\_o\_ibtl\_part\_o ibtl\_mcg.o ibtl\_ibnex.o ibtl\_srq.o ibtl\_part.o 697 TAVOR\_OBJS += tavor.o tavor\_agents.o tavor\_cfg.o tavor\_ci.o tavor\_cmd.o \<br>698  $\frac{1}{2}$  tavor cg o tavor event o tavor ioctl o tavor misc o \ 698  $\overline{c}$  tavor\_cq.o tavor\_event.o tavor\_ioctl.o tavor\_misc.o \ 699 tavor\_mr.o tavor\_qp.o tavor\_qpmod.o tavor\_rsrc.o \<br>700 tavor\_srq o tavor\_stats\_o tavor\_umap\_o tavor\_wr\_o <sup>700</sup> tavor\_srq.o tavor\_stats.o tavor\_umap.o tavor\_wr.o 702 HERMON\_OBJS += hermon.o hermon\_agents.o hermon\_cfg.o hermon\_ci.o hermon\_cmd.o \ 703 703 hermon\_cq.o hermon\_event.o hermon\_ioctl.o hermon\_misc.o  $\sqrt{704}$ 704 hermon\_mr.o hermon\_qp.o hermon\_qpmod.o hermon\_rsrc.o \nunnelledge hermon\_srq.o hermon\_gpmod.o hermon\_wr.o 705 hermon\_srq.o hermon\_stats.o hermon\_umap.o hermon\_wr.o \<br>706 hermon\_fooib o hermon\_fm o hermon\_fcoib.o hermon\_fm.o <sup>708</sup> DAPLT\_OBJS += daplt.o 710 SOL\_OFS\_OBJS += sol\_cma.o sol\_ib\_cma.o sol\_uobj.o \ 711 sol ofs debug util.o sol ofs gen ut: 711 sol\_ofs\_debug\_util.o sol\_ofs\_gen\_util.o \<br>712 sol kverbs.o sol kverbs.o <sup>714</sup> SOL\_UCMA\_OBJS += sol\_ucma.o 716 SOL\_UVERBS\_OBJS +=  $\text{sol}_\text{uverbs}$ , o sol\_uverbs\_comp.o sol\_uverbs\_event.o \ <sup>717</sup> sol\_uverbs\_hca.o sol\_uverbs\_qp.o <sup>719</sup> SOL\_UMAD\_OBJS += sol\_umad.o

<sup>721</sup> KSTAT\_OBJS += kstat.o

**new/usr/src/uts/common/Makefile.files <sup>12</sup>** KSYMS\_OBJS += ksyms.o INSTANCE\_OBJS += inst\_sync.o IWSCN\_OBJS += iwscons.o LOFI\_OBJS += lofi.o LzmaDec.o FSSNAP\_OBJS += fssnap.o FSSNAPIF\_OBJS += fssnap\_if.o MM\_OBJS += mem.o PHYSMEM\_OBJS += physmem.o OPTIONS\_OBJS += options.o WINLOCK\_OBJS += winlockio.o PM\_OBJS += pm.o 744 SRN OBJS  $+=$  PSEUDO\_OBJS += pseudonex.o RAMDISK\_OBJS += ramdisk.o LLC1\_OBJS += llc1.o USBKBM\_OBJS += usbkbm.o USBWCM\_OBJS += usbwcm.o BOFI\_OBJS += bofi.o HID\_OBJS += hid.o HWA\_RC\_OBJS += hwarc.o USBSKEL\_OBJS += usbskel.o USBVC\_OBJS += usbvc.o usbvc\_v4l2.o HIDPARSER\_OBJS += hidparser.o USB\_AC\_OBJS += usb\_ac.o USB\_AS\_OBJS += usb\_as.o USB\_AH\_OBJS += usb\_ah.o USBMS\_OBJS += usbms.o USBPRN\_OBJS += usbprn.o UGEN\_OBJS += ugen.o USBSER\_OBJS += usbser.o usbser\_rseq.o

<sup>782</sup> USBSACM\_OBJS += usbsacm.o

<sup>784</sup> USBSER\_KEYSPAN\_OBJS += usbser\_keyspan.o keyspan\_dsd.o keyspan\_pipe.o

<sup>786</sup> USBS49\_FW\_OBJS += keyspan\_49fw.o

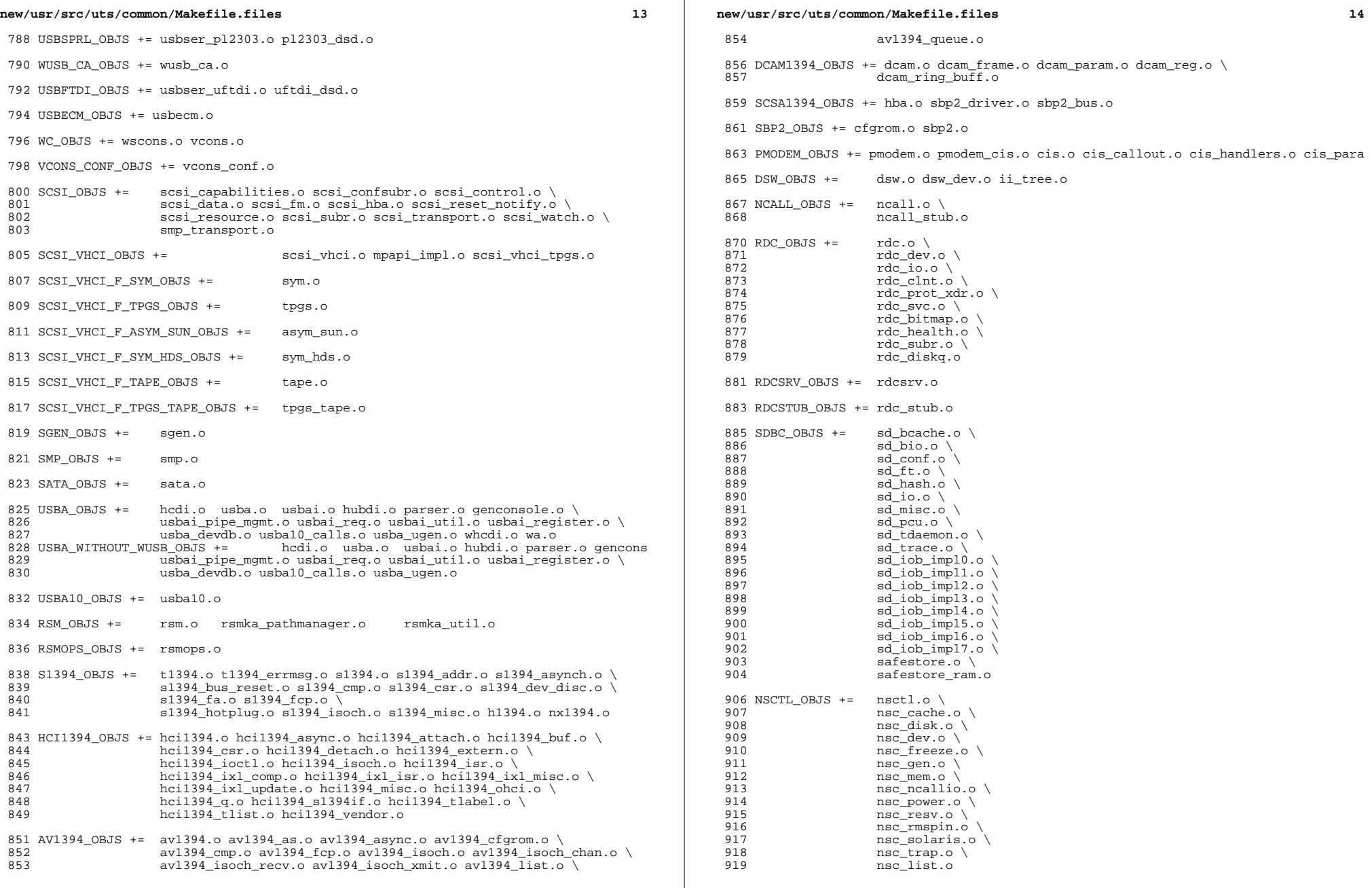

 $\mathbb{R}$ 

new/usr/src/uts/common/Makefile.files

```
15
920 UNISTAT_OBJS += spuni.o \
                                                                                              QQ6921
                    spcs s k.o
923 NSKERN_OBJS += nsc\_ddi.o924
                   nsc proc. o \setminus925
                    nsc raw.o \
926
                    nsc thread.o \
927
                    nskernd.o
929 SV OBJS +=\mathbb{R}^{17} \cap931 PMCS_OBJS += pmcs_attach.o pmcs_ds.o pmcs_intr.o pmcs_nvram.o pmcs_sata.o \
                   pmcs scsa.o pmcs smhba.o pmcs subr.o pmcs fwlog.o
932
                                                                                              999
934 PMCS8001FW_C_OBJS += pmcs_fw_hdr.o
                                                                                             1000
935 PMCS8001FW OBJS +=
                                   $(PMCS8001FW C OBJS) SPCBoot.o ila.o firmware.o
                                                                                             1001
937 #
938 \#Build up defines and paths.
                                                                                             1005 FDC_OBJS +=940 ST OBJS +=st.o st conf.o
                                                                                             1007 ASY_OBJS +=942 EMLXS_OBJS += emlxs_clock.o emlxs_dfc.o emlxs_dhchap.o emlxs_diag.o \
                                                                                             1009 ECPP OBJS +=943
                    emlxs download.o emlxs dump.o emlxs els.o emlxs event.o \
944
                    emlxs_fcf.o emlxs_fcp.o emlxs_fct.o emlxs_hba.o emlxs_ip.o \
945
                    emlxs_mbox.o emlxs_mem.o emlxs_msg.o emlxs_node.o \
946
                    emlxs pkt.o emlxs sli3.o emlxs sli4.o emlxs solaris.o \
947
                    emlxs_thread.o
949 EMLXS FW OBJS +=
                           emlxs fw.o
951 OCE OBJS +=oce_buf.o oce_fm.o oce_gld.o oce_hw.o oce_intr.o oce_main.o \
952
                    oce mbx.o oce mq.o oce queue.o oce rx.o oce stat.o oce tx.o \
953
                    oce utils.o
955 FCT_OBJS += discovery.o fct.o
957 OLT OBJS += 2400.0 2500.0 8100.0 glt.o glt dma.o
959 SRPT_OBJS += srpt_mod.o srpt_ch.o srpt_cm.o srpt_ioc.o srpt_stp.o
961 FCOE_OBJS += fcoe.o fcoe_eth.o fcoe_fc.o
963 FCOET OBJS += fcoet.o fcoet eth.o fcoet fc.o
965 FCOEI_OBJS += fcoei.o fcoei_eth.o fcoei_lv.o
967 ISCSIT SHARED OBJS += \backslash968
                   iscsit_common.o
970 ISCSIT_OBJS += $(ISCSIT_SHARED_OBJS) \
971
                    iscsit.o iscsit tqt.o iscsit sess.o iscsit login.o \
                    iscsit_text.o iscsit_isns.o iscsit_radiusauth.o \
972
973
                    iscsit_radiuspacket.o iscsit_auth.o iscsit_authclient.o
975 PPPT_OBJS += alua_ic_if.o pppt.o pppt_msg.o pppt_tgt.o
977 STMF OBJS += lun map.o stmf.o
979 STMF_SBD_OBJS += sbd.o sbd_scsi.o sbd_pgr.o sbd_zvol.o
981 SYSMSG_OBJS += sysmsg.o
983 SES_OBJS +=
                    ses.o ses_sen.o ses_safte.o ses_ses.o
                                                                                             1049 FP_OBJS += fp.o
985 TNF OBJS +=tnf buf.o
                                    tnf trace.o
                                                 tnf writer.o trace init.o \
```

```
new/usr/src/uts/common/Makefile.files
                                                                                   16trace_funcs.o tnf_probe.o
                                                    tnf.o
 988 LOGINDMUX_OBJS += logindmux.o
 990 DEVINFO OBJS += devinfo.o
 992 DEVPOLL OBJS += devpoll.o
 994 DEVPOOL OBJS += devpool.o
 996 I8042 OBJS += i8042.o
 998 KB8042 OBJS += \
                     at_keyprocess.o \
                     kb8042.o
                     kb8042 keytables.o
1003 MOUSE8042_OBJS += mouse8042.o
                     fdc.o
                     asy.o
                     ecpp.o
1011 VUIDM3P_OBJS += vuidmice.o vuidm3p.o
1013 VUIDM4P_OBJS += vuidmice.o vuidm4p.o
1015 VUIDM5P OBJS += vuidmice.o vuidm5p.o
1017 VUIDPS2_OBJS += vuidmice.o vuidps2.o
1019 HPCSVC_OBJS += hpcsvc.o
1021 PCIE_MISC_OBJS += pcie.o pcie_fault.o pcie_hp.o pciehpc.o pcishpc.o pcie_pwr.o p
1023 PCIHPNEXUS OBJS += pcihp.o
1025 OPENEEPR_OBJS += openprom.o
1027 RANDOM_OBJS += random.o
1029 PSHOT OBJS += pshot.o
1031 GEN DRV OBJS += gen drv.o
1033 TCLIENT OBJS += tclient.o
1035 TPHCI OBJS += tphci.o
1037 TVHCI OBJS += tvhci.o
1039 EMUL64_OBJS += emul64.o emul64_bsd.o
1041 FCP_OBJS += fcp.o1043 FCIP OBJS += fcip.o
1045 FCSM_OBJS += fcsm.o
1047 FCTL_OBJS += fctl.o
```
1051 OLC OBJS += ql api.o ql debug.o ql hba fru.o ql init.o ql iocb.o ql ioctl.o \

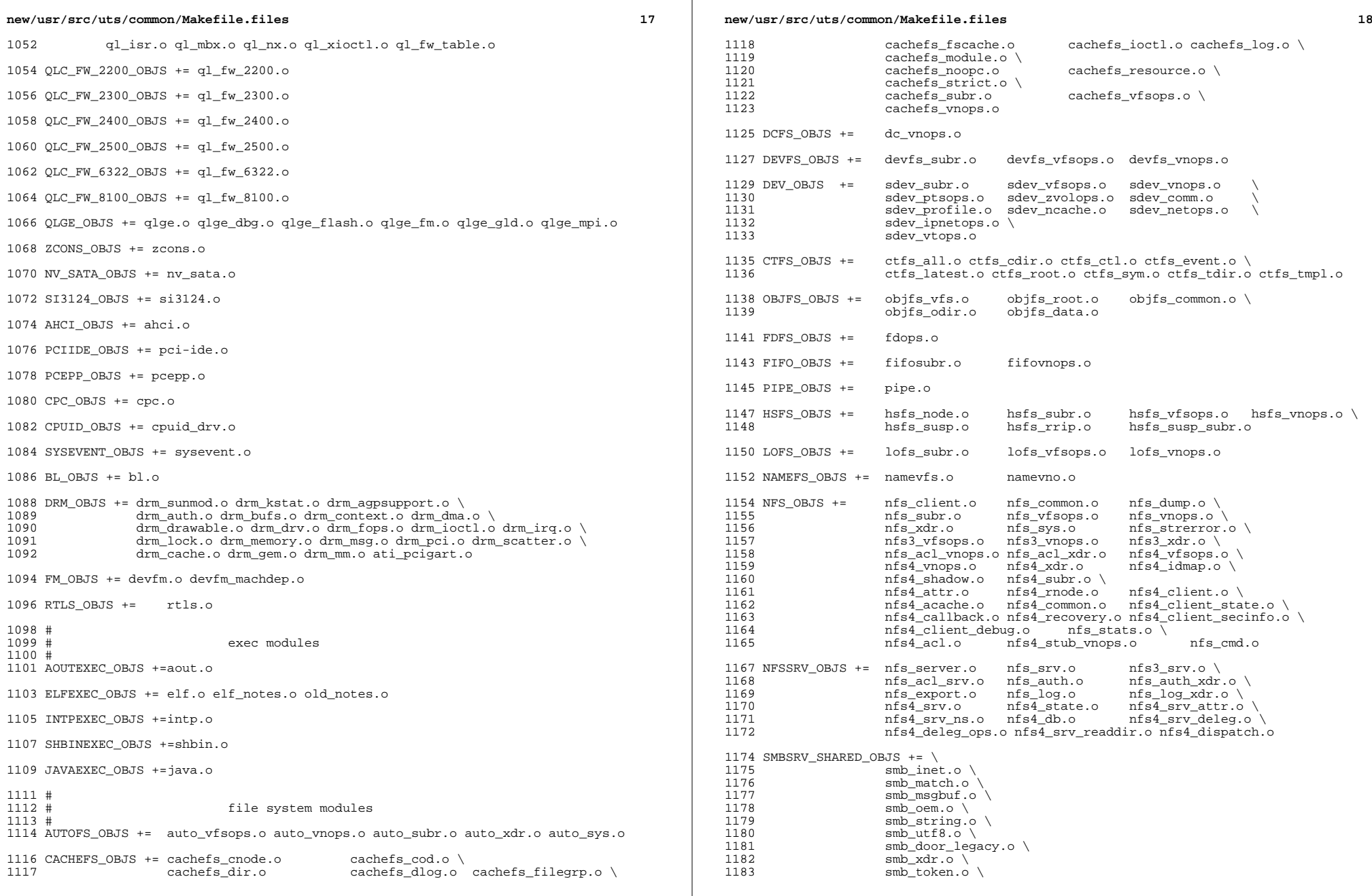

 $\mathbb{R}$ 

 $\mathbb{R}^n$ 

**new/usr/src/uts/common/Makefile.files**

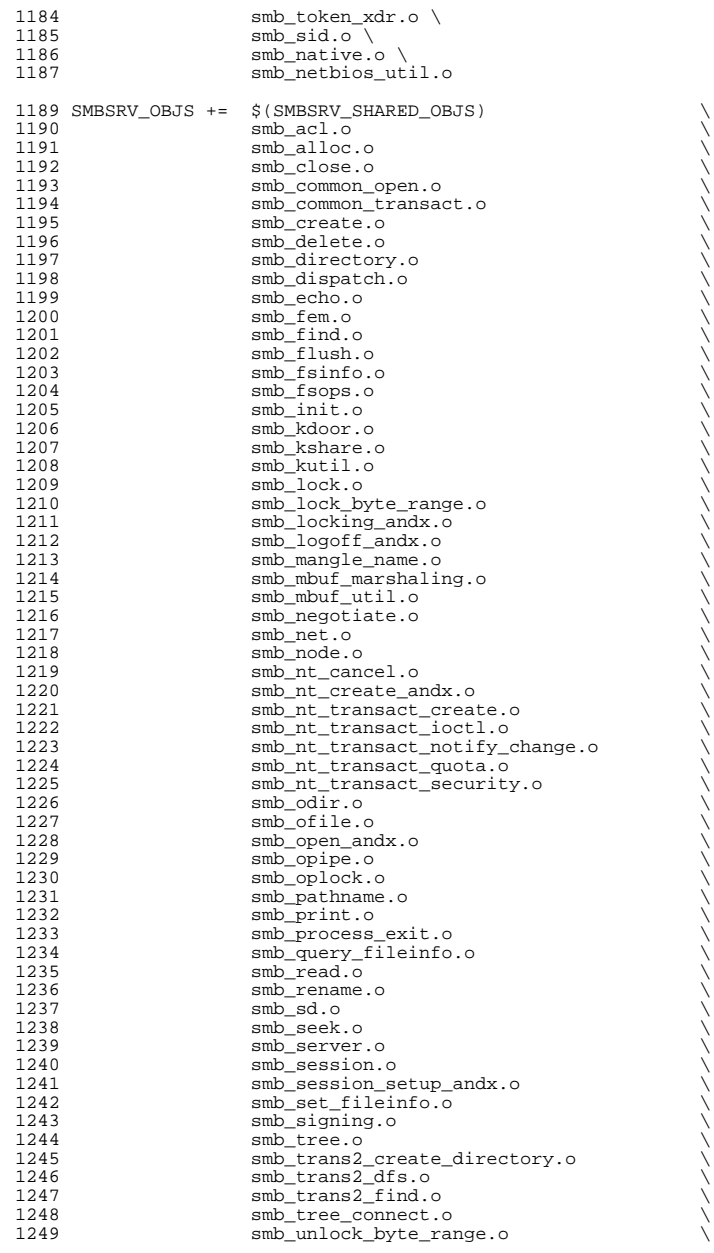

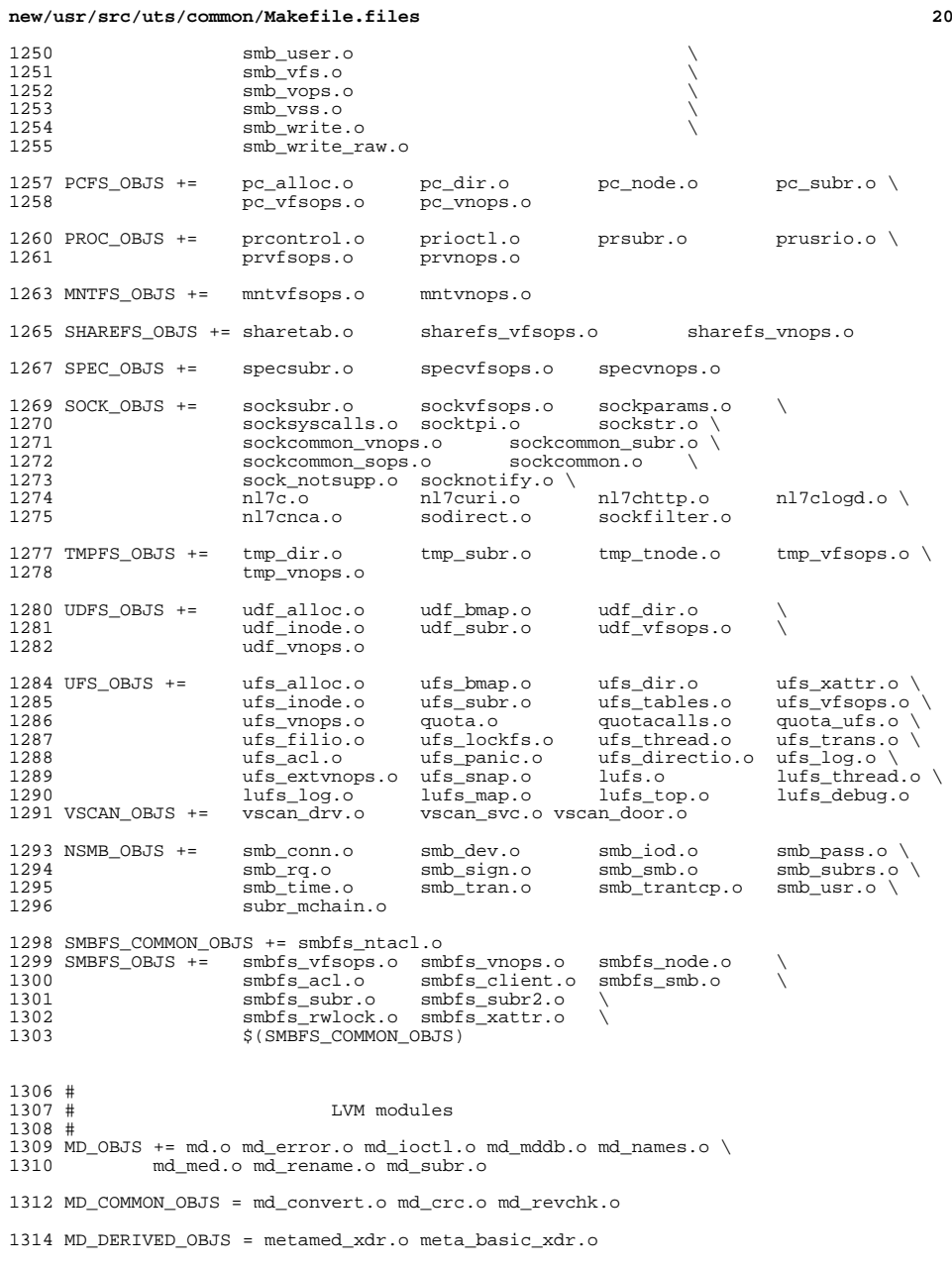

# **new/usr/src/uts/common/Makefile.files**

SOFTPART\_OBJS += sp.o sp\_ioctl.o

STRIPE\_OBJS += stripe.o stripe\_ioctl.o

HOTSPARES\_OBJS += hotspares.o

RAID\_OBJS += raid.o raid\_ioctl.o raid\_replay.o raid\_resync.o raid\_hotspare.o

MIRROR\_OBJS += mirror.o mirror\_ioctl.o mirror\_resync.o

NOTIFY\_OBJS += md\_notify.o

TRANS\_OBJS += mdtrans.o trans\_ioctl.o trans\_log.o

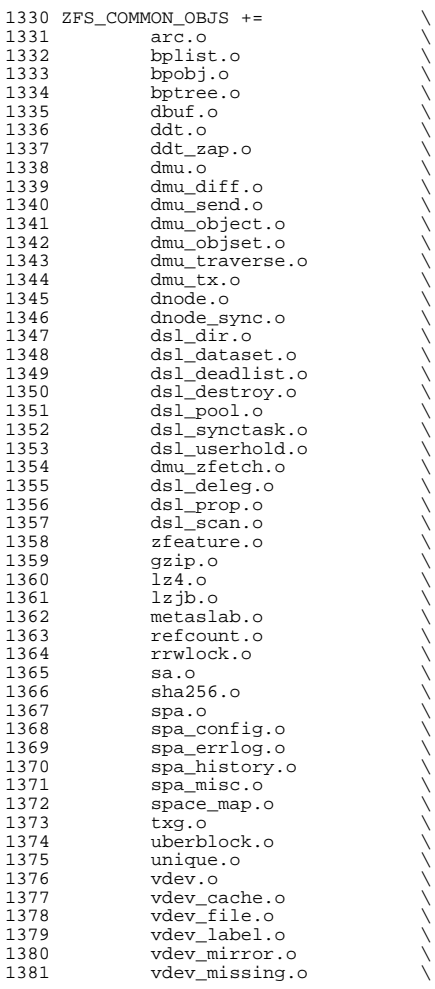

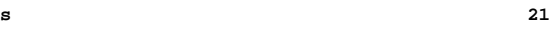

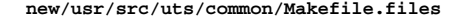

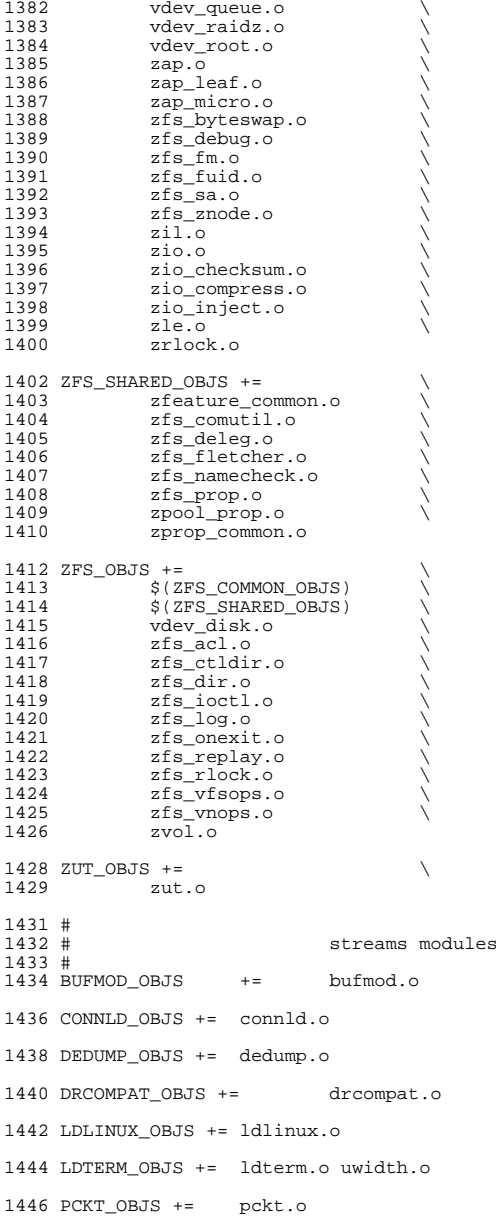

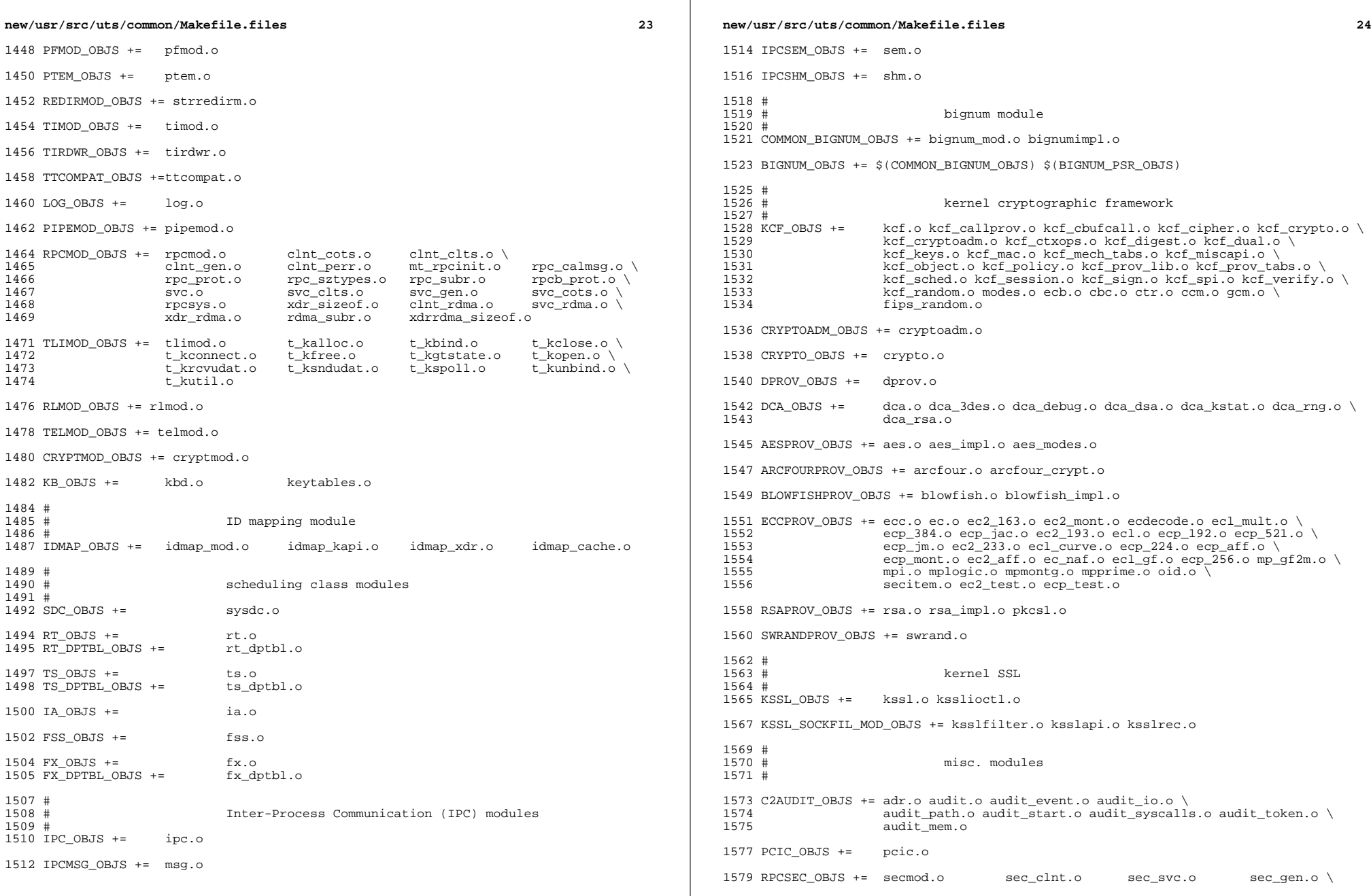

 $\mathbb{R}$ 

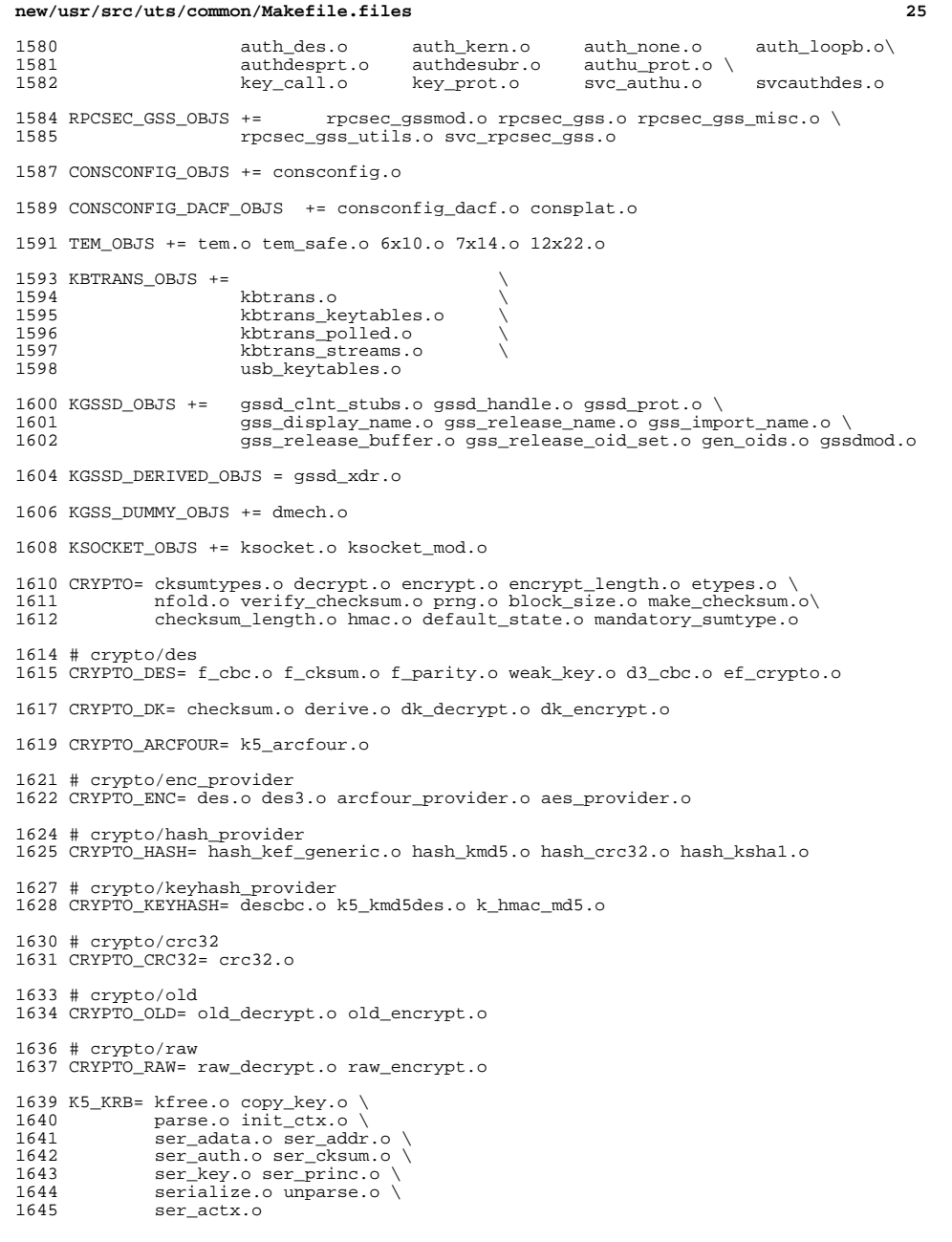

```
new/usr/src/uts/common/Makefile.files26 20
1647 K5_OS= timeofday.o toffset.o \<br>1648 init_os_ctx.o c_ustime.o
             1648 init_os_ctx.o c_ustime.o
1650 SEAL=
1651 # EXPORT DELETE START
1652 SEAL= seal.o unseal.o
1653 # EXPORT DELETE END
1655 MECH= delete_sec_context.o \<br>1656 import sec context.o \
1656 import_sec_context.o \
1657 gssapi_krb5.o \<br>1658 k5seal.o k5unse
1658 k5seal.o k5unseal.o k5sealv3.o \
1659 ser_sctx.o \<br>1660 sign.o \
1660 sign.o \<br>1661 util cry
1661 util_crypt.o \<br>1662 util_validate.o
1662 util_validate.o util_ordering.o \<br>1663 util_seqnum.o util_set.o util_seed.
1663 util_seqnum.o util_set.o util_seed.o \<br>1664 wrap_size_limit.o_verify.o
              wrap_size_limit.o verify.o
1668 MECH_GEN= util_token.o
1671 KGSS_KRB5_OBJS += krb5mech.o \
1672 $(MECH) $(SEAL) $(MECH_GEN) \<br>1673 $(CRYPTO) $(CRYPTO DES) $(CRY
1673 $(CRYPTO) $(CRYPTO_DES) $(CRYPTO_DK) $(CRYPTO_ARCFOUR) \
1674 $(CRYPTO_ENC) $(CRYPTO_HASH) \<br>1675 $(CRYPTO_KEYHASH) $(CRYPTO_CRC
1675 $(CRYPTO_KEYHASH) $(CRYPTO_CRC32) \
1676 $(CRYPTO_OLD)<br>1677 $(CRYPTO_RAW)$
              $(C\RYPTO"RAW)$ $(K5_KRB)$ $(K5_0s)1679 DES_OBJS += des_crypt.o des_impl.o des_ks.o des_soft.o
1681 DLBOOT_OBJS += bootparam_xdr.o nfs_dlinet.o scan.o
1683 KRTLD_OBJS += kobj_bootflags.o getoptstr.o \
                       kobj.o kobj_kdi.o kobj_lm.o kobj_subr.o
1686 MOD_OBJS += modctl.o modsubr.o modsysfile.o modconf.o modhash.o
1688 STRPLUMB_OBJS += strplumb.o
1690 CPR_OBJS += cpr_driver.o cpr_dump.o \<br>1691 cpr main.o cpr misc.o cpr
1691 cpr_main.o cpr_misc.o cpr_mod.o cpr_stat.o \<br>1692 cpr_uthread.o
                       cpr_uthread.o
1694 PROF_OBJS += prf.o
1696 SE_OBJS += se_driver.o
1698 SYSACCT_OBJS += acct.o
1700 ACCTCTL_OBJS += acctctl.o
1702 EXACCTSYS_OBJS += exacctsys.o
1704 KAIO_OBJS += aio.o
1706 PCMCIA_OBJS += pcmcia.o cs.o cis.o cis_callout.o cis_handlers.o cis_params.o
1708 BUSRA_OBJS += busra.o
1710 PCS_OBJS += pcs.o
```
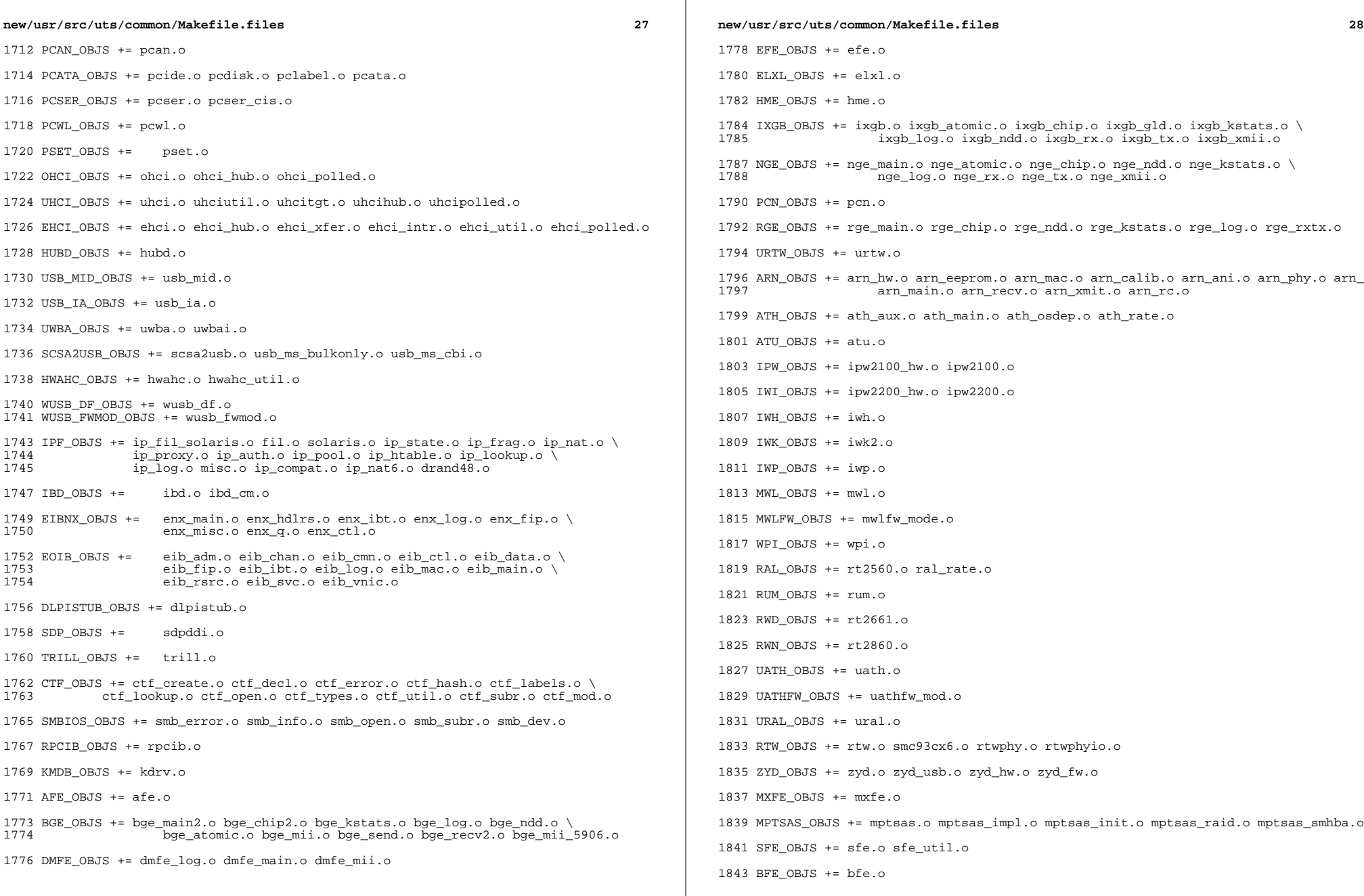

 $\mathbb{R}$ 

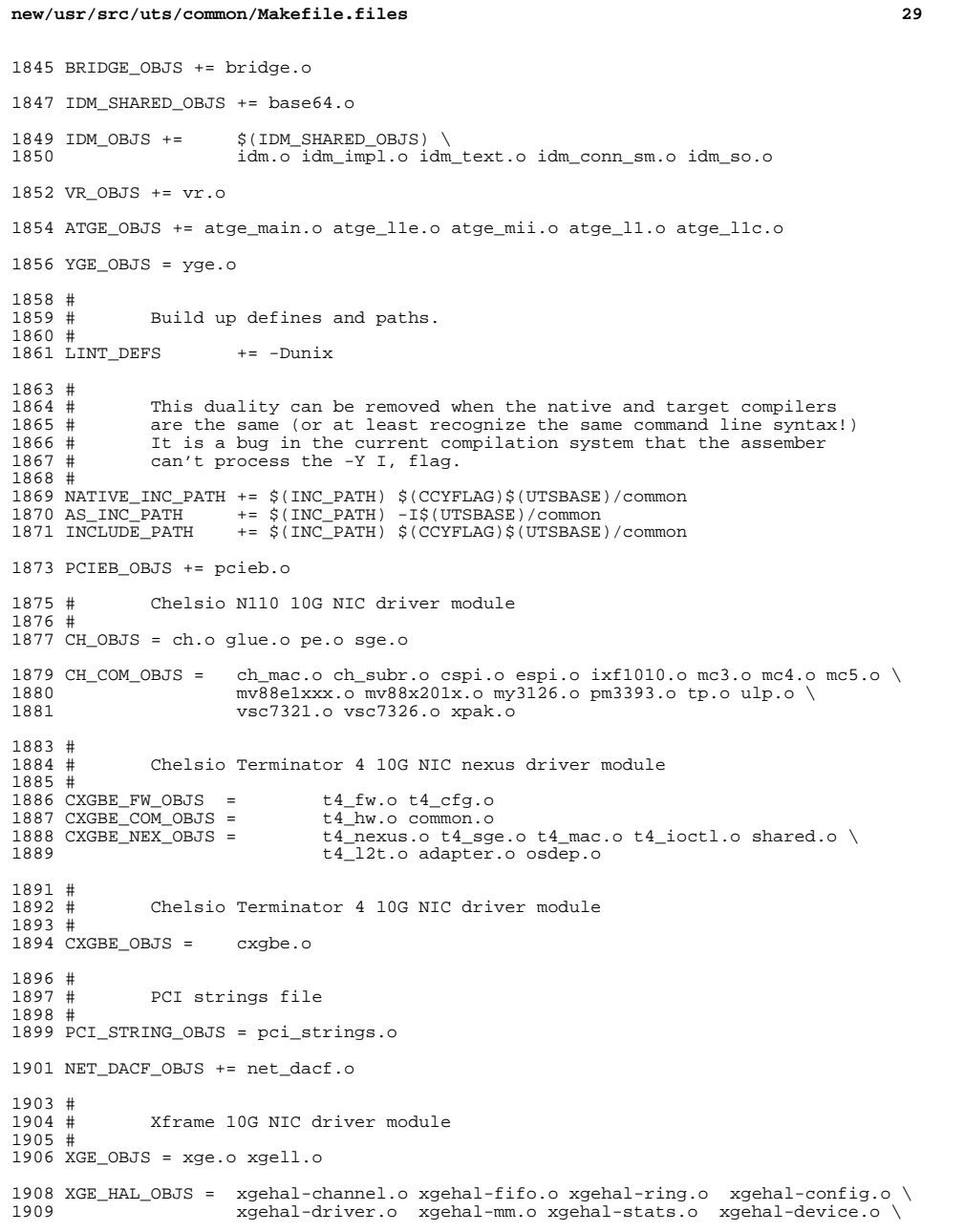

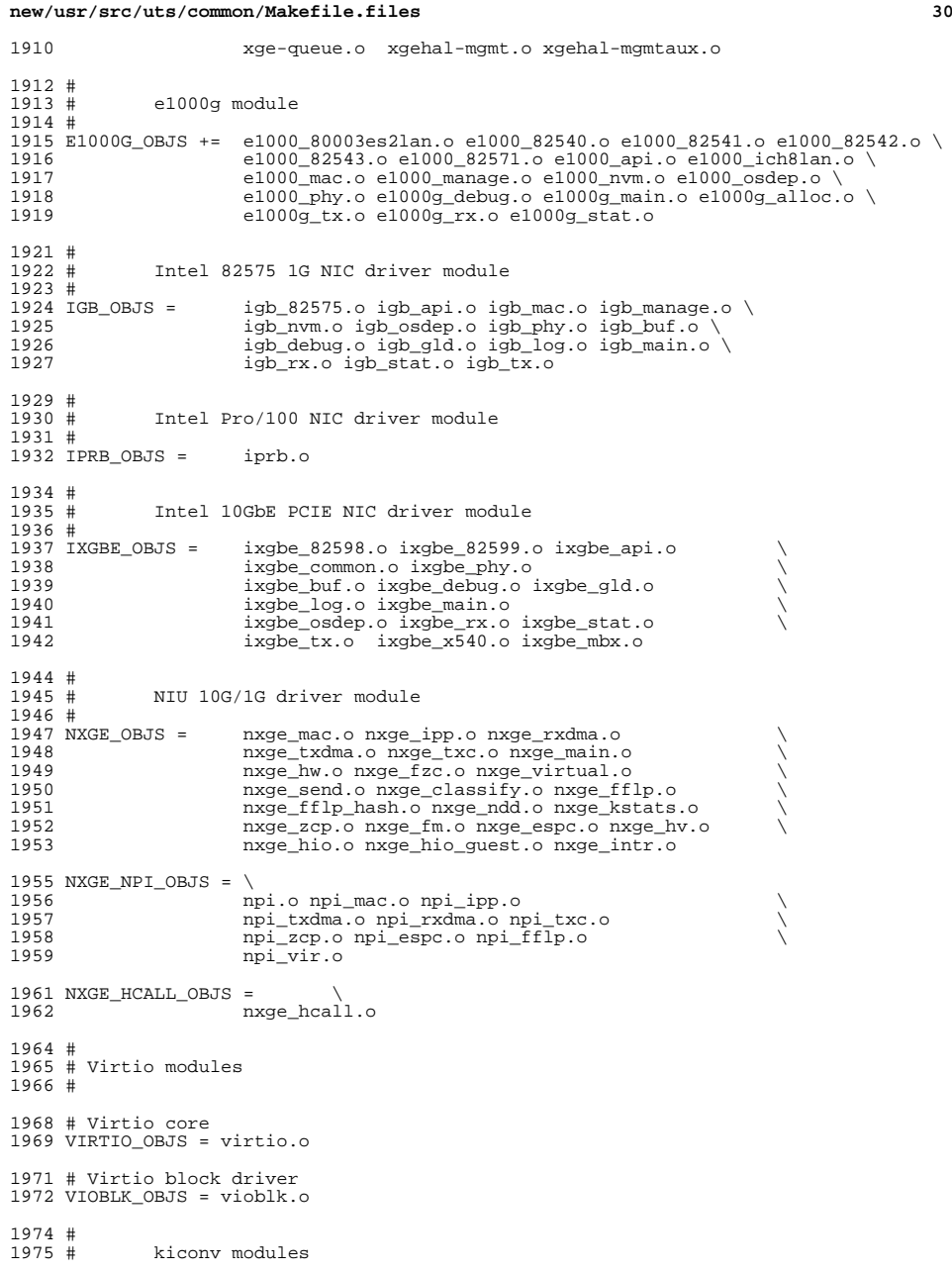

**new/usr/src/uts/common/Makefile.files<sup>31</sup>**

 # KICONV\_EMEA\_OBJS += kiconv\_emea.o

KICONV\_JA\_OBJS += kiconv\_ja.o

KICONV\_KO\_OBJS += kiconv\_cck\_common.o kiconv\_ko.o

KICONV\_SC\_OBJS += kiconv\_cck\_common.o kiconv\_sc.o

KICONV\_TC\_OBJS += kiconv\_cck\_common.o kiconv\_tc.o

 # # AAC module # <sup>1990</sup> AAC\_OBJS = aac.o aac\_ioctl.o # sdcard modules #<br>1995 SDA\_OBJS = sda\_cmd.o sda\_host.o sda\_init.o sda\_mem.o sda\_mod.o sda\_slot.o<br>sdhost.o SDHOST OBJS = # hxge 10G driver module  $2000 \#$ <br>2001 HXGE\_OBJS = 2001 HXGE\_OBJS = hxge\_main.o hxge\_vmac.o hxge\_send.o<br>2002 hxge txdma.o hxge rxdma.o hxge virti 2002 hxge\_txdma.o hxge\_rxdma.o hxge\_virtual.o<br>2003 hxge fm.o hxge fzc.o hxge hw.o hxge ksta 2003 hxge\_fm.o hxge\_fzc.o hxge\_hw.o hxge\_kstats.o <br>2004 hxge\_ndd.o hxge\_pfc.o hxge\_ndd.o hxge\_pfc.o \ <sup>2005</sup> hpi.o hpi\_vmac.o hpi\_rxdma.o hpi\_txdma.o \ hpi\_vir.o hpi\_pfc.o #<br>2009 # 2009 # MEGARAID\_SAS module<br>2010 # # <sup>2011</sup> MEGA\_SAS\_OBJS = megaraid\_sas.o #<br>2014 # MR\_SAS module # MR\_SAS\_OBJS = ld\_pd\_map.o mr\_sas.o mr\_sas\_tbolt.o mr\_sas\_list.o #<br>2019 # ISCSI INITIATOR module # ISCSI\_INITIATOR\_OBJS = chap.o iscsi\_io.o iscsi\_thread.o \ iscsi\_ioctl.o iscsid.o iscsi.o \ iscsi\_login.o isns\_client.o iscsiAuthClient.o \ 2024 1scsi\_lun.o iscsiAuthClientGlue.o<br>2025 1scsi net.o nvfile.o iscsi cmd.o iscsi\_net.o nvfile.o iscsi\_cmd.o \ iscsi\_queue.o persistent.o iscsi\_conn.o \ iscsi\_sess.o radius\_auth.o iscsi\_crc.o \ iscsi\_stats.o radius\_packet.o iscsi\_doorclt.o \ iscsi\_targetparam.o utils.o kifconf.o # ntxn 10Gb/1Gb NIC driver module  $2033 \#$ <br>2034 NTXN OBJS = NTXN\_OBJS = unm\_nic\_init.o unm\_gem.o unm\_nic\_hw.o unm\_ndd.o \  $2035$  unm\_nic\_etx.o unm\_nic\_ctx.o unm\_nic\_main.o unm\_nic\_isr.o unm\_nic\_ctx.o niu.o # Myricom 10Gb NIC driver module # MYRI10GE\_OBJS = myri10ge.o myri10ge\_lro.o

## **new/usr/src/uts/common/Makefile.files**

 # nulldriver module # NULLDRIVER\_OBJS = nulldriver.o

TPM OBJS = tpm.o tpm hcall.o

```
new/usr/src/uts/common/fs/fsh.c 1
********************************************************** 16279 Mon Jul 22 17:46:47 2013new/usr/src/uts/common/fs/fsh.c
basic fsh prototype (no comments yet)
**********************************************************1 /*
  2 * This file and its contents are supplied under the terms of the
3 * Common Development and Distribution License ("CDDL"), version 1.0.
4 * You may only use this file in accordance with the terms of version5 * 1.0 of the CDDL.6 *
7 * A full copy of the text of the CDDL should have accompanied this
8 * source. A copy of the CDDL is also available via the Internet at9 * http://www.illumos.org/license/CDDL.10 */12/ /*
13 * Copyright 2013 Damian Bogel. All rights reserved.14 */16 #include <sys/sunddi.h>
  17 #include <sys/fsh.h>
  18 #include <sys/fsh_impl.h>
  19 #include <sys/ksynch.h>
  20 #include <sys/types.h>
  21 #include <sys/vfs.h>
  22 #include <sys/vnode.h>
  24 /*
 25 * TODO:
26 * - support more operations
27 * - describe the design of FSH in a comment28 * - add DTrace and kstat29 */31 #define FSH_VFS_MOUNT 0
  32 #define FSH_VFS_UNMOUNT 1
  33 #define FSH_VFS_ROOT 2
  34 #define FSH_VFS_STATFS 3
  35 #define FSH_VFS_VGET 4
  37 #define FSH_VOP_OPEN 5
  38 #define FSH_VOP_CLOSE 6
  39 #define FSH_VOP_READ 7
  40 #define FSH_VOP_WRITE 8
  42 #define FSH_SUPPORTED_OPS_COUNT 9
  44 typedef union fsh_fn {
  45 FSH_OPS;
46 } fsh_fn_t;
  48 typedef struct fsh_int {
  49 fsh_fn_t fshi_fn;
 50 void *fshi_arg;
51 } fsh_int_t;
  54 struct fsh_node {
 55 fsh_int_t fshn_hooki;
 struct fsh_node *fshn_next;
 5657 };
  58 /* typedef struct fsh_node fsh_node_t; in fsh.h */
 60 /*
   /*
61 * fshl_lock is being read-locked by every call to a fsh_vop/vfsop() fornew/usr/src/uts/common/fs/fsh.c 2
                                                                                                62 * entire execution. This way, we guarantee that a list of hooks is unchanged63 * during one fop_foo()/fsop_foo() execution.64 */
65 typedef struct fsh_list {
                                                                                                66 krwlock_t fshl_lock;
                                                                                                67 fsh_node_t *fshl_head;
68 } fsh_list_t;
                                                                                                70 typedef fsh_list_t fsh_opvector[FSH_SUPPORTED_OPS_COUNT];
                                                                                                71 typedef fsh_opvector fsh_opvector_t;
                                                                                                74 typedef struct fsh_fsrecord {
                                                                                                75 krwlock_t fshfsr_en_lock; /* lock for fshfsr_enabled */
                                                                                                76fshfsr_enabled;<br>fshfsr opv;
                                                                                                77fsh opvector t
                                                                                                78 } fsh_fsrecord_t;
                                                                                                81 typedef struct fsh_callback_node {
                                                                                                82 fsh_callback_t fshcn_callback;
 struct fsh_callback_node *fshcn_next;
                                                                                                8384 } fsh_callback_node_t;
                                                                                                86 typedef struct fsh_callback_list {
                                                                                                87krwlock_t
discuss
fight
fight
fight
fight
fight
fight
fight
fight
fight
fight
fight
fight
fight
fight
fight
fight
fight
fight
fight
fight
fight
fight
fight
fight
fight

                                                                                                88 fsh_callback_node_t *fshcl_head;
89 } fsh_callback_list_t;
                                                                                                91 fsh_callback_list_t fsh_global_callback_list;
                                                                                                93 /*
94 * It is assumed that VFS_HOLD() has been called before calling any of the95 * fsh_fs_xxx()/fsh_hook_xxx() API. VFS_RELE() should be called after.96 */98 #define FSH_GET_FSREC(vfsp) (vfsp->vfs_fshrecord)
                                                                                               100 int
                                                                                               101 fsh_fs_enable(vfs_t *vfsp)
                                                                                               102 {
                                                                                              103 fsh_fsrecord_t *fsrec;
                                                                                              105 fsrec = FSH_GET_FSREC(vfsp);
                                                                                              106 rw_enter(&fsrec->fshfsr_en_lock, RW_WRITER);
                                                                                               107 fsrec->fshfsr_enabled = 1;
                                                                                              108 rw_exit(&fsrec->fshfsr_en_lock);
                                                                                              110 return (0);
                                                                                               111 }
                                                                                               113 int
                                                                                               114 fsh_fs_disable(vfs_t *vfsp)
                                                                                               115 {
                                                                                              116 fsh_fsrecord_t *fsrec;
                                                                                               118 fsrec = FSH_GET_FSREC(vfsp);
                                                                                              119 rw_enter(&fsrec->fshfsr_en_lock, RW_WRITER);
                                                                                              120 fsrec->fshfsr_enabled = 0;
                                                                                              121 rw_exit(&fsrec->fshfsr_en_lock);
                                                                                              123 return (0);
                                                                                               124 }
                                                                                               127 #define FSH_INSTALL(type, hooks, fsrecp, listp, nodep, lower, upper) \
```
 **<sup>3</sup>** 128 do {  $if (hook)$ ->hook ##lower)  $\{$ 129 **if (hooks->hook\_##lower) { \ nodep = (fsh\_node\_t \*) kmem\_alloc(sizeof (\*nodep), \** 1301311<br> **nodep->fshn\_hooki.fshi\_fn.hook\_##lower = \**<br>
1 132133 **hooks->hook\_##lower; \ nodep->fshn\_hooki.fshi\_arg = hooks->arg; \** 134135 **\ rw\_enter(&listp->fshl\_lock, RW\_WRITER); \** 136137 **nodep->fshn\_next = \** 138 **fsrecp \ ->fshfsr\_opv[FSH\_##type##\_##upper].fshl\_head; \** 139140 **fsrecp->fshfsr\_opv[FSH\_##type##\_##upper].fshl\_head \** 141 **= nodep; \ rw\_exit(&listp->fshl\_lock); \** 142143 **} \** 144 **} while (0)** 146 **#define FSH\_INSTALL\_VN(hooks, fsrecp, listp, nodep, lower, upper) \** 147 **FSH\_INSTALL(VOP, hooks, fsrecp, listp, nodep, lower, upper)** 149 **#define FSH\_INSTALL\_VFS(hooks, fsrecp, listp, nodep, lower, upper) \** 150 **FSH\_INSTALL(VFS, hooks, fsrecp, listp, nodep, lower, upper)** 152 **int** 153 **fsh\_hook\_install(vfs\_t \*vfsp, fsh\_t \*hooks)** 154 **{** 155 **fsh\_fsrecord\_t \*fsrec;** 156 **fsh\_list\_t \*list;** 157 **fsh\_node\_t \*node;** 159 **fsrec = FSH\_GET\_FSREC(vfsp);** 161 **FSH\_INSTALL\_VN(hooks, fsrec, list, node, open, OPEN);** 162 **FSH\_INSTALL\_VN(hooks, fsrec, list, node, close, CLOSE);** 163 **FSH\_INSTALL\_VN(hooks, fsrec, list, node, read, READ);** 164 **FSH\_INSTALL\_VN(hooks, fsrec, list, node, write, WRITE);** 165 **FSH\_INSTALL\_VFS(hooks, fsrec, list, node, mount, MOUNT);** 166 **FSH\_INSTALL\_VFS(hooks, fsrec, list, node, unmount, UNMOUNT);** 167 **FSH\_INSTALL\_VFS(hooks, fsrec, list, node, root, ROOT);** 168 **FSH\_INSTALL\_VFS(hooks, fsrec, list, node, vget, VGET);** 169 **FSH\_INSTALL\_VFS(hooks, fsrec, list, node, statfs, STATFS);** 171 **return (0);** 172 **}** 175 **#define FSH\_REMOVE(type, hooks, fsrec, list, node, prev, lower, upper) \**  $176$  do { **do { \ if (hooks->hook\_ ## lower == NULL) \** 177178 **break; \** 179 **\ list = &fsrec->fshfsr\_opv[FSH\_ ## type ## \_ ## upper]; \** 180181 **rw\_enter(&list->fshl\_lock, RW\_WRITER); \** 182 **node = list->fshl\_head; \** 183 **\ if (node == NULL) { \ rw\_exit(&list->fshl\_lock); \** 184185186 **break; \** 187 **} \** 188 $\frac{8}{100}$  and  $\frac{1}{100}$  funds as 189 **while (node && \ !(node->fshn\_hooki.fshi\_fn.hook\_ ## lower == \** 190191 **hooks->hook\_ ## lower && \** <sup>192</sup> **node->fshn\_hooki.fshi\_arg == hooks->arg)) { \** 193**prev = node; \**

### **new/usr/src/uts/common/fs/fsh.c**

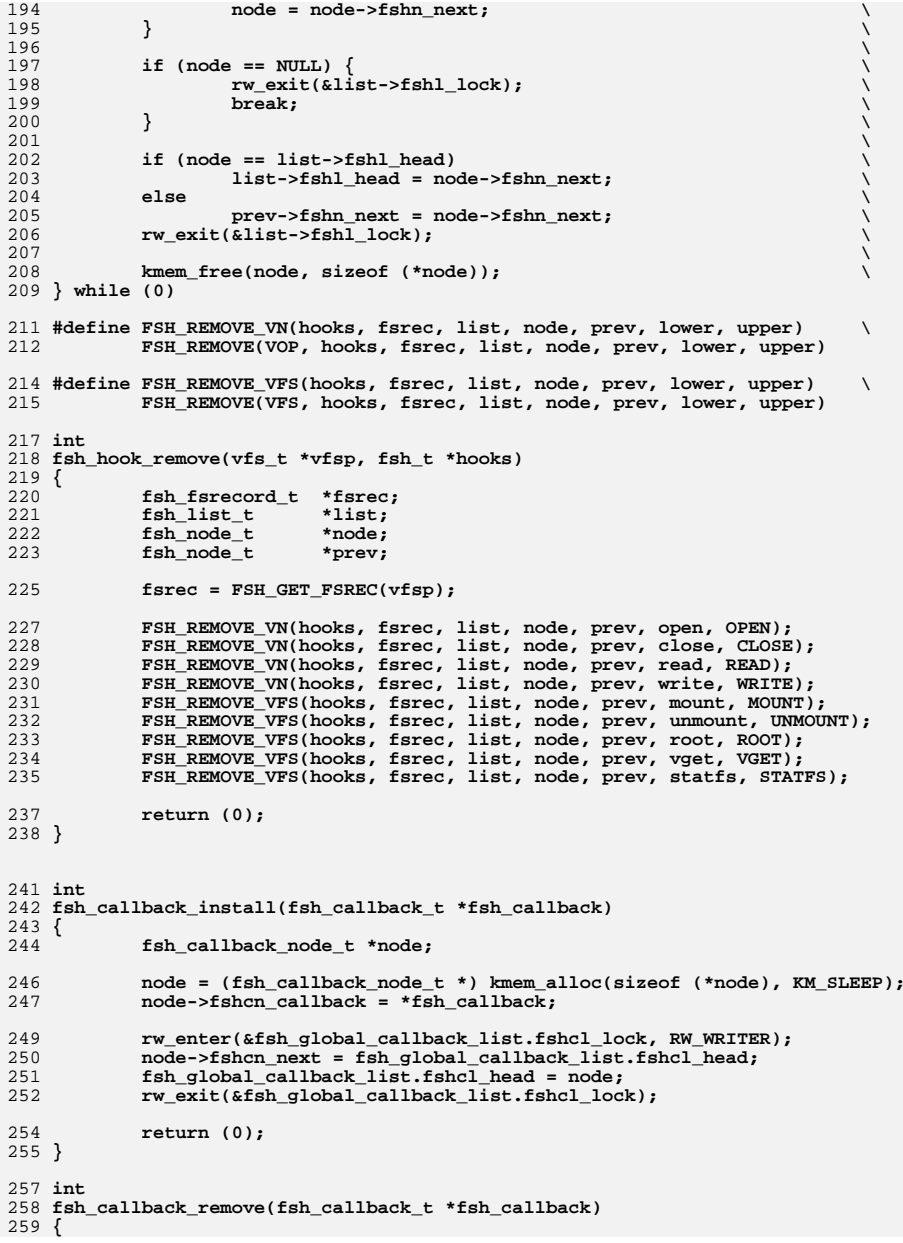

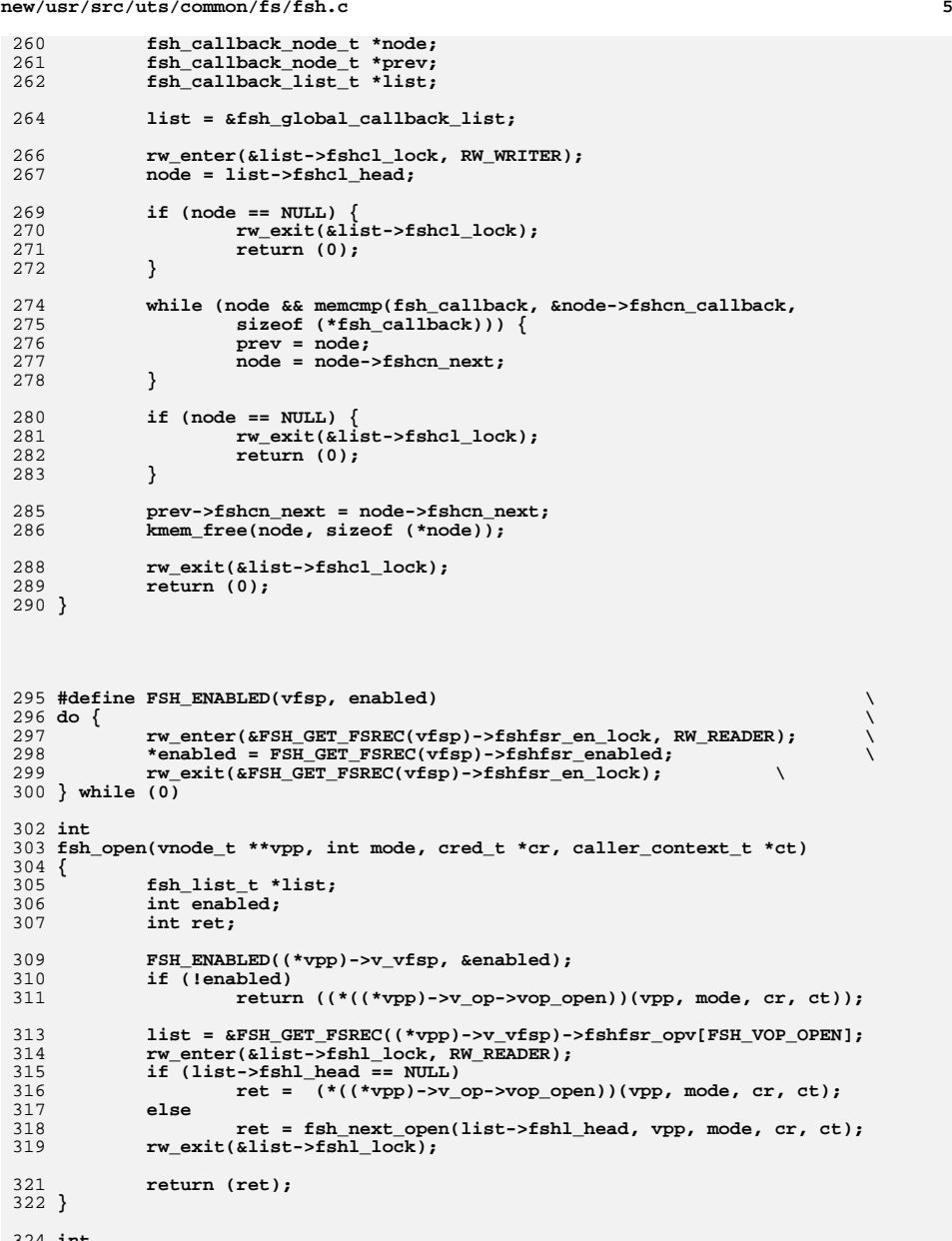

324 **int** 325 **fsh\_close(vnode\_t \*vp, int flag, int count, offset\_t offset, cred\_t \*cr,**

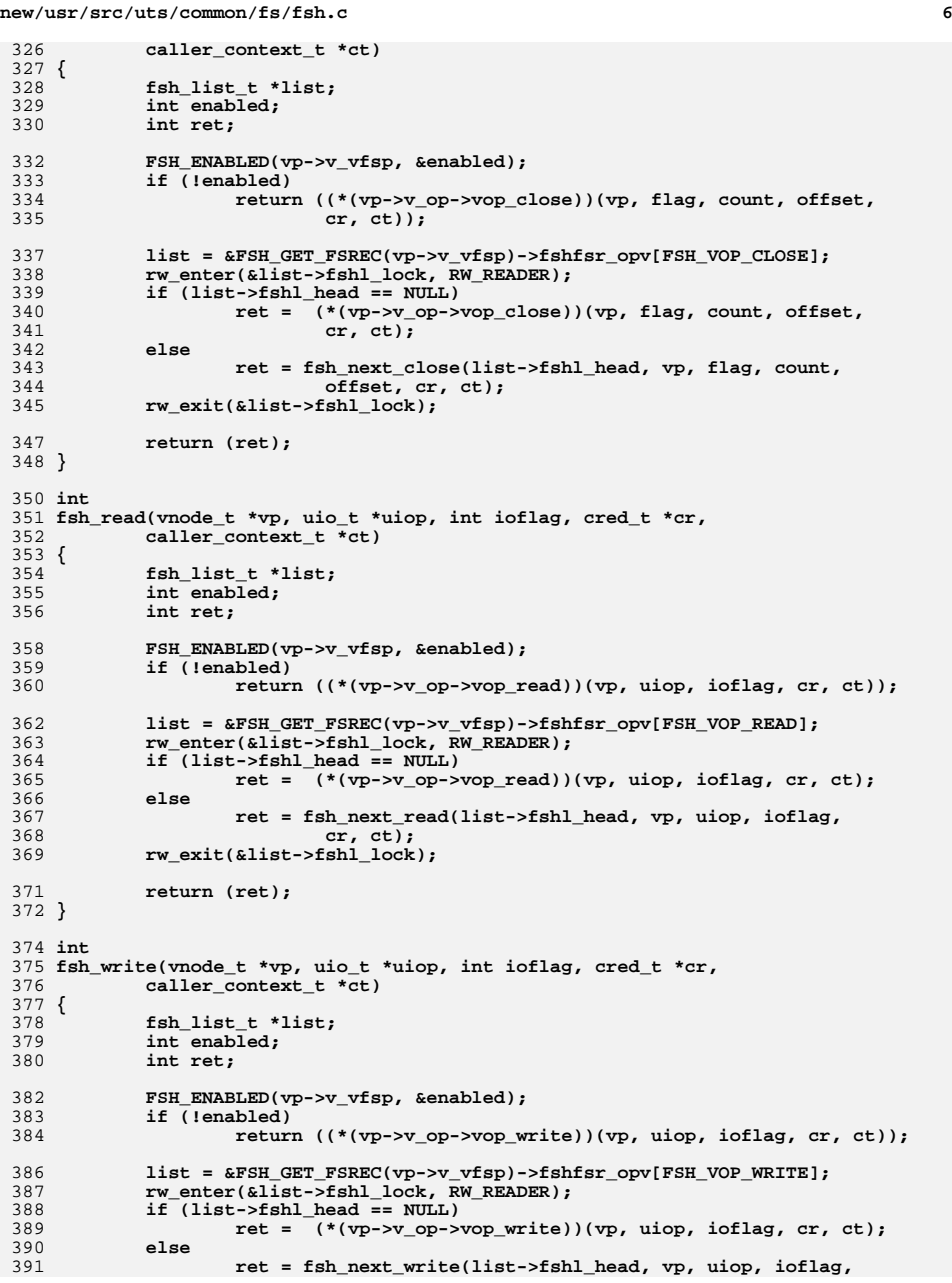

```
392 cr, ct);
 rw_exit(&list->fshl_lock);
393395 return (ret);
396 }
398 int
399 fsh_mount(vfs_t *vfsp, vnode_t *mvp, struct mounta *uap, cred_t *cr)
400 {
401 fsh_list_t *list;
402 int ret;
404 list = &FSH_GET_FSREC(vfsp)->fshfsr_opv[FSH_VFS_MOUNT];
405 rw_enter(&list->fshl_lock, RW_READER);
406 if (list->fshl_head == NULL)
407ret = (\sqrt[t]{vfsp} - \sqrt[t]{s} \text{ op}-\sqrt[t]{s} \text{ m} mount))(vfsp, mvp, uap, cr);
408 else
409 ret = fsh_next_mount(list->fshl_head, vfsp, mvp, uap,
410 cr);
 rw_exit(&list->fshl_lock);
411413 return (ret);
414 }
416 int
417 fsh_unmount(vfs_t *vfsp, int flag, cred_t *cr)
418 {
419 fsh_list_t *list;
420 int ret;
422 list = &FSH_GET_FSREC(vfsp)->fshfsr_opv[FSH_VFS_UNMOUNT];
423 rw_enter(&list->fshl_lock, RW_READER);
424 if (list->fshl_head == NULL)
425 ret = (*(vfsp->vfs_op->vfs_unmount))(vfsp, flag, cr);
426 else
427 ret = fsh_next_unmount(list->fshl_head, vfsp, flag, cr);
428 rw_exit(&list->fshl_lock);
430 return (ret);
431 }
433 int
434 fsh_root(vfs_t *vfsp, vnode_t **vpp)
435 {
436 fsh_list_t *list;
437 int ret;
439 list = &FSH_GET_FSREC(vfsp)->fshfsr_opv[FSH_VFS_ROOT];
440 rw_enter(&list->fshl_lock, RW_READER);
441 if (list->fshl_head == NULL)
442 ret = (*(vfsp->vfs_op->vfs_root))(vfsp, vpp);
443 else
444 ret = fsh_next_root(list->fshl_head, vfsp, vpp);
445 rw_exit(&list->fshl_lock);
447 return (ret);
448 }
450 int
451 fsh_statfs(vfs_t *vfsp, statvfs64_t *sp)
452 {
453 fsh_list_t *list;
454 int ret;
456 list = &FSH_GET_FSREC(vfsp)->fshfsr_opv[FSH_VFS_STATFS];
457 rw_enter(&list->fshl_lock, RW_READER);
```

```
new/usr/src/uts/common/fs/fsh.c 8
458 if (list->fshl_head == NULL)
459ret = (*(vfsp->vfs op->vfs statvfs))(vfsp, sp);460 else
 461 ret = fsh_next_statfs(list->fshl_head, vfsp, sp);
 462 rw_exit(&list->fshl_lock);
 464 return (ret);
 465 }
 467 int
 468 fsh_vget(vfs_t *vfsp, vnode_t **vpp, fid_t *fidp)
 469 {
 470 fsh_list_t *list;
 471 int ret;
 473 list = &FSH_GET_FSREC(vfsp)->fshfsr_opv[FSH_VFS_VGET];
 474 rw_enter(&list->fshl_lock, RW_READER);
 475 if (list->fshl_head == NULL)
 476ret = (\ast(\text{vfsp->vfs op->vfs vget}))(\text{vfsp, vpp, fidp});477 else
 478 ret = fsh_next_vget(list->fshl_head, vfsp, vpp, fidp);
 479 rw_exit(&list->fshl_lock);
 481 return (ret);
 482 }
 484 void
 485 fsh_exec_create_callbacks(vfs_t *vfsp)
 486 {
 487 fsh_callback_node_t *node;
 488 fsh_callback_t *callback;
 490 rw_enter(&fsh_global_callback_list.fshcl_lock, RW_READER);
 491 node = fsh_global_callback_list.fshcl_head;
 492 while (node) {
 493 callback = &node->fshcn_callback;
 494 (*(callback->fshc_create))(vfsp, callback->fshc_arg);
 495 node = node->fshcn_next;
 496 }
 497 rw_exit(&fsh_global_callback_list.fshcl_lock);
 498 }
 500 void
 501 fsh_exec_destroy_callbacks(vfs_t *vfsp)
 502 {
 503 fsh_callback_node_t *node;
504 fsh_callback_t *callback;
 506 rw_enter(&fsh_global_callback_list.fshcl_lock, RW_READER);
 507 node = fsh_global_callback_list.fshcl_head;
 508 while (node) {
509 callback = &node->fshcn_callback;
 510 (*(callback->fshc_destroy))(vfsp, callback->fshc_arg);
 511node = node->fshcn_new;512 }
 513 rw_exit(&fsh_global_callback_list.fshcl_lock);
 514 }
 516 /* To be used ONLY in vfs_alloc() */
 517 struct fsh_fsrecord *
 518 fsh_fsrec_create()
 519 {
 520 struct fsh_fsrecord *fsrecp;
 521 int i;
 523 fsrecp = (fsh_fsrecord_t *) kmem_alloc(sizeof (*fsrecp), KM_SLEEP);
```
**new/usr/src/uts/common/fs/fsh.ce 9 bzero(fsrecp, sizeof (\*fsrecp)); rw\_init(&fsrecp->fshfsr\_en\_lock, NULL, RW\_DRIVER, NULL); fsrecp->fshfsr\_enabled = 1; for (i = 0; i < FSH\_SUPPORTED\_OPS\_COUNT; i++) rw\_init(&fsrecp->fshfsr\_opv[i].fshl\_lock, NULL, RW\_DRIVER, NULL); return fsrecp; } /\* To be used ONLY in vfs\_free() \*/ void fsh\_fsrec\_destroy(fsh\_fsrecord\_t \*fsrecp) { int i; fsh\_node\_t \*node, \*next\_node;** for  $(i = 0; i < FSH$  SUPPORTED OPS COUNT:  $i++$ )  $\{$  **node = fsrecp->fshfsr\_opv[i].fshl\_head; while (node) { next\_node = node->fshn\_next; kmem\_free(node, sizeof (\*node)); node = next\_node; } rw\_destroy(&fsrecp->fshfsr\_opv[i].fshl\_lock); } rw\_destroy(&fsrecp->fshfsr\_en\_lock); kmem\_free(fsrecp, sizeof (\*fsrecp)); } /\* control passing \*/ int fsh\_next\_open(fsh\_node\_t \*fsh\_node, vnode\_t \*\*vpp, int mode, cred\_t \*cr, caller\_context\_t \*ct) { if (fsh\_node == NULL) return ((\*(\*vpp)->v\_op->vop\_open)(vpp, mode, cr, ct)); return ((\*(fsh\_node->fshn\_hooki.fshi\_fn.hook\_open))( fsh\_node->fshn\_next, fsh\_node->fshn\_hooki.fshi\_arg, vpp, mode, cr, ct)); }** 570 int **int fsh\_next\_close(fsh\_node\_t \*fsh\_node, vnode\_t \*vp, int flag, int count, offset\_t offset, cred\_t \*cr, caller\_context\_t \*ct) { if (fsh\_node == NULL) return ((\*(vp->v\_op->vop\_close))(vp, flag, count, offset, cr, ct)); return ((\*(fsh\_node->fshn\_hooki.fshi\_fn.hook\_close))( fsh\_node->fshn\_next, fsh\_node->fshn\_hooki.fshi\_arg, vp, flag, count, offset, cr, ct)); } int fsh\_next\_read(fsh\_node\_t \*fsh\_node, vnode\_t \*vp, uio\_t \*uiop, int ioflag, cred\_t \*cr, caller\_context\_t \*ct) { if (fsh\_node == NULL) return ((\*(vp->v\_op->vop\_read))(vp, uiop, ioflag, cr, ct));**

**new/usr/src/uts/common/fs/fsh.c <sup>10</sup> return ((\*(fsh\_node->fshn\_hooki.fshi\_fn.hook\_read))( fsh\_node->fshn\_next, fsh\_node->fshn\_hooki.fshi\_arg, vp, uiop, ioflag, cr, ct)); } int fsh\_next\_write(fsh\_node\_t \*fsh\_node, vnode\_t \*vp, uio\_t \*uiop, int ioflag, cred\_t \*cr, caller\_context\_t \*ct) {**  $if (fsh, node == MIT.L.)$  **return ((\*(vp->v\_op->vop\_write))(vp, uiop, ioflag, cr, ct)); return ((\*(fsh\_node->fshn\_hooki.fshi\_fn.hook\_write))( fsh\_node->fshn\_next, fsh\_node->fshn\_hooki.fshi\_arg, vp, uiop, ioflag, cr, ct)); } int fsh\_next\_mount(fsh\_node\_t \*fsh\_node, vfs\_t \*vfsp, vnode\_t \*mvp, struct mounta \*uap, cred\_t \*cr) { if (fsh\_node == NULL) return ((\*(vfsp->vfs\_op->vfs\_mount))(vfsp, mvp, uap, cr)); return ((\*(fsh\_node->fshn\_hooki.fshi\_fn.hook\_mount))( fsh\_node->fshn\_next, fsh\_node->fshn\_hooki.fshi\_arg, vfsp, mvp, uap, cr)); } int fsh\_next\_unmount(fsh\_node\_t \*fsh\_node, vfs\_t \*vfsp, int flag, cred\_t \*cr) { if (fsh\_node == NULL) return ((\*(vfsp->vfs\_op->vfs\_unmount))(vfsp, flag, cr)); return ((\*(fsh\_node->fshn\_hooki.fshi\_fn.hook\_unmount))( fsh\_node->fshn\_next, fsh\_node->fshn\_hooki.fshi\_arg, vfsp, flag, cr)); } int fsh\_next\_root(fsh\_node\_t \*fsh\_node, vfs\_t \*vfsp, vnode\_t \*\*vpp) { if (fsh\_node == NULL) return ((\*(vfsp->vfs\_op->vfs\_root))(vfsp, vpp)); return ((\*(fsh\_node->fshn\_hooki.fshi\_fn.hook\_root))( fsh\_node->fshn\_next, fsh\_node->fshn\_hooki.fshi\_arg, vfsp, vpp)); } int fsh\_next\_statfs(fsh\_node\_t \*fsh\_node, vfs\_t \*vfsp, statvfs64\_t \*sp) { if (fsh\_node == NULL) return ((\*(vfsp->vfs\_op->vfs\_statvfs))(vfsp, sp)); return ((\*(fsh\_node->fshn\_hooki.fshi\_fn.hook\_statfs))( fsh\_node->fshn\_next, fsh\_node->fshn\_hooki.fshi\_arg, vfsp, sp)); } int fsh\_next\_vget(fsh\_node\_t \*fsh\_node, vfs\_t \*vfsp, vnode\_t \*\*vpp, fid\_t \*fidp) { if (fsh\_node == NULL)**

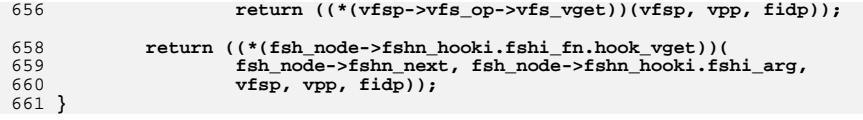

new/usr/src/uts/common/fs/vfs.c 118393 Mon Jul 22 17:46:47 2013 new/usr/src/uts/common/fs/vfs.c basic fsh prototype (no comments yet)  $1 / *$  $2$  \* CDDL HEADER START  $3^{\prime}$ 4 \* The contents of this file are subject to the terms of the 5 \* Common Development and Distribution License (the "License"). \* You may not use this file except in compliance with the License. 6  $7$ 8 \* You can obtain a copy of the license at usr/src/OPENSOLARIS.LICENSE 9 \* or http://www.opensolaris.org/os/licensing. 10 \* See the License for the specific language governing permissions 11 \* and limitations under the License.  $12 *$ 13 \* When distributing Covered Code, include this CDDL HEADER in each  $14 *$  file and include the License file at usr/src/OPENSOLARTS LICENSE. 15 \* If applicable, add the following below this CDDL HEADER, with the 16 \* fields enclosed by brackets "[]" replaced with your own identifying 17 \* information: Portions Copyright [yyyy] [name of copyright owner]  $18 *$ 19 \* CDDL HEADER END  $20 * /$  $21 / *$ 22 \* Copyright (c) 1988, 2010, Oracle and/or its affiliates. All rights reserved.  $23 * /$ Copyright (c) 1983, 1984, 1985, 1986, 1987, 1988, 1989 AT&T  $25/$  $26/$ All Rights Reserved \*/  $28/$ 29 \* University Copyright- Copyright (c) 1982, 1986, 1988 30 \* The Regents of the University of California 31 \* All Rights Reserved  $32$ 33 \* University Acknowledgment- Portions of this document are derived from 34 \* software developed by the University of California, Berkeley, and its 35 \* contributors.  $36 *1$ 38 #include <sys/types.h>  $39$  #include  $\langle$ sys/t lock.h> 40 #include <sys/param.h> 41 #include <sys/errno.h> 42 #include <sys/user.h> 43 #include <sys/fstyp.h> 44 #include <sys/kmem.h> 45 #include <sys/systm.h> 46 #include <sys/proc.h> 47 #include <sys/mount.h> 48 #include <sys/vfs.h> 49 #include <sys/vfs\_opreg.h> 50 #include < $sys/fem.h$ > 51 #include <sys/mntent.h> 52 #include <svs/stat.h> 53 #include <sys/statvfs.h> 54 #include <sys/statfs.h> 55 #include <sys/cred.h> 56 #include <sys/vnode.h> 57 #include <sys/rwstlock.h> 58 #include <sys/dnlc.h> 59 #include <sys/file.h> 60 #include <sys/time.h>  $61$  #include <sys/atomic.h>

 $\blacksquare$ 

 $\star$  /

new/usr/src/uts/common/fs/vfs.c 62 #include <sys/cmn\_err.h> 63 #include <sys/buf.h> 64 #include <sys/swap.h> 65 #include <sys/debug.h>  $66$  #include  $\langle$ sys/ynode.h> 67 #include <sys/modctl.h>  $68$  #include <sys/ddi.h> 69 #include <sys/pathname.h> 70 #include <sys/bootconf.h> 71 #include <sys/dumphdr.h> 72 #include <sys/dc ki.h> 73 #include <sys/poll.h> 74 #include <sys/sunddi.h> 75 #include <sys/sysmacros.h> 76 #include <sys/zone.h> 77 #include <sys/policy.h> 78 #include <sys/ctfs.h> 79 #include <sys/objfs.h> 80 #include <sys/console.h> 81 #include <sys/reboot.h>  $82$  #include <sys/attr.h> 83 #include <sys/zio.h>  $84$  #include <svs/spa.h> 85 #include <sys/lofi.h> 86 #include <sys/bootprops.h>  $87$  #include <sys/fsh.h> 88 #include <sys/fsh impl.h> 90 #include <vm/page.h> 92 #include <fs/fs subr.h> 93 /\* Private interfaces to create vopstats-related data structures \*/ initialize vopstats(vopstats\_t \*); 94 extern void \*get fstype vopstats(struct vfs \*, struct vfssw \*); 95 extern vopstats t \*get\_vskstat\_anchor(struct vfs \*); 96 extern vsk\_anchor\_t 98 static void vfs\_clearmntopt\_nolock(mntopts\_t \*, const char \*, int); 99 static void vfs setmntopt nolock(mntopts t \*, const char \*, 100 const char  $\overline{\star}$ , int,  $\overline{\text{int}}$ ); 101 static int vfs\_optionisset\_nolock(const mntopts\_t \*, const char \*, char \*\*); 102 static void vfs freemnttab(struct vfs \*); 103 static void vfs\_freeopt(mntopt\_t \*); 104 static void vfs swapopttbl nolock(mntopts t \*, mntopts t \*); 105 static void vfs swapopttbl(mntopts t \*, mntopts t \*); 106 static void vfs\_copyopttbl\_extend(const\_mntopts\_t \*, mntopts\_t \*, int); 107 static void vfs\_createopttbl\_extend(mntopts\_t \*, const char \*, 108 const mntopts  $t *$ ); 109 static char \*\*vfs\_copycancelopt\_extend(char \*\*const, int); 110 static void vfs\_freecancelopt(char \*\*); 111 static void getrootfs(char \*\*, char \*\*); 112 static int getmacpath(dev\_info\_t \*, void \*); 113 static void vfs mnttabvp setup(void); 115 struct ipmnt { 116 struct ipmnt  $*min$  next: 117 dev t mip\_dev; 118 struct vfs \*mip\_vfsp;  $119$  }; unchanged portion omitted  $214/$ 215 \* File system operation dispatch functions.  $\frac{216}{216}$  \*/  $218$  int 219 fsop mount (vfs t \*vfsp. vnode t \*mvp. struct mounta \*uap. cred t \*cr)

**new/usr/src/uts/common/fs/vfs.c <sup>3</sup>** <sup>220</sup> { 221 **return (fsh\_mount(vfsp, mvp, uap, cr));** 219return  $(*$  ( $vFsp$ )-> $vfs\_op$ -> $vfs\_mount$ )( $vfsp$ , mvp, uap,  $cr$ ); <sup>222</sup> } <sup>224</sup> int <sup>225</sup> fsop\_unmount(vfs\_t \*vfsp, int flag, cred\_t \*cr) <sup>226</sup> { 227 **return (fsh\_unmount(vfsp, flag, cr));**  $225$  return (\*(vfsp)->vfs\_op->vfs\_unmount)(vfsp, flag, cr); <sup>228</sup> } <sup>230</sup> int <sup>231</sup> fsop\_root(vfs\_t \*vfsp, vnode\_t \*\*vpp)  $232$  { refstr\_t \*mntpt; 234 **int ret = fsh\_root(vfsp, vpp);** 232232 int ret =  $(*(\overline{vfsp})-vfs\_op-vfs\_root)(vfsp, vpp);$ <br>235  $'*$ <sup>235</sup> /\* 236  $*$  Make sure this root has a path. With lofs, it is possible to have 237  $*$  a NULL mountpoint. \* a NULL mountpoint.  $238$ <br> $239$ 239 if (ret == 0 && vfsp->vfs\_mntpt != NULL && (\*vpp)->v\_path == NULL) {<br>240 mntpt = vfs\_qetmptpoint(vfsp): 240 mntpt = vfs\_getmntpoint(vfsp);<br>241 mntpt = vfs\_getmntpoint(vfsp); 241 vn\_setpath\_str(\*vpp, refstr\_value(mntpt),<br>242 strlen(refstr\_value(mntpt))); 242 strlen(refstr\_value(mntpt)));<br>243 refstr rele(mntpt); 243  $refstr\_rele(mntpt);$ <br>
244  $\qquad \qquad$ <sup>244</sup> } <sup>246</sup> return (ret); <sup>247</sup> } <sup>249</sup> int 250 fsop\_statfs(vfs\_t\_\*vfsp,\_statvfs64\_t\_\*sp) <sup>251</sup> { 252 **return (fsh\_statfs(vfsp, sp));** 250 return (\*(vfsp)->vfs\_op->vfs\_statvfs)(vfsp, sp);  $253$ **\_\_\_\_\_\_unchanged\_portion\_omitted\_**<sup>261</sup> int <sup>262</sup> fsop\_vget(vfs\_t \*vfsp, vnode\_t \*\*vpp, fid\_t \*fidp) <sup>263</sup> {  $\frac{264}{265}$ 265  $*$  In order to handle system attribute fids in a manner<br>266  $*$  transparent to the underlying fs, we embed the fid for 266 \* transparent to the underlying fs, we embed the fid for<br>267 \* the sysattr parent object in the sysattr fid and tack 267 \* the sysattr parent object in the sysattr fid and tack on 268 \* some extra bytes that only the sysattr laver knows about 268 \* some extra bytes that only the sysattr layer knows about.<br>269 \* <sup>269</sup> \* 270 \* This guarantees that sysattr fids are larger than other fids<br>271 \* for this yfs. If the yfs supports the sysattr view interface 271  $*$  for this vfs. If the vfs supports the sysattr view interface<br>272  $*$  (as indicated by VESET SYSATTE VIEWS) we cannot have a size 272  $*$  (as indicated by VFSFT\_SYSATTR\_VIEWS), we cannot have a size<br>273  $*$  collision with XATTR FIDSZ \* collision with XATTR\_FIDSZ.  $274$ 275 if (vfs\_has\_feature(vfsp, VFSFT\_SYSATTR\_VIEWS) & 276 fidp->fid len == XATTR FIDSZ) <sup>276</sup> fidp->fid\_len == XATTR\_FIDSZ) return (xattr\_dir\_vget(vfsp, vpp, fidp)); 279 **return (fsh\_vget(vfsp, vpp, fidp));** 277 return (\*(vfsp)->vfs\_op->vfs\_vget)(vfsp, vpp, fidp); <sup>280</sup> } **\_\_\_\_\_\_unchanged\_portion\_omitted\_**<sup>516</sup> /\* <sup>517</sup> \* Initialize a vfs structure.

**new/usr/src/uts/common/fs/vfs.c <sup>4</sup>** <sup>519</sup> void 520 vfs init(vfs t \*vfsp, vfsops t \*op, void \*data)  $521$  { 522  $\prime$  /\* Other initialization has been moved to vfs\_alloc() \*/<br>523  $v$  fsn->vfs count = 0; 523 vfsp->vfs\_count = 0;<br>524 vfsp->vfs\_next = vfsp 524  $vfsp-*yfs*$  next =  $vfsp$ ;<br>525  $vfsp-*yfs*$  nev =  $vfsp$ ; 525 vfsp->vfs\_prev = vfsp;<br>526 vfsp->vfs\_zone\_next\_= 526 vfsp->vfs\_zone\_next = vfsp;<br>527 vfsp->vfs\_zone\_prey = vfsp; 527 vfsp->vfs\_zone\_prev = vfsp;<br>528 vfsp->vfs\_lofi\_minor = 0; 528 vfsp->vfs\_lofi\_minor = 0;<br>529 sema init(&vfsp->vfs reflo 529 sema\_init( $\overline{k}$ vfsp->vfs\_reflock, 1, NULL, SEMA\_DEFAULT, NULL);<br>530 vfsimpl setup(vfsp); 530 vfsimpl\_setup(vfsp);<br>531 vfsp->vfs data = (data); <sup>531</sup> vfsp->vfs\_data = (data); <sup>532</sup> vfs\_setops((vfsp), (op)); 533 **vfsp->vfs\_fshrecord = fsh\_fsrec\_create();** <sup>534</sup> } **\_\_\_\_\_\_unchanged\_portion\_omitted\_**<sup>1086</sup> /\* <sup>1087</sup> \* Common mount code. Called from the system call entry point, from autofs, <sup>1088</sup> \* nfsv4 trigger mounts, and from pxfs. <sup>1089</sup> \* <sup>1090</sup> \* Takes the effective file system type, mount arguments, the mount point <sup>1091</sup> \* vnode, flags specifying whether the mount is a remount and whether it <sup>1092</sup> \* should be entered into the vfs list, and credentials. Fills in its vfspp <sup>1093</sup> \* parameter with the mounted file system instance's vfs. <sup>1094</sup> \* 1095  $*$  Note that the effective file system type is specified as a string. It may 1096  $*$  be null, in which case it's determined from the mount arguments, and may 1096  $*$  be null, in which case it's determined from the mount arguments, and may 1097  $*$  differ from the type specified in the mount arguments; this is a book to \* differ from the type specified in the mount arguments; this is a hook to 1098  $*$  allow interposition when instantiating file system instances.<br>1099  $*$ 1099 \*<br>1100 \* The caller is responsible for releasing its own hold on the mount point<br>1100 \* (this point is a ball by its own hold by its own hold on the mount point <sup>1101</sup> \* vp (this routine does its own hold when necessary). <sup>1102</sup> \* Also note that for remounts, the mount point vp should be the vnode for <sup>1103</sup> \* the root of the file system rather than the vnode that the file system <sup>1104</sup> \* is mounted on top of.  $1105$  \*/ <sup>1106</sup> int 1107 domount(char \*fsname, struct mounta \*uap, vnode\_t \*vp, struct cred \*credp,  $\frac{100}{108}$  struct vfs \*\*vfsnal  $\text{struct of } \text{st}}$  \*\*vfspp) <sup>1109</sup> { 1110 struct vfssw \*vswp;<br>1111 vfsops t \*vfsops; 1111 vfsops\_t \*vfsop<br>1112 struct vfs \*vfsp; 1112 struct vfs \*vfsp<br>1113 struct vnode \*bvp; 1113 struct vnode<br>1114 dev t 1114 dev\_t bdev = 0;<br>1115 mntopts t mnt mntop 1115 mntopts\_t mnt\_mntopts;<br>1116 int error = 0;  $1116$  int  $error = 0;$ <br>  $1117$  int  $copyout$  error = 1117 int copyout\_error = 0;<br>1118 int ovflags; 1118 int ovflags;<br>1119 char \*opts = 1 1119 char \*opts = uap->optptr;<br>1120 char \*inargs = opts; 1120 char \*inargs = opts;<br>1121 int the optlen = uap->or 1121 int optlen = uap->optlen;<br>1122 int remount; 1122 int remount;<br>1123 int rdonly; 1123 int rdonly;<br>1124 int homand  $1124$  int  $1125$  int  $\text{d} = 0$ ;  $1125$  int  $\text{delmin} = 0;$ <br> $1126$  int  $\text{addmin} = 0;$  $1126$  int addmip = 0;<br> $1127$  int splice = (() 1127 int splice =  $((\text{uap}->f\text{lags }\& MS\_NOSPLICE) == 0);$ <br>1128 int fromspace =  $(\text{uap}->f\text{lass }\& MS\_SYSSPACE)$  ? <sup>1128</sup> int fromspace = (uap->flags & MS\_SYSSPACE) ? 1129 UIO\_SYSSPACE : UIO\_USERSPACE;<br>1130 char \*resource = NULL, 1130 char  $*$ resource = NULL,  $*$ mountpt = NULL;<br>1131 refstr t  $*$ oldresource,  $*$ oldmntpt; 1131 refstr\_t \*oldresource, \*oldmntpt;<br>1132 struct pathname pp. rpn;

1132 struct pathname pn, rpn;<br>1133 vsk anchor t. \*vskap; vsk anchor t

- <sup>518</sup> \*/
- 

**<sup>5</sup>**

```
1134 char fstname[FSTYPSZ];
1136<br>1137
1137 * The v_flag value for the mount point vp is permanently set<br>1138 * to VVFSLOCK so that no one bypasses the yn vfs*locks routing
1138 * to VVFSLOCK so that no one bypasses the vn_vfs*locks routine * for mount point locking
1139 * for mount point locking.<br>1140 */
1140 */
1141 mutex_enter(&vp->v_lock);<br>1142 vp->v_flag |= VVFSLOCK;
1142 vp \rightarrow v_f \quad \text{lag} \quad = \text{VVFSLOCK};<br>1143 mutex exit (syn->v, lock)
               mutex\_exit(\&vp->v\_lock);1145 \text{mmt\_mntopts.mo\_count} = 0;<br>1146 /*1147
<sup>1147</sup> * Find the ops vector to use to invoke the file system-specific mount<br>1148 * method If the fsname argument is non-NILL, use it directly
1148 * method. If the fsname argument is non-NULL, use it directly.<br>1149 * Otherwise dig the file system type information out of the mo
1149 * Otherwise, dig the file system type information out of the mount
                 * arguments.
1151<br>1152
                 * A side effect is to hold the vfssw entry.
1153<br>1154
1154 * Mount arguments can be specified in several ways, which are<br>1155 * distinguished by flag bit settings. The preferred way is to
1155 * distinguished by flag bit settings. The preferred way is to set<br>1156 * MS OPTIONSTR, indicating an 8 argument mount with the file system
1156 * MS_OPTIONSTR, indicating an 8 argument mount with the file system * type supplied as a character string and the last two arguments
1157 * type supplied as a character string and the last two arguments<br>1158 * being a pointer to a character buffer and the size of the buffe
1158 * being a pointer to a character buffer and the size of the buffer.<br>1159 * Op antry the buffer holds a pull terminated list of options: on
1159 * On entry, the buffer holds a null terminated list of options; on 1160 * return, the string is the list of options the file system
1160 * return, the string is the list of options the file system<br>1161 * recognized If MS DATA is set arguments five and six point
1161 * recognized. If MS_D^T and S_D^T is set arguments five and \sin x point to a 1162 * block of binary data which the file system interprets.
1162 * block of binary data which the file system interprets.<br>1163 * A further wrinkle is that some callers don't set MS FS.
1163 * A further wrinkle is that some callers don't set MS_FSS and MS_DATA
1164 * consistently with these conventions. To handle them, we check to<br>1165 * see whether the pointer to the file system name has a numeric valu
1165 * see whether the pointer to the file system name has a numeric value<br>1166 * less than 256 Tf so we treat it as an index
                 * less than 256. If so, we treat it as an index.
1167<br>11681168 if (fsname != NULL) {<br>1169 if ((vswp = v
1169 if ((vswp = \overline{vfs\_getvfssw(fsname)}) == NULL) {<br>1170 f return (EINVAL);
1170 return (EINVAL);
1171 }
1172 } else if (uap->flags & (MS_OPTIONSTR | MS_DATA | MS_FSS)) {
1173 size_t n;<br>1174 wint t fst
                         uint t fstype;
1176 fsname = fstname;
1178 if ((fstype = (uintptr_t)uap->fstype) < 256) {
1179 RLOCK_VFSSW();
1180 if (fstype == 0 || fstype >= nfstype ||
1181 !ALLOCATED_VFSSW(&vfssw[fstype])) {
1182 RUNLOCK_VFSSW();
11831183 return (BINVAL);<br>1184 \qquad \qquad\frac{1184}{1105} }
1185 (void) strcpy(fsname, vfssw[fstype].vsw_name);
1186 RUNLOCK_VFSSW();<br>1187 1187 1187 1187 1187
                                   if ((vswp = vfs_getvfssw(fsname)) == NULL)
1188 return (EINVAL);
1189 } else {
1190 /*
1191 * Handle either kernel or user address space.<br>1192 */
1192 */
1193 if (uap->flags & MS_SYSSPACE) {
1194 error = copystr(uap->fstype, fsname,
                                                 FSTYPSZ, &n);
1196 } else {
1197error = copyinstr(uap->fstype, fsname, 1198<br>198<br>FSTYPSZ, &n);
                                                  FSTYPSZ, &n);
1199 }
```
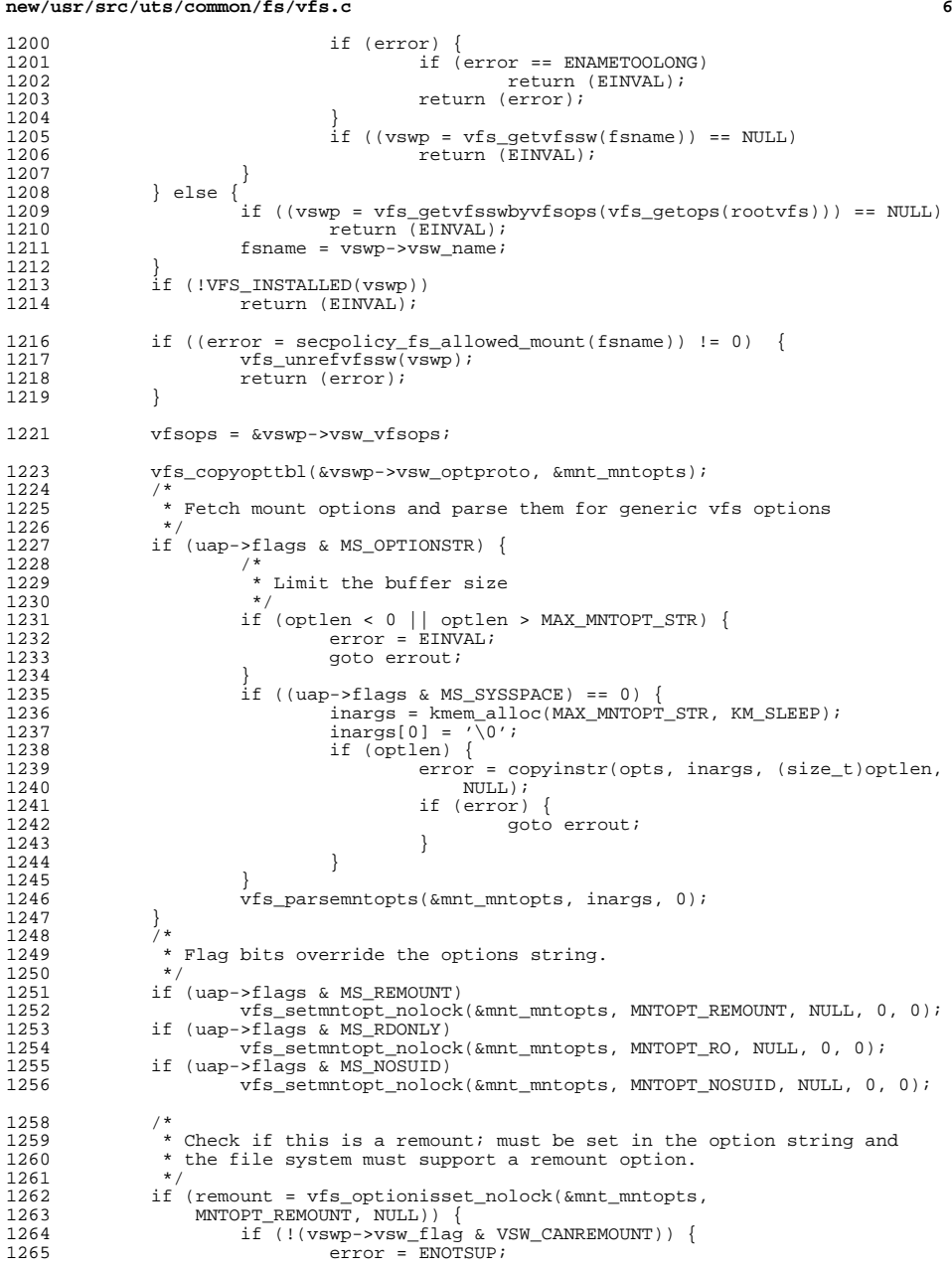

<sup>1269</sup> }  $1271$ <br> $1272$ 

1273<br>1274

1276<br>1277

1279<br>1280

1282<br>1283

1285<br>1286

 $1292$ <br> $1293$ 

 $1310$ <br> $1311$ 

<sup>1315</sup> }

1321

1322

1323

1337

1339

1340

1341

1348

1349

1350

1351

1353

1375

```
 7
1266 goto errout;<br>1267 }
1267 }
1268 uap->flags |= MS_REMOUNT;
               * uap->flags and vfs_optionisset() should agree.
1274 if (rdonly = vfs_optionisset_nolock(&mnt_mntopts, MNTOPT_RO, NULL)) {<br>1275 = uan->flags = MS RDONLY:
                      uap\rightarrow flags |= MS RDONLY;
1277 if (vfs_optionisset_nolock(&mnt_mntopts, MNTOPT_NOSUID, NULL)) {
                       uap\rightarrow flaqs = MS NOSUID;
1280 nbmand = vfs_optionisset_nolock(&mnt_mntopts, MNTOPT_NBMAND, NULL);<br>1281     ASSERT(splice || !remount);
              ASSERT(splice || !remount);
1283 * If we are splicing the fs into the namespace,<br>1284 * perform mount point checks.
               * perform mount point checks.
1286 * We want to resolve the path for the mount point to eliminate 1287 * '.' and ".." and symlinks in mount points; we can't do the
1287 \star '.' and ".." and symlinks in mount points; we can't do the 1288 \star same for the resource string, since it would turn
1288 * same for the resource string, since it would turn<br>1289 * "/dev/dsk/c0t0d0s0" into "/devices/pci@ " We r
1289 * "/dev/dsk/c0t0d0s0" into "/devices/pci@...". We need to do<br>1290 * this before grabbing vn vfswlock(), because otherwise we
1290 * this before grabbing vn_vfswlock(), because otherwise we<br>1291 * would deadlock with lookuppn()
               * would deadlock with lookuppn().<br>*/
1293 if (splice) {
                       ASSERT(vp->v_count > 0);1296 /*
1297 * Pick up mount point and device from appropriate space.<br>1298 */
1298 */
1299 if (pn_get(uap->spec, fromspace, &pn) == 0) {<br>1300 1300 resource = kmem alloc(pn.pn pathlen +
1300 resource = kmem_alloc(pn.pn_pathlen + 1,<br>1301 KM SLEEP);
1301 KM_SLEEP);<br>1302 (void) strepv(
1302 (void) strcpy(resource, pn.pn_path);<br>1303 pn free(&pn);
1303 pn_free(&pn);<br>1304 }
1304 }
1305 *<br>1306 *
1306 * Do a lookupname prior to taking the<br>1307 * writelock. Mark this as completed is
1307 * writelock. Mark this as completed if<br>1308 * successful for later cleanup and add:
1308 * successful for later cleanup and addition to<br>1309 * the mount in progress table.
                        * the mount in progress table.
1311 if ((uap->flags & MS_GLOBAL) == 0 &&<br>1312    100kupname(uap->spec.fromspace.
1312 lookupname(uap->spec, fromspace,<br>1313 <br>FOLLOW, NULL, &bvp) == 0) {
1313 FOLLOW, NULL, &bvp) == 0) {
                       addmin p = 1;1317 if ((error = pn_get(uap->dir, fromspace, \kappapn)) == 0) {<br>1318 pathname t *pnp;
                               pathname_t *pnp;
1320 if (*pn.pn path != '/') {
                                         error = EINVAL;
                                         pn_free(&pn);
1323 goto errout;<br>1324 }
1324 }
1325 pn_alloc(\alpharpn);<br>1326 <br>
(*
1326 /*
1327 * Kludge to prevent autofs from deadlocking with<br>1328 * itself when it calls domount().
1328 * itself when it calls domount().<br>1329 *1329 *
1330 * If autofs is calling, it is because it is doing<br>
1331 * (autofs) mounts in the process of an NFS mount.
                                 * (autofs) mounts in the process of an NFS mount. A
```
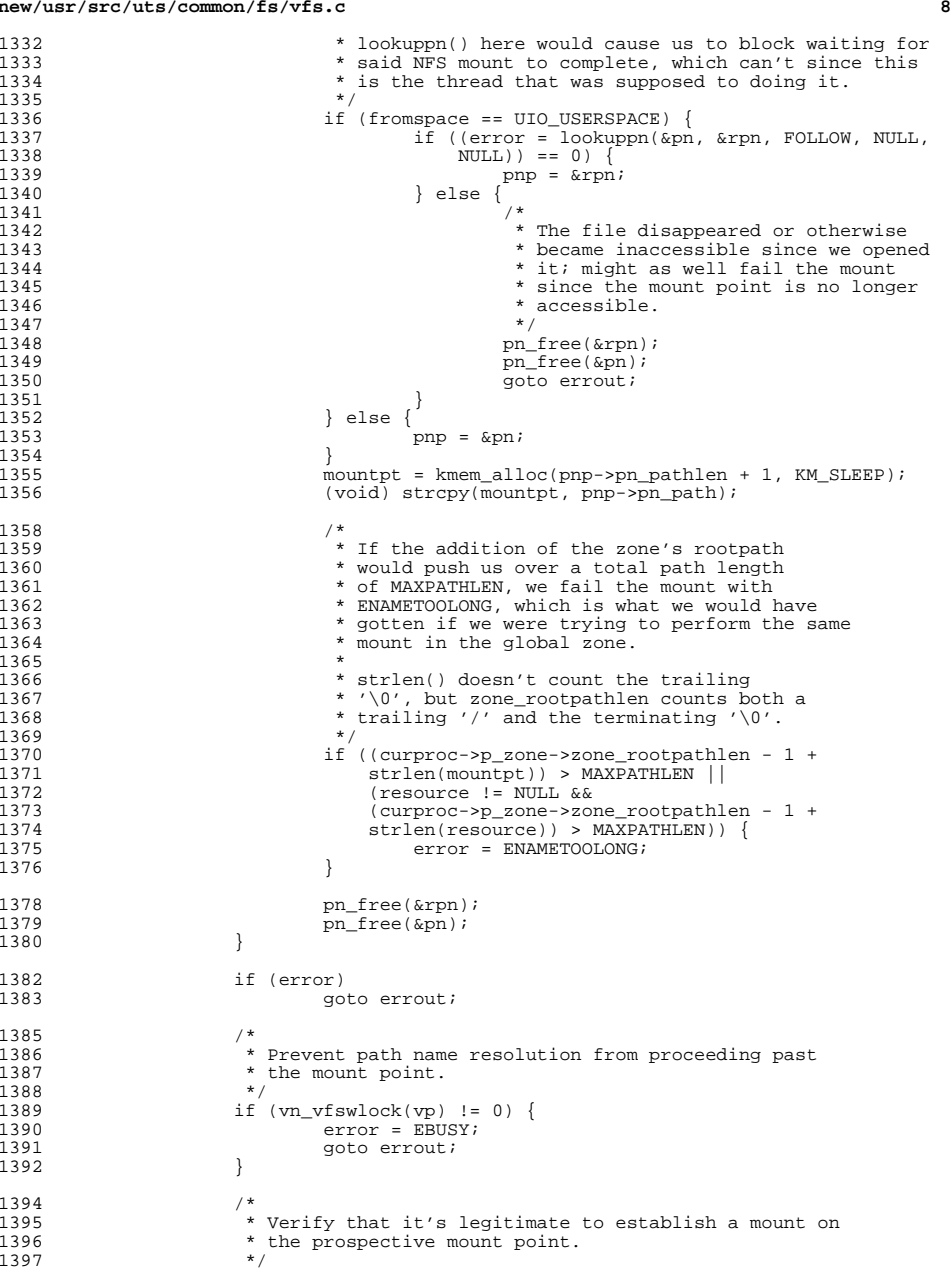

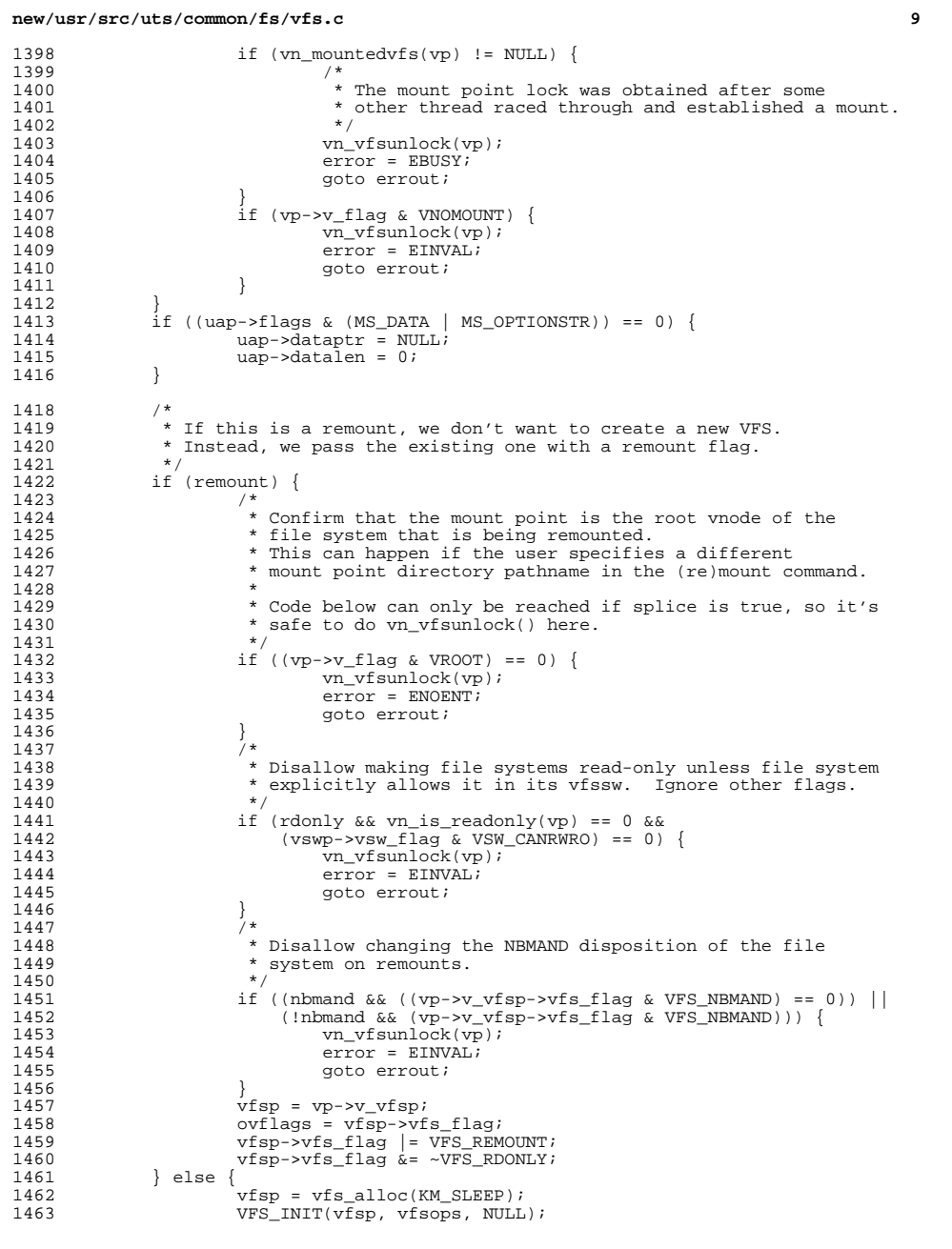

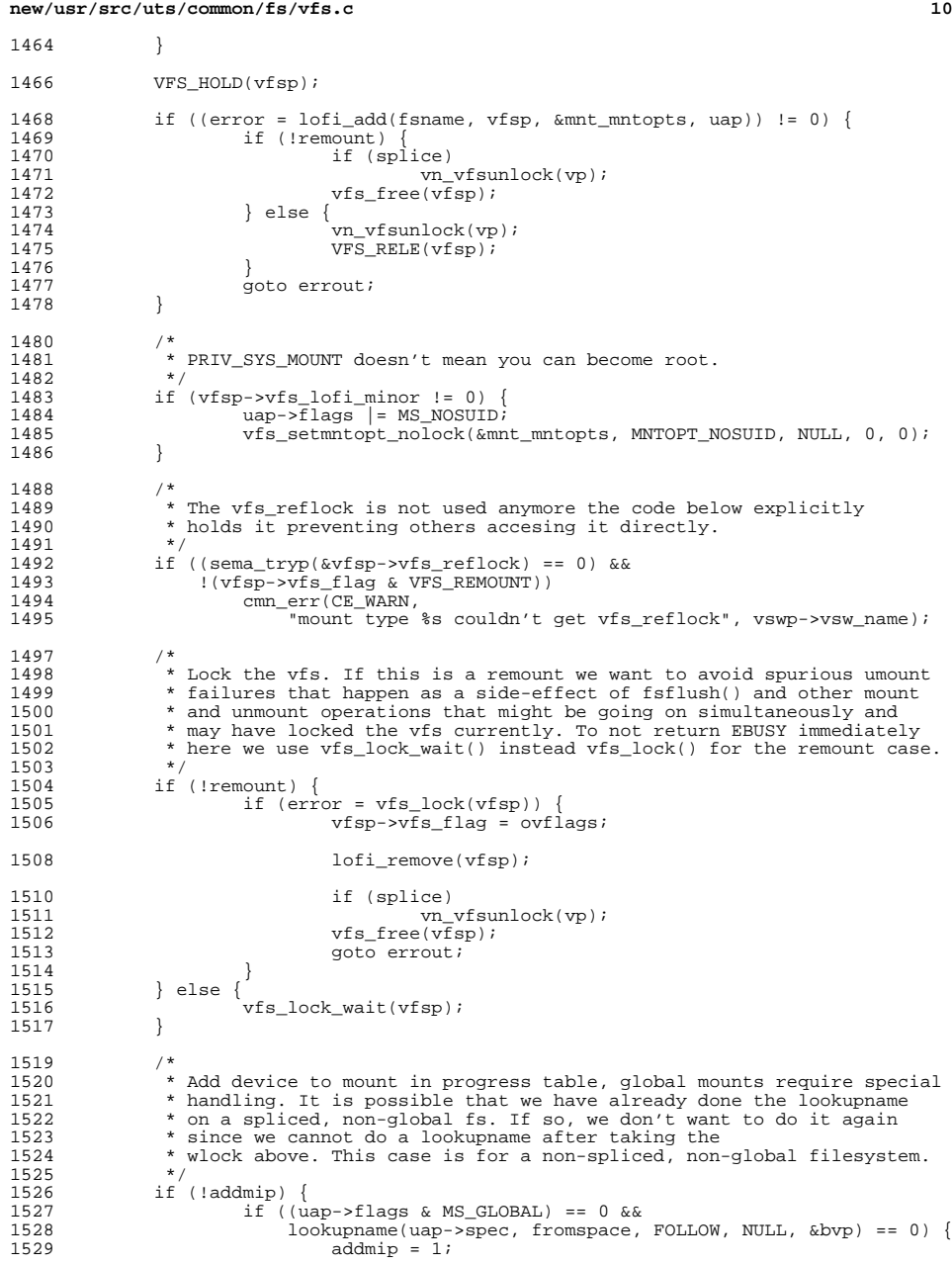

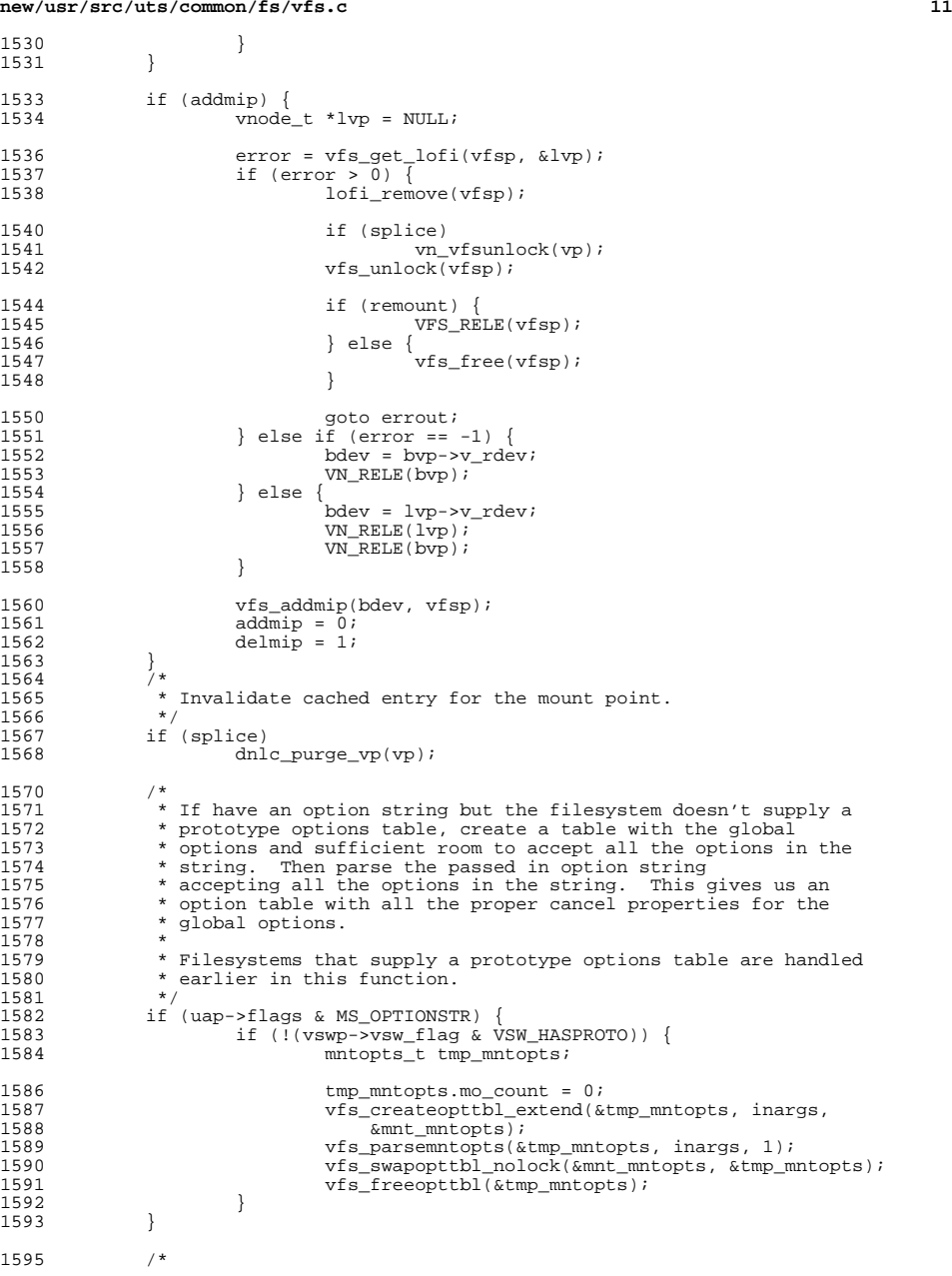

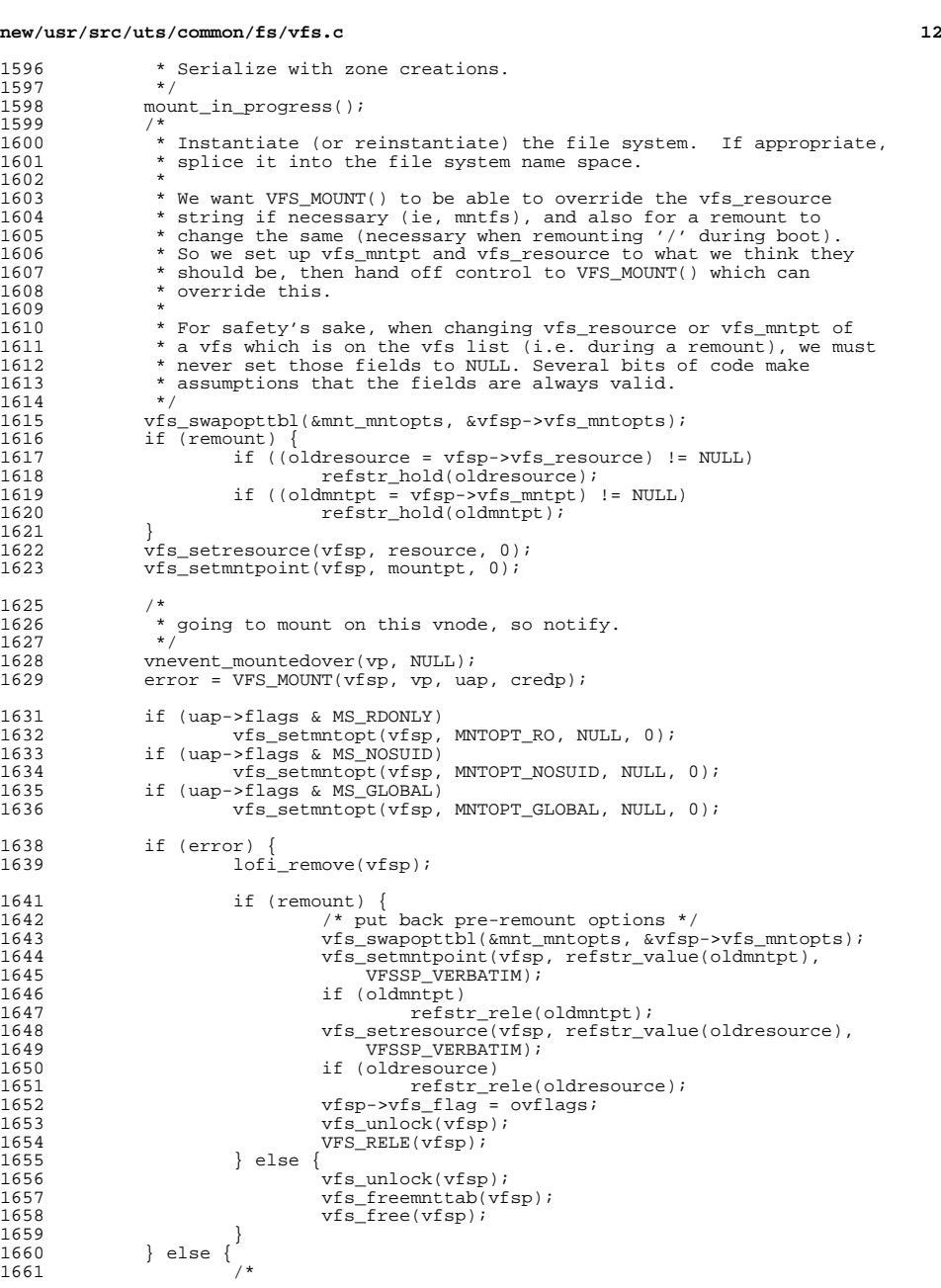

 **<sup>13</sup>** 1662  $*$  Set the mount time to now 1663 <sup>1663</sup> \*/ 1664 vfsp->vfs\_mtime = ddi\_get\_time();<br>1665 if (remount) {  $1665$  if (remount) {<br> $1666$   $vfsp \rightarrow$ <sup>1666</sup> vfsp->vfs\_flag &= ~VFS\_REMOUNT; if (oldresource) 16681668 refstr\_rele(oldresource);<br>1669 if (oldmntpt) if (oldmntpt) 16701670 refstr\_rele(oldmntpt);<br>1671 } else if (splice) { 1671 } else if (splice) {<br>1672 /\* <sup>1672</sup> /\* 1673 \* Link vfsp into the name space at the mount<br>1674 \* point. Vfs add() is responsible for 1674 \* point. Vfs\_add() is responsible for<br>1675 \* holding the mount point which will k 1675 \* holding the mount point which will be 1676 \* released when  $\sqrt{15}$  remove() is called. 1676  $*$  released when vfs\_remove() is called.<br>1677  $*$ /  $1677$  \*/ 1678 vfs\_add(vp, vfsp, uap->flags);<br>1679 | else { 1679 } else { <sup>1680</sup> /\* 1681 \* Hold the reference to file system which is<br>1682 \* not linked into the name space. 1682  $*$  not linked into the name space.<br>1683  $*$ /  $1683$  \*/ 1684 vfsp->vfs\_zone = NULL;<br>1685 vFS HOLD(vfsp); <sup>1685</sup> VFS\_HOLD(vfsp); 1686 vfsp->vfs\_vnodecovered = NULL;<br>1687 }  $1687$  } <sup>1688</sup> /\* 1689 \* Set flags for global options encountered<br>1690 \*/ 1690 \*/<br>1691 \* 1691 if (vfs\_optionisset(vfsp, MNTOPT\_RO, NULL))<br>1692 vfsp->vfs flag |= VFS RDONLY; <sup>1692</sup> vfsp->vfs\_flag |= VFS\_RDONLY; <sup>1693</sup> else <sup>1694</sup> vfsp->vfs\_flag &= ~VFS\_RDONLY; <sup>1695</sup> if (vfs\_optionisset(vfsp, MNTOPT\_NOSUID, NULL)) { <sup>1696</sup> vfsp->vfs\_flag |= (VFS\_NOSETUID|VFS\_NODEVICES);  $1697$  } else { if (vfs\_optionisset(vfsp, MNTOPT\_NODEVICES, NULL)) 16991699 vfsp->vfs\_flag |= VFS\_NODEVICES;<br>1700 else <sup>1700</sup> else 1701<br>1702 vfsp->vfs\_flag &= ~VFS\_NODEVICES; <sup>1702</sup> if (vfs\_optionisset(vfsp, MNTOPT\_NOSETUID, NULL)) 1703 vfsp->vfs\_flag |= VFS\_NOSETUID; <sup>1704</sup> else 1705 vfsp->vfs\_flag &= ~VFS\_NOSETUID; 1706<br>1707 <sup>1707</sup> if (vfs\_optionisset(vfsp, MNTOPT\_NBMAND, NULL)) <sup>1708</sup> vfsp->vfs\_flag |= VFS\_NBMAND; <sup>1709</sup> else 1710 vfsp->vfs\_flag &= ~VFS\_NBMAND; <sup>1712</sup> if (vfs\_optionisset(vfsp, MNTOPT\_XATTR, NULL)) 1713 vfsp->vfs\_flag |= VFS\_XATTR;<br>1714 else <sup>1714</sup> else 1715  $vfsp \rightarrow vfs_{1}$  and  $vfs_{2}$  and  $vfs_{1}$  and  $vfs_{2}$  and  $vfs_{1}$  and  $vfs_{2}$  and  $vfs_{1}$  and  $vfs_{2}$  and  $vfs_{1}$  and  $vfs_{2}$  and  $vfs_{1}$  and  $vfs_{2}$  and  $vfs_{1}$  and  $vfs_{2}$  and  $vfs_{1}$  and  $vfs_{2}$  and  $vfs_{1}$  and  $vfs_{2}$  <sup>1717</sup> if (vfs\_optionisset(vfsp, MNTOPT\_NOEXEC, NULL))  $\frac{1718}{\text{vfsp}\rightarrow \text{vfs\_flag}}$  = VFS\_NOEXEC; <sup>1719</sup> else 1720 vfsp->vfs\_flag &= ~VFS\_NOEXEC; <sup>1722</sup> /\* 1723 \* Now construct the output option string of options 1724 \* we recognized. 1724  $*$  we recognized.<br>1725  $*$ /  $1725$  \*/ 1726 if (uap->flags & MS\_OPTIONSTR) {<br>1727 vfs list read lock();  $vfs$  list read lock();

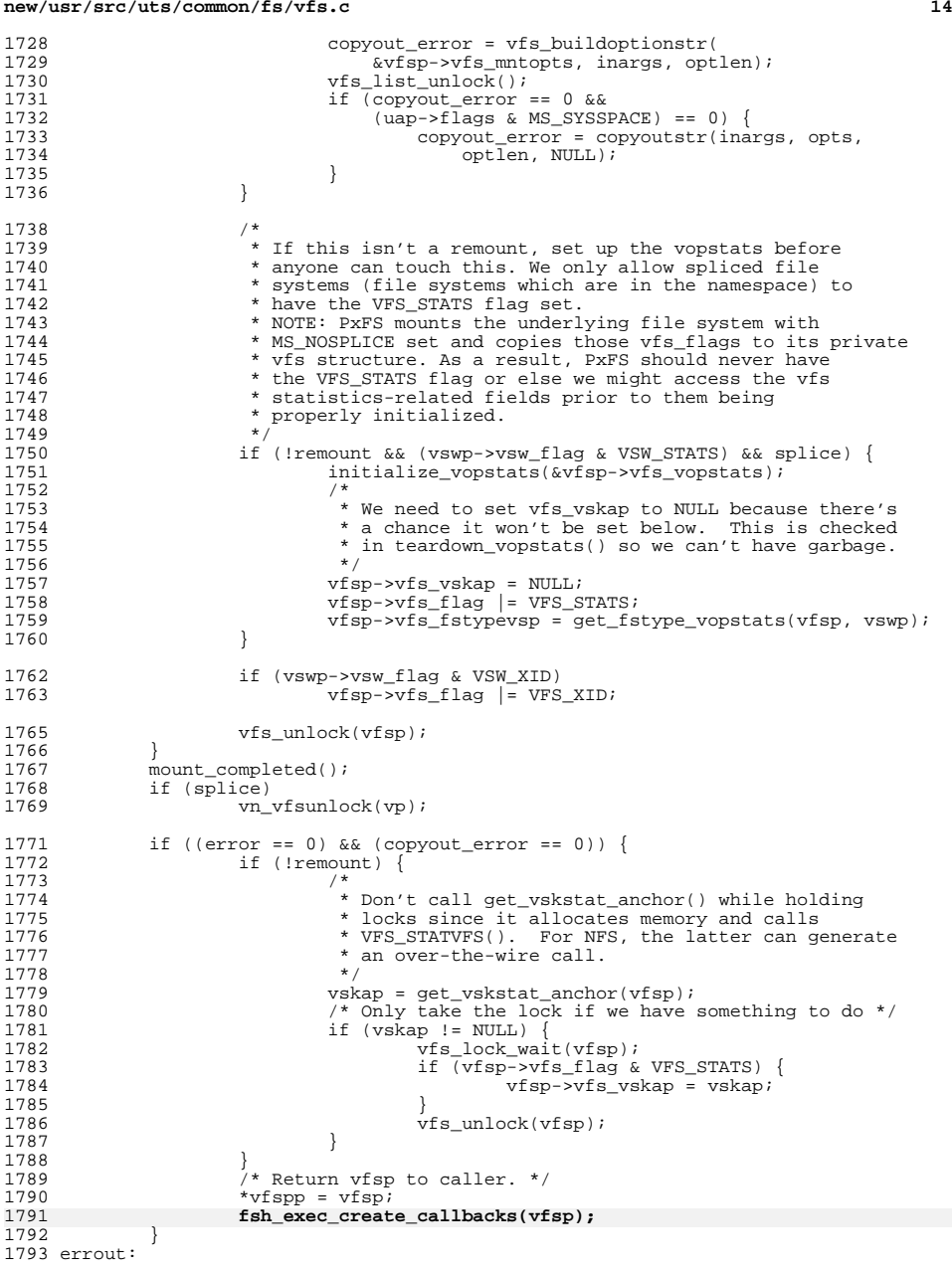

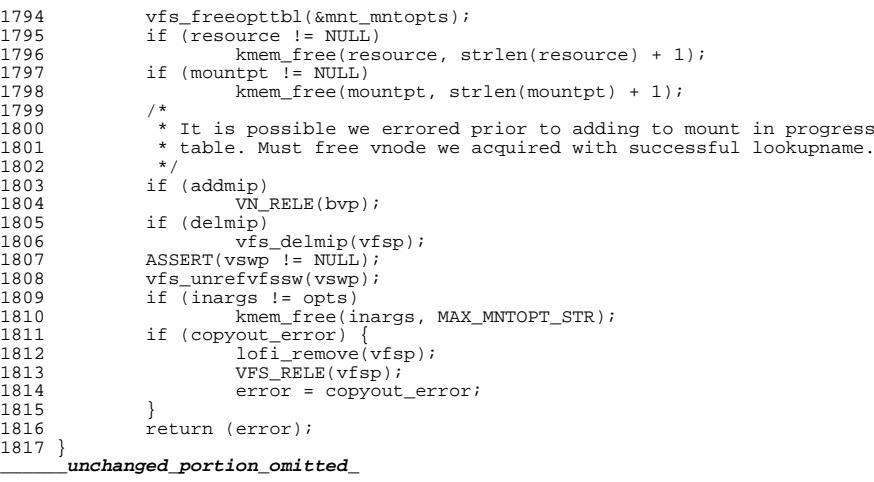

 void vfs\_free(vfs\_t \*vfsp) { 4306<br>4307 4307  $*$  One would be tempted to assert that "vfsp- $\gamma$ fs\_count == 0".<br>4308  $*$  The problem is that this gets called out of domount() with 4308 \* The problem is that this gets called out of domount() with 4309  $*$  a partially initialized vfs and a vfs count of 1. This is 4309 \* a partially initialized vfs and a vfs\_count of 1. This is<br>4310 \* also called from vfs rele() with a vfs count of 0. We can 4310 \* also called from vfs\_rele() with a vfs\_count of 0. We can't<br>4311 \* call VFS\_RELE() from domount() if VFS\_MOUNT() hasn't successfully 4312 \* returned. This is because VFS\_MOUNT() fully initializes the<br>4313 \* vfs structure and its associated data. VFS RELE() will call 4313  $*$  vfs structure and its associated data. VFS\_RELE() will call 4314  $*$  VFS FREEVFS() which may panic the system if the data structure 4314 \* VFS\_FREEVFS() which may panic the system if the data structures<br>4315 \* aren't fully initialized from a successful VFS MOUNT()). \* aren't fully initialized from a successful VFS\_MOUNT()).<br>\*/ 4318  $\prime$  \* If FEM was in use, make sure everything gets cleaned up \*/<br>4319 if (vfsp->vfs\_femhead) { 4319 if (vfsp->vfs\_femhead) {<br>4320 ASSERT(vfsp->vfs 4320 <br>ASSERT(vfsp->vfs\_femhead->femh\_list == NULL);<br>mutex\_destroy(&vfsp->vfs\_femhead->femh\_lock); 4321 mutex\_destroy( $\overline{\text{w}rsp}$ ->vfs\_femhead->femh\_lock);<br>4322 kmem free(vfsp->vfs\_femhead\_sizeof(\*(vfsp-> 4322 kmem\_free(vfsp->vfs\_femhead, sizeof (\*(vfsp->vfs\_femhead)));<br>4323 vfsp->vfs femhead = NULL;  $vfsp->vfs_femhead = NULL;$  } **/\* FSH cleanup \*/ fsh\_fsrec\_destroy(vfsp->vfs\_fshrecord); vfsp->vfs\_fshrecord = NULL;**

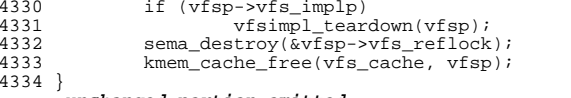

## **\_\_\_\_\_\_unchanged\_portion\_omitted\_**

- /\*
- \* Decrements the vfs reference count by one atomically. When
- \* vfs reference count becomes zero, it calls the file system
- \* specific vfs\_freevfs() to free up the resources.
- \*/ void
- 

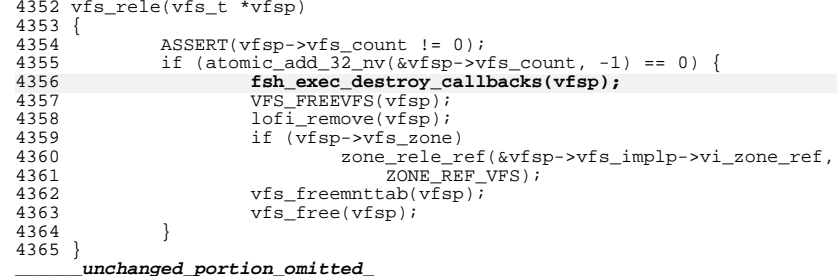

new/usr/src/uts/common/fs/vnode.c new/usr/src/uts/common/fs/vnode.c  $\blacksquare$ 62 #include <sys/acl.h> 105177 Mon Jul 22 17:46:48 2013 63 #include <sys/nbmlock.h> new/usr/src/uts/common/fs/vnode.c  $64$  #include <sys/fcntl.h> basic fsh prototype (no comments yet) 65 #include < $fs/fs$  subr.h>  $66$  #include <svs/taskg.h> 67 #include <fs/fs\_reparse.h>  $1 / *$ 2 \* CDDL HEADER START  $68$  #include <sys/fsh impl.h>  $3 \star$ 4 \* The contents of this file are subject to the terms of the 70 /\* Determine if this vnode is a file that is read-only \*/ 71 #define ISROFILE(vp) 5 \* Common Development and Distribution License (the "License"). \* You may not use this file except in compliance with the License.  $(yp)$ ->v type != VCHR && (vp)->v type != VBLK && \ 6 72  $7 *$  $(vp)$ ->v\_type != VFIFO && vn\_is\_readonly(vp)) 73 8 \* You can obtain a copy of the license at usr/src/OPENSOLARIS.LICENSE 9 \* or http://www.opensolaris.org/os/licensing. 75 /\* Tunable via /etc/system; used only by admin/install \*/ 10 \* See the License for the specific language governing permissions 76 int nfs\_global\_client\_only; 11 \* and limitations under the License.  $12 *$  $78/$ 13 \* When distributing Covered Code, include this CDDL HEADER in each 79 \* Array of vopstats\_t for per-FS-type vopstats. This array has the same  $14 *$  file and include the License file at usr/src/OPENSOLARTS LICENSE. 80 \* number of entries as and parallel to the vfssw table. (Arquably, it could 15 \* If applicable, add the following below this CDDL HEADER, with the 81 \* be part of the vfssw table.) Once it's initialized, it's accessed using 16 \* fields enclosed by brackets "[]" replaced with your own identifying 82 \* the same fstype index that is used to index into the vfssw table. 17 \* information: Portions Copyright [yyyy] [name of copyright owner] 83  $*/$  $18 *$ 84 vopstats\_t \*\*vopstats\_fstype; 19 \* CDDL HEADER END  $20 * /$ 86 /\* vopstats initialization template used for fast initialization via bcopy() \*/ 87 static vopstats\_t \*vs\_templatep;  $22/^*$ 23 \* Copyright (c) 1988, 2010, Oracle and/or its affiliates. All rights reserved. 89 /\* Kmem cache handle for vsk\_anchor\_t allocations \*/  $24 *1$ 90 kmem cache t \*vsk anchor cache; Copyright (c) 1983, 1984, 1985, 1986, 1987, 1988, 1989 AT&T  $26/$  $\star$  / 92 /\* file events cleanup routine \*/  $27/$ All Rights Reserved \*/ 93 extern void free fopdata(vnode  $t *$ );  $29/$  $95 /$ 30 \* University Copyright- Copyright (c) 1982, 1986, 1988 96 \* Root of AVL tree for the kstats associated with vopstats. Lock protects 31 \* The Regents of the University of California 97 \* updates to vsktat tree.  $98 * /$ 32 \* All Rights Reserved  $33 *$ 99 avl tree t vskstat tree; 34 \* University Acknowledgment- Portions of this document are derived from 100 kmutex t vskstat\_tree\_lock; 35 \* software developed by the University of California, Berkeley, and its 36 \* contributors. 102 /\* Global variable which enables/disables the vopstats collection  $*/$  $37 * /$ 103 int vopstats\_enabled =  $1i$ 39 #include <sys/types.h>  $105 /$ 40 #include <sys/param.h> 106 \* forward declarations for internal vnode specific data (vsd) 41 #include <sys/t lock.h>  $107 *$ / 42 #include <sys/errno.h> 108 static void \*vsd realloc(void \*, size t, size t); 43 #include <sys/cred.h> 44 #include <sys/user.h>  $110 / x$ 45 #include <sys/uio.h> 111 \* forward declarations for reparse point functions  $112 *$ 46 #include <sys/file.h> 47 #include <sys/pathname.h> 113 static int fs reparse mark(char \*target, vattr t \*vap, xvattr t \*xvattr); 48 #include <sys/vfs.h> 49 #include <sys/vfs\_opreg.h>  $115/$ 50 #include <sys/vnode.h> 116 \* VSD -- VNODE SPECIFIC DATA 51 #include <sys/rwstlock.h> 117 \* The v\_data pointer is typically used by a file system to store a 52 #include <svs/fem.h> 118 \* pointer to the file system's private node (e.g. ufs inode, nfs rnode). 119 \* However, there are times when additional project private data needs 53 #include <sys/stat.h> 120  $*$  to be stored separately from the data (node) pointed to by  $v$  data. 54 #include <svs/mode.h> 121 \* This additional data could be stored by the file system itself or 55 #include <sys/conf.h> 56 #include <sys/sysmacros.h> 122 \* by a completely different kernel entity. VSD provides a way for 57 #include <sys/cmn\_err.h> 123 \* callers to obtain a key and store a pointer to private data associated 58 #include <sys/systm.h>  $124$  \* with a vnode. 59 #include <sys/kmem.h>  $125 *$ 126 \* Callers are responsible for protecting the vsd by holding v\_vsd\_lock 60 #include <sys/debug.h>  $61$  #include  $<$ c2/audit.h> 127 \* for calls to ysd set() and ysd get().

 $\sim$ 

<sup>128</sup> \*/ <sup>130</sup> /\* 131 \* vsd\_lock protects:<br>132 \* vsd nkeys - crea \* vsd nkeys - creation and deletion of vsd keys 133 \* vsd\_list - insertion and deletion of vsd\_node in the vsd\_list<br>134 \* vsd\_destructor - adding and removing destructors to the list <sup>134</sup> \* vsd\_destructor - adding and removing destructors to the list <sup>135</sup> \*/ 136 static kmutex\_t vsd\_lock;<br>137 static uint t vsd nkeys;  $1*$  size of destructor array \*/ 138 /\* list of vsd\_node's \*/ 139 static list t \*vsd list = NULL; <sup>140</sup> /\* per-key destructor funcs \*/  $(**vsd$  destructor)(void \*); <sup>143</sup> /\* 144  $*$  The following is the common set of actions needed to update the 145  $*$  vonstats structure from a ynode op. Both VOPSTATS UPDATE() and 145 \* vopstats structure from a vnode op. Both VOPSTATS\_UPDATE() and  $146 \times$  VOPSTATS UPDATE TO() do almost the same thing except for the 146 \* VOPSTATS\_UPDATE\_IO() do almost the same thing, except for the 147 \* recording of the bytes transferred Since the code is similar 147 \* recording of the bytes transferred. Since the code is similar  $148$  \* but small, it is nearly a duplicate. Consequently any changes \* but small, it is nearly a duplicate. Consequently any changes 149  $*$  to one may need to be reflected in the other.<br>150  $*$  Rundown of the variables: \* Rundown of the variables: <sup>151</sup> \* vp - Pointer to the vnode 152  $*$  counter - Partial name structure member to update in vopstats for counts<br>153  $*$  bytecounter - Partial name structure member to update in vopstats for byt \* bytecounter - Partial name structure member to update in vopstats for bytes 154 \* bytesval - Value to update in vopstats for bytes<br>155 \* fstype - Index into ysanchor fstypell same as in 155 \* fstype - Index into vsanchor\_fstype[], same as index into vfssw[]<br>156 \* vsp - Pointer to vopstats structure (either in vfs or vsanchor fs <sup>156</sup> \* vsp - Pointer to vopstats structure (either in vfs or vsanchor\_fstype[i]) <sup>157</sup> \*/ 159 #define VOPSTATS\_UPDATE(vp, counter) {<br>160  $\frac{vfs + \star vfs}{vfs} = \frac{(yn) - \star v \star vfs}{vfs}$ : 160  $vfs_t * vfs_p = (vp) - v_vys_p;$ <br>161 if  $(vfsp & vfsp - vfs\_implp &&$ 161 if (vfsp && vfsp->vfs\_implp &&<br>162 (vfsp->vfs\_flag & VFS\_STATS) && (vp)->v\_type != VBAD) { \ 163 vopstats\_t \*vsp = &vfsp->vfs\_vopstats;<br>uint64\_t \*stataddr = &(vsp->n##counter.value.ui64);<br>164 uint64\_t \*stataddr = &(vsp->n##counter.value.ui64); 165 extern void \_dtrace\_probe\_\_\_fsinfo\_##counter(vnode\_t 166 size\_t, uint64\_t \*); 166 size\_t, uint64\_t \*);<br>167 <del>\_dtrace\_probe\_\_\_fs</del>info\_##counter(vp, 0, stataddr); \ <sup>168</sup> (\*stataddr)++; \ <sup>169</sup> if ((vsp = vfsp->vfs\_fstypevsp) != NULL) { \ 170 vsp->n##counter.value.ui64++;<br>171 }  $\begin{array}{c} 171 \ 172 \end{array}$  $\begin{array}{c} 172 \ 172 \end{array}$ <sup>173</sup> } **\_\_\_\_\_\_unchanged\_portion\_omitted\_**<sup>3112</sup> /\* VOP\_XXX() macros call the corresponding fop\_xxx() function \*/ <sup>3114</sup> int 3115 fop\_open(<br>3116 v

3116 vnode\_t \*\*vpp,<br>3117 int mode.  $3117$  int mode,<br> $3118$  cred t \*c 3118 cred\_t \*cr,<br>3119 caller cont caller\_context\_t \*ct)  $3120$  {<br>3121 3121 int ret;<br>3122 vnode t;  $vnode_t *vp = *vpp;$  $3124$  VN\_HOLD(vp);<br>3125 /\*  $3125$ <br>3126 3126 \* Adding to the vnode counts before calling open<br>3127 \* avoids the need for a mutex. It circumvents a  $3127$   $*$  avoids the need for a mutex. It circumvents a race<br>3128  $*$  condition where a guery made on the ynode counts re  $3128$  \* condition where a query made on the vnode counts results in a<br>3129 \* false negative The inquirer goes away believing the file is \* false negative. The inquirer goes away believing the file is

**new/usr/src/uts/common/fs/vnode.c <sup>4</sup>** 3130  $*$  not open when there is an open on the file already under way.<br>3131  $*$ <sup>3131</sup> \* 3132  $*$  The counts are meant to prevent NFS from granting a delegation  $*$  when it would be dangerous to do so \* when it would be dangerous to do so.  $3134$ <br>3135 3135  $*$  The vnode counts are only kept on regular files 3136  $*$ 3137 3137 if  $((*vpp)->v_type == VREG)$ <br>3138 if (mode & FREAD) 3138 if (mode & FREAD)<br>3139 atomic ad 3139 <br>  $\arctanic\_add\_32(\&((*vpp)->v\_rdcnt), 1);$ <br>  $\arctanic\_add\_32(\&((*vpp)->v\_rdcnt), 1);$ 3140 if (mode & FWRITE)<br>3141 atomic add  $atomic\_add\_32(\&((*vpp)->v\_wrcnt), 1);$ <sup>3142</sup> } <sup>3144</sup> VOPXID\_MAP\_CR(vp, cr); 3146 **/\*** 3147 **\* Control is passed to fsh. In the end, underlying vop\_vopen()**3148 **\* is called.**3149 **\*/ ret = fsh\_open(vpp, mode, cr, ct);** 31503145 $ret = (*(*(vpp))->v_op->vop\_open)(vpp, mode, cr, ct);$  $3152$  if (ret) {<br>3153 /\*  $3153$  /\* 3154  $*$  Use the saved vp just in case the vnode ptr got trashed<br>3155  $*$  by the error. 3155  $\star$  by the error.<br>3156  $\star$ / <sup>3156</sup> \*/ <sup>3157</sup> VOPSTATS\_UPDATE(vp, open); <sup>3158</sup> if ((vp->v\_type == VREG) && (mode & FREAD))  $3159$  atomic\_add\_ $32(\&(\text{vp->v_rddent}), -1)$ ;<br> $3160$  if ((vp->v\_type == VREG) && (mode & FWRITE) 3160 if  $((vp->v_tvp_e) = -VREG)$   $\&& (mode & FWRITE)$ <br>3161  $atomic & add & 32(k(vn->v_t)wrcnt) -1)$ :  $3161$  atomic\_add\_32( $\&$ (vp->v\_wrcnt), -1);<br>3162 } else { <sup>3162</sup> } else { <sup>3163</sup> /\* 3164  $*$  Some filesystems will return a different vnode,<br>3165  $*$  but the same path was still used to open it 3165  $*$  but the same path was still used to open it.<br>3166  $*$  So if we do change the ynode and need to 3166 \* So if we do change the vnode and need to 3167 \* copy over the path. do so here, rather the 3167  $*$  copy over the path, do so here, rather than special  $*$  casing each filesystem. Adjust the ynode counts to 3168  $*$  casing each filesystem. Adjust the vnode counts to  $*$  reflect the vnode switch. 3169  $*$  reflect the vnode switch.<br>3170  $*$ / <sup>3170</sup> \*/ <sup>3171</sup> VOPSTATS\_UPDATE(\*vpp, open);  $3172$  if  $(*vpp != vp & * \vee pp != NULL)$  {<br> $3173$  vn copypath(vp, \*vpp); 3173  $\text{vn\_copypath}(\text{vp}, \text{ *vpp});$ <br>3174  $\text{if } ((\text{ *vpp}) - \text{sv} \text{ type } ==$  $if ((\text{('vpp)}->v_type) == \text{VREG})$  && (mode & FREAD)) 31753175  $\arctan{c}$   $\arctan{c}$   $\arctan{$ if  $((vp->v_type == VREG) & & (mode & FREAD))$ 3177 $3177$  atomic\_add\_ $32(k(vp \rightarrow v_r rdrt), -1);$ <br>3178 if  $((*vpp) \rightarrow v_r type == VREG) \& (mode & FWI)$ if  $(((*vpp)->v_type == VREG) && (mode & FWRITE))$ 3179 atomic\_add\_32(&((\*vpp)->v\_wrcnt), 1); if ((vp->v\_type == VREG) && (mode & FWRITE)) 3181 $atomic\_add\_32(\&(vp->v\_wrcnt), -1);$ <sup>3182</sup> } <sup>3183</sup> } 3184  $\text{VN\_RELE}(\text{vp})\,i$ <br>3185 return (ret) return (ret); <sup>3186</sup> } <sup>3188</sup> int <sup>3189</sup> fop\_close(  $3190$  vnode\_t \*vp,<br>3191 int flag. 3191 int flag,<br>3192 int count 3192 int count,<br>3193 offset to  $3193$  offset\_t offset,<br> $3194$  cred t \*cr cred  $t$  \*cr.

 **<sup>5</sup>** <sup>3195</sup> caller\_context\_t \*ct) <sup>3196</sup> { int err; 3199 VOPXID\_MAP\_CR(vp, cr); 3201 **err = fsh\_close(vp, flag, count, offset, cr, ct);** 31963196  $err = (*vp)-by\_op-\v{type\_close}(vp, flag, count, offset, cr, ct);$ <br>3202 VOPSTATS UPDATE(vp. close); VOPSTATS\_UPDATE(vp, close); 3203<br>3204 3204 \* Check passed in count to handle possible dups. Vnode counts are only 3205 \* kept on reqular files \* kept on regular files 3206<br>3207 3207 if  $((vp-v_type == VREG) & (count == 1))$  {<br>3208 if  $(flag & FREAD)$  {  $3208$  if (flag & FREAD) {<br> $3209$  ASSERT(vp->  $3209$ <br>3210  $3210$ <br>ASSERT(vp->v\_rdcnt > 0);<br>atomic\_add\_32(&(vp->v\_rd  $atomic\_add\_32(\&(vp->v\_rdcnt), -1);$ <sup>3211</sup> }  $3212$  if (flag & FWRITE) {<br>3213 ASSERT(vp->v  $3213$   $3214$   $3214$   $3214$  $atomic\_add\_32(\&(vp->v\_wrcnt), -1);$ <sup>3215</sup> } 3216<br>3217  $return (err);$ <sup>3218</sup> } <sup>3220</sup> int <sup>3221</sup> fop\_read( 3222 vnode\_t \*vp,<br>3223 uio t \*uiop.  $3223$   $uio_t * uio_t$ ,<br> $3224$  int ioflag, 3224 int ioflag,<br>3225 cred t \*cr.  $3225$  cred\_t \*cr,<br> $3226$  caller conte caller context  $t * ct$ )  $\frac{3227}{3228}$  { <sup>3228</sup> int err; <sup>3229</sup> ssize\_t resid\_start = uiop->uio\_resid; 3231 VOPXID MAP CR(vp, cr); 3233 **err = fsh\_read(vp, uiop, ioflag, cr, ct);** 32283228 err =  $(*(vp) \rightarrow v_0p \rightarrow vop\_read)(vp, uiop, ioflag, cr, ct);$ <br>3234 VOPSTATS\_UPDATE\_IO(vp, read, 3234 VOPSTATS\_UPDATE\_IO(vp, read,<br>3235 read\_bytes, (resid\_start <sup>3235</sup> read\_bytes, (resid\_start - uiop->uio\_resid)); return (err); <sup>3237</sup> } <sup>3239</sup> int  $3240$  fop\_write(<br> $3241$  vn  $3241$  vnode\_t \*vp,<br> $3242$  uio t \*uiop,  $3242$   $uio_t$ <sup>\*</sup>uiop,<br> $3243$  int ioflag,  $3243$  int ioflag,<br> $3244$  cred t \*cr, 3244 cred\_t \*cr,<br>3245 caller\_conte caller\_context\_t \*ct)  $3246$  {<br>3247 <sup>3247</sup> int err; <sup>3248</sup> ssize\_t resid\_start = uiop->uio\_resid; 3250 VOPXID MAP CR(vp, cr); 3252 **err = fsh\_write(vp, uiop, ioflag, cr, ct);** 32473247 err =  $(*(\overline{vp}) - >v\_op->vp_write)(vp, uiop, ioflag, cr, ct);$ <br>3253 VOPSTATS UPDATE IO(vp, write, <sup>3253</sup> VOPSTATS\_UPDATE\_IO(vp, write, 3254 write\_bytes, (resid\_start - uiop->uio\_resid));<br>3255 return (err); return (err); <sup>3256</sup> } **\_\_\_\_\_\_unchanged\_portion\_omitted\_**

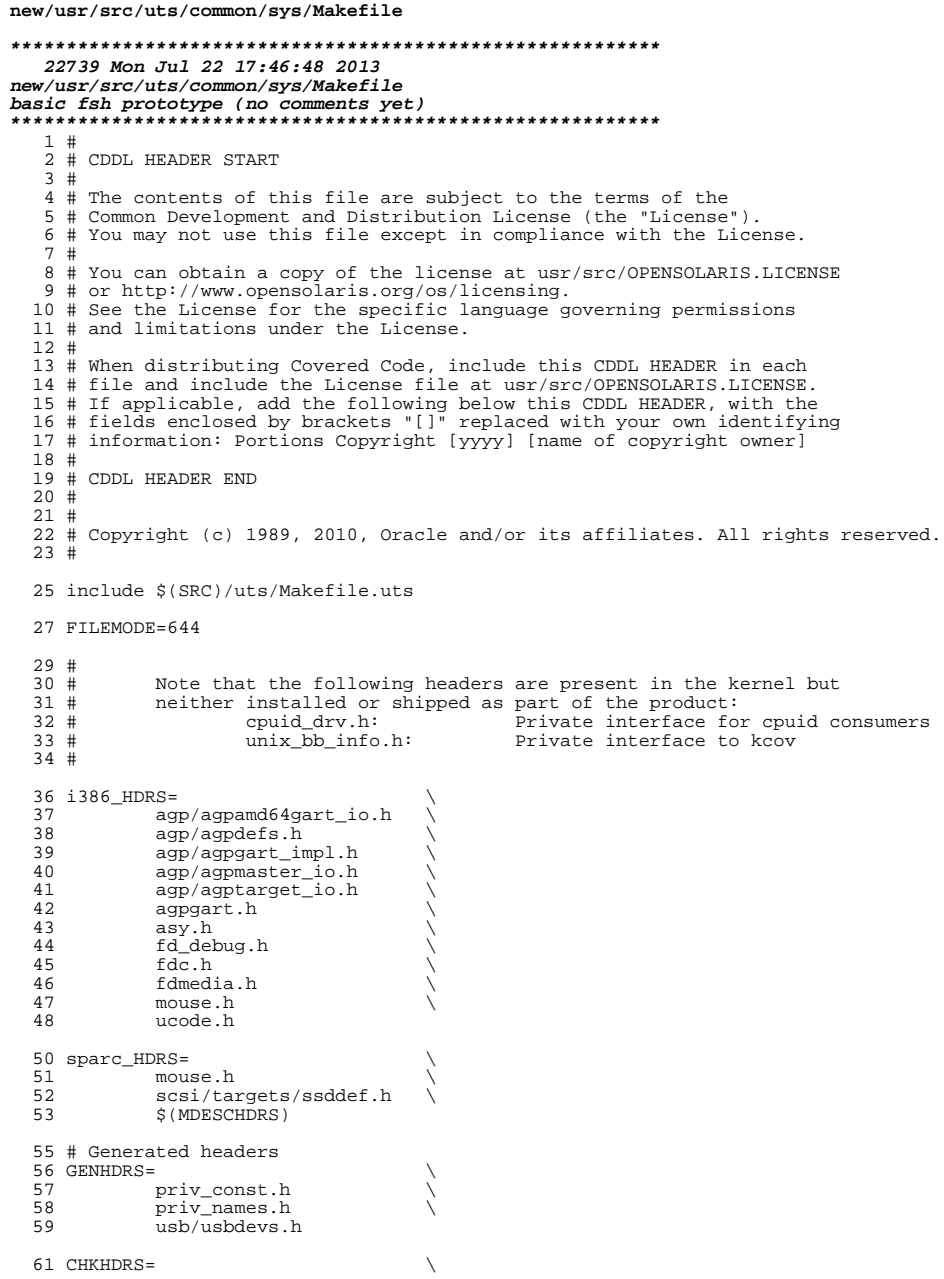

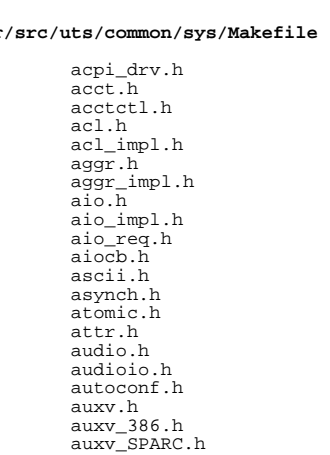

68 69 70  $71$ 72  $73$ 74  $\frac{75}{76}$ 77 78 79

avl.h

bl.h blkdev.h

 $bofi.h$ 

 $bpp\_io.h$ 

brand.h  $but.h$ 

bufmod.h bustypes.h

 $callb.h$ 

callo.h

cdio.h

 $cladm.h$ 

class.h

 $cm1b.\overline{h}$ cmn\_err.h

 $\text{conf.h}$ 

 $vt.h$ 

kd.h

consdev.h

console.h

consplat.h

vtdaemon.h

 $\texttt{contract.h}$ 

 $copyops.h$ 

corectl.h

 $cpc_impl.h$ 

 $cpc_{pche.h}$ 

core.h

contract\_impl.h

clconf.h<br>clock\_impl.h

compress.h<br>condvar.h

condvar\_impl.h

byteorder.h

 $cap\_util.h$ 

 $c$ pucaps.h cpucaps.impl.h<br>ccompile.h

 $\texttt{avl\_impl.h}$ 

 $\text{bofi}\_\text{impl.h}$ 

bootstat.h

bitmap.h

bitset.h

# new/usr 62

 $\mathbf 1$ 

63 64 65

66 67

80 81 82

83

84

85

86

87

88

89

90  $91$ 

92

93

94 95

96

97

98

99

100

101

 $102$  $103$ 104

 $105$ 

106

107

108 109

110

111 112

113

114 115

 $116$ 

117

118

119

120

121

122

123

124

125

126

128 cpr.h<br>129 cpupar 129 cpupart.h<br>130 cpuvar.h 130 cpuvar.h<br>131 crc32.h 131 crc32.h<br>132 cred.h 132 cred.h \<br>133 cred\_impl.h \ 134 crtctl.h<br>135 cryptmod. 135 cryptmod.h<br>136 csiioctl.h 136 csiioctl.h<br>137 ctf.h <sup>137</sup> ctf.h \ 138 ctfs.h \<br>139 ctfs\_impl.h \ 140 ctf\_api.h<br>141 ctype.h 141 ctype.h<br>142 cyclic.h 142 cyclic.h \<br>143 cyclic\_impl.h \ 144 dacf.h \<br>145 dacf\_impl.h \ 146 damap.h \<br>147 damap\_impl.h \  $148$   $dc_k$ i.h<br>149  $ddi.h$ <sup>149</sup> ddi.h \ 150 ddifm.h<br>151 ddifm.im 151 ddifm\_impl.h<br>152 ddi hp.h 152 ddi\_hp.h<br>153 ddi hp im 153 ddi\_hp\_impl.h<br>154 ddi intr.h 154 ddi\_intr.h<br>155 ddi intr im 155 ddi\_intr\_impl.h<br>156 ddi\_impldefs.h 156 ddi\_impldefs.h<br>157 ddi\_implfuncs.h 157 ddi\_implfuncs.h<br>158 ddi\_obsolete.h 158 ddi\_obsolete.h<br>159 dditimer.h 159 ddi\_timer.h \<br>160 ddidevmap.h \ 161 ddidmareq.h<br>162 ddimapreq.h 162 ddimapreq.h<br>163 ddipropdefs. 163 ddipropdefs.h<br>164 dditypes.h 164 dditypes.h<br>165 debug.h 165 debug.h<br>166 des.h 166 des.h<br>167 devctl 167 devctl.h<br>168 devcache.h 168 devcache.h \<br>169 devcache\_impl.h \ 170 devfm.h \<br>171 devid\_cache.h \ 172 devinfo\_impl.h<br>173 devops.h 173 devops.h<br>174 devpolicy 174 devpolicy.h<br>175 devpoll.h 175 devpoll.h<br>176 dirent.h 176 dirent.h<br>177 disp.h 177 disp.h<br>178 dkbad.h 178 dkbad.h<br>179 dkio.h 179 dkio.h<br>180 dklabel 180 dklabel.h<br>181 dl.h 181 dl.h<br>182 dl.b <sup>182</sup> dlpi.h \ 183 dld.h \<br>184 dld\_impl.h \  $185$   $dld\_ioc.h$ <br> $186$   $dls.h$ 186 dls.h \<br>187 dls\_mgmt.h \ 188 dls\_impl.h \<br>189 dma\_i8237A.h \  $\frac{190}{191}$  dnlc.h  $\frac{190}{191}$  door.h 191 door.h \<br>192 door\_data.h \ 193 door\_impl.h

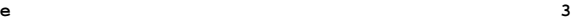

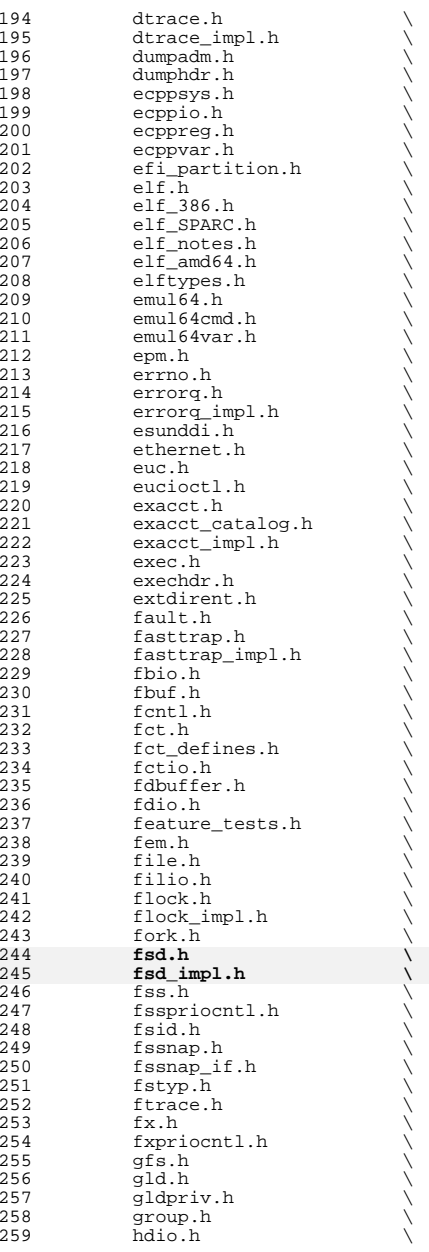

 **<sup>5</sup>** hook.h  $\setminus$  hook\_event.h  $\setminus$ 262 hook\_impl.h<br>263 hwconf.h hwconf.h  $264$  ia.h 264 ia.h \<br>265 iapriocntl.h \ 266 ibpart.h<br>267 id32.h id32.h \ 268 idmap.h<br>269 ieeefp.h 269 ieeefp.h<br>270 id space. 270 id\_space.h<br>271 instance.h 271 instance.h<br>272 int const.h 272 int\_const.h \<br>
273 int\_fmtio.h \ 274 int\_limits.h<br>275 int types.h 275 int\_types.h<br>276 inttypes.h 276 inttypes.h<br>277 ioccom.h 277 ioccom.h<br>278 ioctl.h 278 ioctl.h<br>279 ipc.h  $\begin{array}{c} \text{ipc.h} \\ \text{ipc\_imp1.h} \end{array}$ 281 ipc\_rctl.h<br>282 ipmi.h ipmi.h<br>283 isa\_defs.h isa\_defs.h \ <sup>284</sup> iscsi\_authclient.h \ 285 iscsi\_authclientglue.h<br>286 iscsi protocol.h 286 iscsi\_protocol.h <br>287 iioctl.h 287 jioctl.h<br>288 kbd.h 288 kbd.h \<br>289 kbdreg.h \ 290 kbio.h<br>291 kcpc.h 291 kcpc.h<br>292 kdi.h 292 kdi.h \<br>293 kdi\_impl.h \ 294 kiconv.h<br>295 kiconv\_big5\_utf8.h \ 296 kiconv\_cck\_common.h<br>297 kiconv\_cck\_common.h 297 kiconv\_cp950hkscs\_utf8.h  $\lambda$ <br>298 kiconvemeal.h 298 kiconv\_emea1.h<br>299 kiconv\_emea2.h 299 kiconv\_emea2.h \<br>300 kiconv\_euckr\_utf8.h \ 301 kiconv\_euctw\_utf8.h<br>302 kiconv\_gb18030\_utf8. kiconv\_gb180 $\overline{30}$ \_utf8.h  $\overline{303}$  kiconv\_gb2312 utf8.h 303 kiconv\_gb2312\_utf8.h<br>304 kiconv\_hkscs\_utf8.h 304 kiconv\_hkscs\_utf8.h<br>305 kiconv\_ja.h kiconv\_ja.h \ <sup>306</sup> kiconv\_ja\_jis\_to\_unicode.h \ 307 kiconv\_ja\_unicode\_to\_jis.h \<br>308 kiconv\_ko.h \ 308 kiconv\_ko.h<br>309 kiconv\_latin 309 kiconv\_latin1.h<br>310 kiconv sc.h 310 kiconv\_sc.h<br>311 kiconvtc.h 311 kiconv\_tc.h \<br>
312 kiconv\_uhc\_utf8.h \<br>
313 kiconv\_utf8\_big5.h \ kiconv\_utf8\_cp950hkscs.h \ 315 kiconv\_utf8\_euckr.h<br>316 kiconv utf8 euctw.h 316 kiconv\_utf8\_euctw.h<br>317 kiconv utf8 qb18030. 317 kiconv\_utf8\_gb18030.h<br>318 kiconv\_utf8\_gb2312.h 318 kiconv\_utf8\_gb2312.h<br>319 kiconv\_utf8\_hkscs.h 319 kiconv\_utf8\_hkscs.h<br>320 kiconv utf8 uhc.h 320 kiconv\_utf8\_uhc.h<br>321 kidmap.h 321 kidmap.h<br>322 klpd.h 322 klpd.h<br>323 klwp.h 323 klwp.h<br>324 kmdb.h 324 kmdb.h<br>325 kmem.h

kmem.h

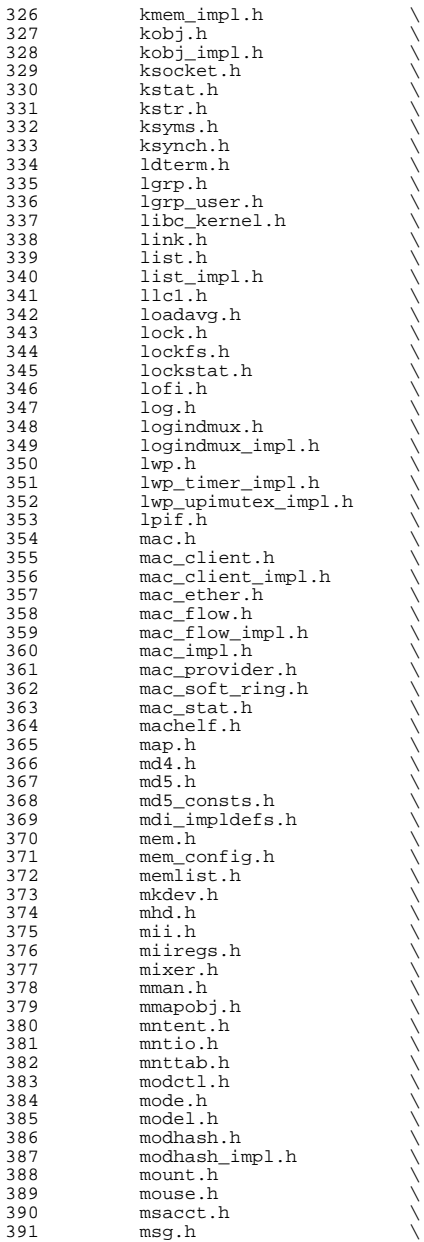

392 msg\_impl.h<br>393 msio.h  $393$  msio.h  $\overline{394}$  msio.h 394 msreg.h<br>395 mtio.h 396 multidata.h <sup>396</sup> multidata.h \ <sup>397</sup> multidata\_impl.h \ 398 mutex.h<br>399 nbmlock. 399 nbmlock.h<br>400 ndifm.h 400 ndifm.h \<br>401 ndi\_impldefs.h \ 402 net80211.h \<br>
403 net80211\_crypto.h \ 404 net80211\_ht.h<br>405 net80211 proto  $405$  net $80211$ \_proto.h<br> $406$  netconfig.h 406 netconfig.h<br>407 neti.h 407 neti.h<br>408 netstac 408 netstack.h<br>409 nexusdefs.h 409 nexusdefs.h<br>410 note.h 411 nvpair.h <sup>411</sup> nvpair.h \ <sup>412</sup> nvpair\_impl.h \ <sup>413</sup> objfs.h \ <sup>414</sup> objfs\_impl.h \ 415 ontrap.h<br>416 open.h 416 open.h \<br>417 openpromio.h \ 418 **panic.h**<br>419 **panic.h** 419 param.h<br>420 pathconf 420 pathconf.h<br>421 pathname.h 421 pathname.h<br>422 pattr.h 422 pattr.h<br>423 queue.h 423 queue.h<br>424 serializ 424 serializer.h<br>425 pbio.h 425 pbio.h<br>426 pccard.  $\frac{426}{427}$  pccard.h<br> $\frac{627}{427}$  pci.h 427 pci.h<br>428 pcie.h 428 pcie.h<br>429 pci.imp 429 pci\_impl.h<br>430 pci\_tools.h 430 pci\_tools.h<br>431 pcmcia.h 431 pcmcia.h<br>432 pctypes.h 432 pctypes.h<br>433 pfmod.h 433 pfmod.h<br>434 pg.h  $434 \qquad \qquad \text{pg.h}$ 435 pghw.h<br>436 physmem.h 436 physmem.h \<br>
pkp\_hash.h \ 438 pm.h \<br>439 policy.h \ 440 poll.h<br>441 poll im 441 poll\_impl.h<br>442 pool.h 442 pool.h<br>443 pool im 443 pool\_impl.h<br>444 pool pset.h 444 pool\_pset.h<br>445 port.h 445 port.h \<br>446 port\_impl.h \ 447 port\_kernel.h<br>448 portif.h  $448 \qquad \qquad \text{portif.h}$ <br> $449 \qquad \qquad \text{ppmio.h}$ 449 ppmio.h<br>450 ppmio.h 450 pppt\_ic\_if.h<br>451 pppt\_ioctl.h 451 pppt\_ioctl.h<br>452 priocntl.h 452 priocntl.h<br>453 priv.h 453 priv.h<br>454 priv\_im 454 priv\_impl.h<br>455 prnio.h 455 prnio.h<br>456 proc.h <sup>456</sup> proc.h \ <sup>457</sup> processor.h \

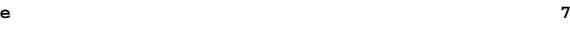

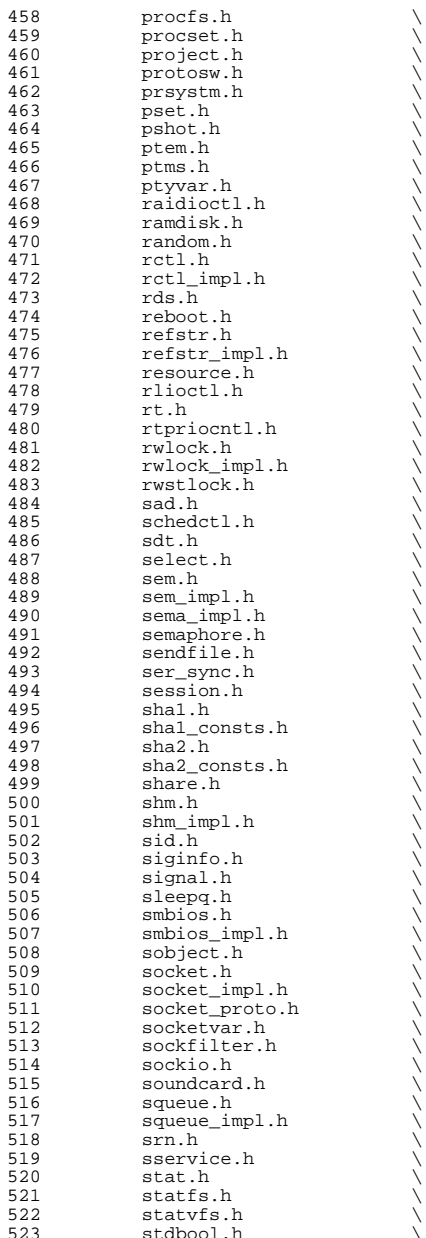

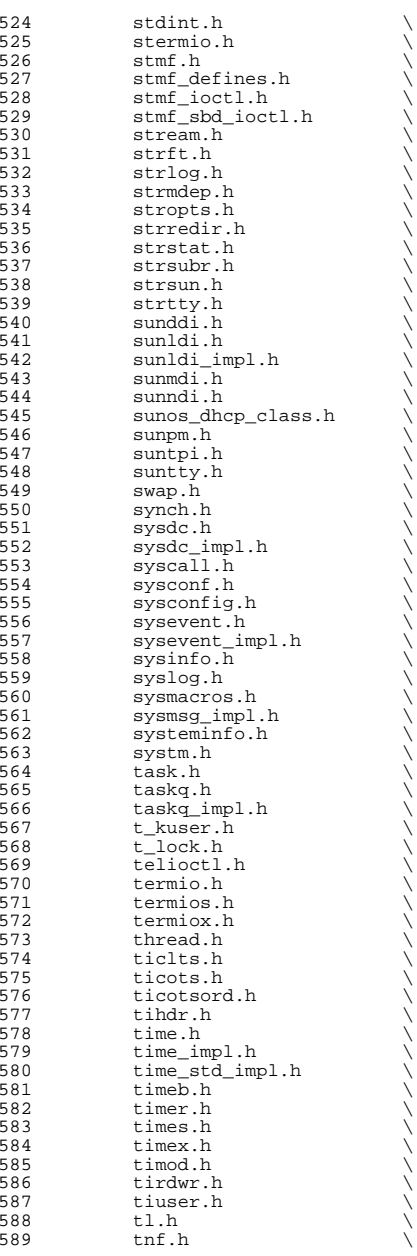

**<sup>9</sup>**

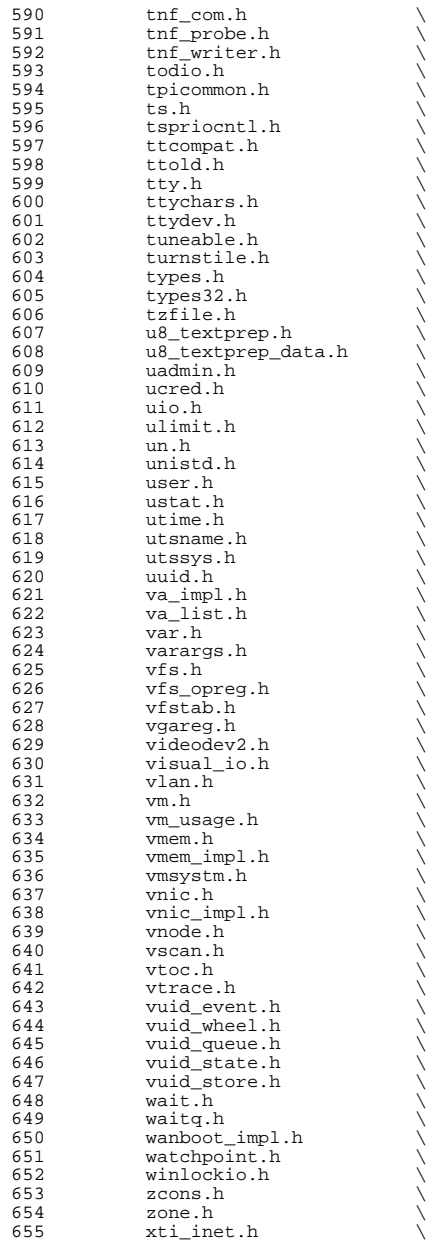

 **<sup>11</sup>** <sup>656</sup> xti\_osi.h \ <sup>657</sup> xti\_xtiopt.h \ zmod.h <sup>660</sup> HDRS= \ <sup>661</sup> \$(GENHDRS) \ <sup>662</sup> \$(CHKHDRS)  $664$  AUDIOHDRS=<br>665  $ac97.h$ <sup>665</sup> ac97.h \ <sup>666</sup> audio\_common.h \ 667 audio\_driver.h<br>668 audio oss.h  $668$  audio\_oss.h<br>669 q711.h  $g711.\overline{h}$ <sup>671</sup> AVHDRS= \ <sup>672</sup> iec61883.h  $674$  BSCHDRS=<br> $675$   $\qquad$ <sup>675</sup> bscbus.h \ 676 bscv\_impl.h<br>677 lomebuscode <sup>677</sup> lom\_ebuscodes.h \  $678$   $1 \text{om}$ io.h  $679$   $1 \text{om}$  priv 679 lom\_priv.h<br>680 lombus.h lombus.h 682 MDESCHDRS=<br>683 mdesc.h <sup>683</sup> mdesc.h \ <sup>684</sup> mdesc\_impl.h 686 CPUDRVHDRS=<br>687 cpuo cpudrv.h 689 CRYPTOHDRS=<br> $690$  elfi <sup>690</sup> elfsign.h \ <sup>691</sup> ioctl.h \ <sup>692</sup> ioctladmin.h \ <sup>693</sup> common.h \ <sup>694</sup> impl.h \ <sup>695</sup> spi.h \ <sup>696</sup> api.h \ 697 ops\_impl.h<br>698 sched\_impl. sched\_impl.h 700 DCAMHDRS=<br>701 d  $d$ cam1394\_io.h <sup>703</sup> IBHDRS= \ 704 ib\_types.h<br>705 ib\_pkt\_hdrs ib\_pkt\_hdrs.h <sup>707</sup> IBTLHDRS= \ 708 ibtl\_types.h \<br>709 ibtl\_status.h \<br>710 ibti\_b 710 ibti.h<br>711 ibti cm 711 ibti\_cm.h<br>712 ibci.h 712 ibci.h \<br>713 ibti\_common.h \<br>714 ibti.h <sup>714</sup> ibvti.h \ <sup>715</sup> ibtl\_ci\_types.h 717 IBTLIMPLHDRS=<br>718 ibtl\_u ibtl\_util.h 720 IBNEXHDRS=<br>721 ibn ibnex devctl.h

**new/usr/src/uts/common/sys/Makefile**

723 IBMFHDRS= $\frac{723}{12}$ 724 ibmf.h<br>725 ibmf ms 725 ibmf\_msg.h<br>726 ibmf\_saa.h 726 ibmf\_saa.h<br>727 ibmf\_utils ibmf\_utils.h 729 IBMGTHDRS=<br>730 ib 730 **ib\_dm\_attr.h** <br>731 **ib** mad.h 731 ib\_mad.h<br>732 sm attr.h 732 sm\_attr.h<br>733 sarecs.h sa\_recs.h  $735$  IBDHDRS=<br> $736$ ibd.h <sup>738</sup> OFHDRS= \ 739 ofa\_solaris.h<br>740 ofed kernel.h ofed kernel.h 742 RDMAHDRS=<br>743 i 743 ib\_addr.h<br>744 ibuser ma  $744$  ib\_user\_mad.h<br> $745$  ib\_user\_sa\_h 745 ib\_user\_sa.h<br>746 ib user verbs  $\frac{746}{747}$  ib\_user\_verbs.h \ 747 ib\_verbs.h<br>748 rdmacm.h 748 rdma\_cm.h<br>749 rdmauser rdma\_user\_cm.h 751 SOL\_UVERBSHDRS=<br>752 sol\_uverbs.h <sup>752</sup> sol\_uverbs.h \ <sup>753</sup> sol\_uverbs2ucma.h \ 754 sol\_uverbs\_comp.h<br>755 sol\_uverbs\_hca.h 755 sol\_uverbs\_hca.h<br>756 sol\_uverbs\_op\_h 756 sol\_uverbs\_qp.h<br>757 sol\_uverbs\_event sol\_uverbs\_event.h 759 SOL\_UMADHDRS=<br>760 sol um sol\_umad.h 762 SOL\_UCMAHDRS=<br>763 sol\_ucma.h <sup>763</sup> sol\_ucma.h \ <sup>764</sup> sol\_rdma\_user\_cm.h 766 SOL\_OFSHDRS=<br>767 sol 767 sol\_cma.h<br>768 sol\_ib\_cma 768 sol\_ib\_cma.h<br>769 sol\_ofs\_commo 769 sol\_ofs\_common.h<br>770 sol\_kverb\_impl.h sol\_kverb\_impl.h 772 TAVORHDRS=<br>773 tay tavor ioctl.h 775 HERMONHDRS=<br>776 herm hermon ioctl.h 778 MLNXHDRS= $\frac{779}{m}$ mlnx umap.h 781 IDMHDRS=<br>782 idm.h 782 idm.h<br>783 idm\_impl.h \<br>794 idm\_impl.h \ 784 idm\_so.h<br>785 idm\_text.h 785 idm\_text.h<br>786 idm\_transpo 786 idm\_transport.h \<br>787 idm\_conn\_sm.h idm\_conn\_sm.h

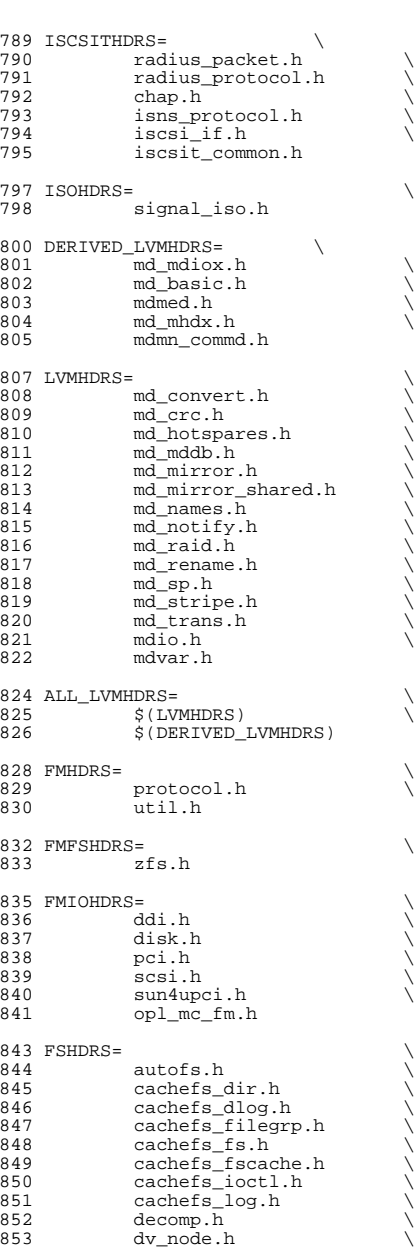

**<sup>13</sup>**

## 854 sdev\_impl.h<br>855 fifonode.h 855 fifonode.h<br>856 hsfs isospe 856 hsfs\_isospec.h<br>857 hsfs\_node.h 857 hsfs\_node.h<br>858 hsfs\_rrip.h 858 hsfs\_rrip.h<br>859 hsfs spec.h 859 hsfs\_spec.h<br>860 hsfs\_susp.h 860 hsfs\_susp.h<br>861 lofs\_info.h 861 lofs\_info.h<br>862 lofs\_node.h  $862$   $log_{10}I_{\text{mndeta.h}}$ <br> $863$   $mndata.h$ 863 mntdata.h<br>864 namenode.h 864 namenode.h<br>865 pc dir.h 865 pc\_dir.h<br>866 pc\_fs.h 866 pc\_fs.h \<br>867 pc\_label.h \ 868 pc\_node.h<br>869 pxfs ki.h 869 pxfs\_ki.h<br>870 snode.h 870 snode.h<br>871 swapnode 871 swapnode.h<br>872 tmp.h 872 tmp.h<br>873 tmpnod 873 tmpnode.h<br>874 udf inode. 874 udf\_inode.h<br>875 udf\_volume.h 875 udf\_volume.h<br>876 ufs\_acl.h 876 ufs\_acl.h<br>877 ufs\_bio.h 877 ufs\_bio.h<br>878 ufs\_filio. 878 ufs\_filio.h \<br>879 ufs\_fs.h \ 880 ufs\_fsdir.h<br>881 ufs\_inode.h 881 ufs\_inode.h<br>882 ufs\_lockfs.h 882 ufs\_lockfs.h<br>883 ufs\_log.h 883 ufs\_log.h<br>884 ufs\_mount. 884 ufs\_mount.h<br>885 ufspanic.h 885 ufs\_panic.h<br>886 ufs prot.h 886 ufs\_prot.h<br>887 ufs\_quota.h 887 ufs\_quota.h<br>888 ufs\_snap.h 888 ufs\_snap.h<br>889 ufs\_trans.h  $889$  ufs\_trans.h  $25. h$ 890 zfs.h<br>891 zut.h zut.h 893 PCMCIAHDRS=<br>894 pcat 894 pcata.h<br>895 pcser\_co 895 pcser\_conf.h<br>896 pcser\_io.h 896 pcser\_io.h<br>897 pcser\_reg.h 897 pcser\_reg.h<br>898 pcser\_manusp  $898$  pcser\_manuspec.h \  $899$  pcser var.h pcser\_var.h 901 SCSIHDRS=<br>902 scsi.h <sup>902</sup> scsi.h \ <sup>903</sup> scsi\_address.h \ <sup>904</sup> scsi\_ctl.h \ 905 scsi\_fm.h<br>906 scsiparam 906 scsi\_params.h<br>907 scsi\_pkt.h <sup>907</sup> scsi\_pkt.h \ <sup>908</sup> scsi\_resource.h \ 909 scsi\_types.h<br>910 scsiwatch.h scsi\_watch.h 912 SCSICONFHDRS=<br>913 autoconf.h 913 autoconf.h<br>914 device.h device.h 916 SCSIGENHDRS=<br>917 comma 917 commands.h<br>918 dad\_mode.h

**new/usr/src/uts/common/sys/Makefile**

**<sup>14</sup>**

918 dad\_mode.h<br>919 inquiry.h inquiry.h

920 message.h<br>921 mode.h 921 mode.h<br>922 persist 922 persist.h<br>923 sense.h 923 sense.h \<br>924 sff\_frames.h \<br>005 senses by 925 smp\_frames.h<br>926 status.h status.h 928 SCSIIMPLHDRS=<br>929 Commai 929 commands.h<br>930 inquiry.h 930 inquiry.h<br>931 mode.h <sup>931</sup> mode.h \ <sup>932</sup> scsi\_reset\_notify.h \ 933 scsi\_sas.h<br>934 sense.h 934 sense.h \<br>935 services.h \<br>006 services.h \ 936 smp\_transport.h \<br>937 spc3\_types.h 937 spc3\_types.h<br>938 status.h 938 status.h<br>939 transport 939 transport.h<br>940 types.h 940 types.h<br>941 uscsi.h 941 uscsi.h<br>942 usmp.h usmp.h 944 SCSITARGETSHDRS=<br>945 ses h <sup>945</sup> ses.h \ 946 sesio.h \<br>947 sgendef.h \ 948 stdef.h<br>949 sddef.h 949 sddef.h<br>950 smp.h smp.h <sup>952</sup> SCSIADHDRS= <sup>954</sup> SCSICADHDRS= 956 SCSIISCSIHDRS=<br>957 iscsidoorh 957 iscsi\_door.h<br>958 iscsi\_if.h iscsi\_if.h 960 SCSIVHCIHDRS=<br>961 scsi 961 scsi\_vhci.h<br>962 mpapi\_impl.h 962 mpapi\_impl.h<br>963 mpapi\_scsi\_vh <sup>963</sup> mpapi\_scsi\_vhci.h 965 SDCARDHDRS=<br>966 sda.h 966 sda.h \<br>967 sda\_impl.h \<br>068 sda\_impl.h <sup>968</sup> sda\_ioctl.h 970 FC4HDRS=  $\sqrt{971}$  fc transport.h  $\sqrt{271}$ 971 fc\_transport.h<br>972 linkapp.h 972  $\frac{1}{2}$   $\frac{1}{2}$   $\frac{1}{2$ 973 fc.h<br>974 fcp.h 974 fcp.h<br>975 fcal\_transport.h \<br>076 fail. <sup>976</sup> fcal.h \ <sup>977</sup> fcal\_linkapp.h \ <sup>978</sup> fcio.h 980 FCHDRS=<br>981 981 fc.h<br>982 fcio. 982 fcio.h<br>983 fc.type 983 fc\_types.h<br>984 fc\_appif.h fc\_appif.h

# **<sup>15</sup>**

# **new/usr/src/uts/common/sys/Makefile**986 FCIMPLHDRS=<br>987 fc 987 fc\_error.h<br>988 fcph.h  $fcph.h$ 990 FCULPHDRS=  $\begin{matrix} 990 & FCULPHDRS= 0 \end{matrix}$ 991 fcp\_util.h<br>992 fcsm.h  $fcsm.h$ 994 SATAGENHDRS=<br>995 sata 995 sata\_hba.h<br>996 sata\_defs.h 996 sata\_defs.h<br>997 sata\_cfgadm. sata\_cfgadm.h 999 SYSEVENTHDRS=<br>1000 ap dr: 1000 ap\_driver.h<br>1001 dev.h 1001 dev.h<br>1002 domain <sup>1002</sup> domain.h \ <sup>1003</sup> dr.h \ 1004 env.h \<br>1005 eventdefs.h \ 1006 ipmp.h<br>1007 pwrctl. 1007 pwrctl.h<br>1008 svm.h 1008 svm.h<br>1009 vrrp.h vrrp.h 1011 CONTRACTHDRS=<br>1012 proces 1012 process.h<br>1013 process in 1013 process\_impl.h<br>1014 device.h 1014 device.h<br>1015 device in device impl.h  $1017 \text{ USBHDRS} = \frac{1018}{1018}$  $1018$  usba.h  $\sqrt{1019}$  usbai.h usbai.h  $1021$  UWBHDRS=<br> $1022$ 1022 uwb.h<br>1023 uwbai.h uwbai.h  $1025$  UWBAHDRS=<br> $1026$ uwba.h 1028 USBAUDHDRS=<br>1029 usb usb\_audio.h 1031 USBHUBDHDRS=<br>1032 hub.h <sup>1032</sup> hub.h \ <sup>1033</sup> hubd\_impl.h 1035 USBHIDHDRS=<br>1036 hid. hid.h 1038 USBHWARCHDRS=<br>1039 hwarc. hwarc.h 1041 USBMSHDRS=<br>1042 usl  $1042$  usb\_bulkonly.h \  $1043$  usb chi h usb\_cbi.h 1045 USBPRNHDRS=<br>1046 usb usb printer.h <sup>1048</sup> USBCDCHDRS= \ usb\_cdc.h

<sup>1051</sup> USBVIDHDRS= \

<sup>1052</sup> usbvc.h 1054 USBWCMHDRS=<br>1055 usb

usbwcm.h <sup>1057</sup> UGENHDRS= \

usb\_ugen.h 1060 HOTPLUGHDRS=  $1061$  hpcsvc.h  $\setminus$ <br>1062 hpctrl.h

hpctrl.h 1064 HOTPLUGPCIHDRS= \ 1065 pcicfg.h<br>1066 pcihp h pcihp.h

 $1068$  RSMHDRS=  $\gamma$ <br>1069 rs

 $\begin{array}{ccc} 1069 & \text{rsm.h} \\ 1070 & \text{rsm. common} \end{array}$ 1070 rsm\_common.h<br>1071 rsmapicommon  $1071$  rsmapi\_common.h \  $1072$  rsmpi.h \

 $1072$  rsmpi.h  $\setminus$ <br>1073 rsmpi dri 1073 rsmpi\_driver.h \<br>1074 rsmka path int.h <sup>1074</sup> rsmka\_path\_int.h

1076 TSOLHDRS=<br>1077 label h <sup>1077</sup> label.h \ <sup>1078</sup> label\_macro.h \ 1079 priv.h<br>1080 tndb.h <sup>1080</sup> tndb.h \ <sup>1081</sup> tsyscall.h  $1083$  I1394HDRS=<br>1084 Cm

1084 cmd1394.h<br>1085 id1394.h 1085 id1394.h<br>1086 ieee1212 <sup>1086</sup> ieee1212.h \ 1087 ieee1394.h<br>1088 ix11394 h 1088 **ixl1394.h**<br>1089 s1394.impl 1089 s1394\_impl.h<br>1090 t1394.h  $t1394.h$ 

<sup>1092</sup> # "cmdk" headers used on sparc <sup>1093</sup> SDKTPHDRS= \ 1094 dadkio.h<br>1095 fdisk.h fdisk.h

<sup>1097</sup> # "cmdk" headers used on i386  $1098$  DKTPHDRS=<br> $1099$  a 1099 altsctr.h<br>1100 bbh h 1100 bbh.h<br>1101 cm.h  $1101$  cm.h<br> $1102$  cmdev 1102 cmdev.h<br>1103 cmdk.h

<sup>1103</sup> cmdk.h \ <sup>1104</sup> cmpkt.h \ <sup>1105</sup> controller.h \ <sup>1106</sup> dadev.h \ <sup>1107</sup> dadk.h \ 1108 dadkio.h<br>1109 fetypes 1109 fctypes.h<br>1110 fdisk.h 1110 fdisk.h \<br>1111 flowctrl.h \ <sup>1112</sup> gda.h \ <sup>1113</sup> quetypes.h \

1114 queue.h<br>1115 tacom.h 1115 tgcom.h<br>1116 tadkh tgdk.h

**new/usr/src/uts/common/sys/Makefile**

 **<sup>18</sup>** <sup>1118</sup> # "pc" header files used on i386  $1119$  PCHDRS=<br>1120 avintr h 1120 avintr.h \<br>1121 dma\_engine.h \<br>1122 102733.h 1122 **i8272A.h**<br>1123 **pric** reg 1123 pcic\_reg.h<br>1124 pcic\_var.h 1124 pcic\_var.h<br>1125 pic.h 1125 pic.h<br>1126 pit.h  $1126$  pit.h<br>1127  $r \nmid c$  h  $rtc$  h 1129 NXGEHDRS=<br>1130 nxge.h 1130 nxge.h \<br>1131 nxge\_common.h \ 1132 nxge\_common\_impl.h<br>1133 nxge defs.h 1133 nxge\_defs.h<br>1134 nxge hw.h 1134 nxge\_hw.h<br>1135 nxge\_impl. 1135 nxge\_impl.h<br>1136 nxge\_ipp.h 1136 nxge\_ipp.h<br>1137 nxge\_ipp.h 1137 nxge\_ipp\_hw.h<br>1138 nxge mac.h 1138 nxge\_mac.h<br>1139 nxge\_mac\_h 1139 nxge\_mac\_hw.h<br>1140 nxge fflp.h  $\begin{array}{ccc}\n 1140 & \text{nxge\_fflp.h} \\
 1141 & \text{nxge\_fflp hw}\n \end{array}$ 1141 nxge\_fflp\_hw.h<br>1142 nxge mii.h  $1142 \quad \text{n} \times \text{mean} \cdot \overline{\text{h}}$ <br>1143  $\text{area} \times \text{d} \text{ma}$ 1143 nxge\_rxdma.h<br>1144 nxge\_rxdma\_h  $1144$   $n \times g = r \times dm = hw.h$ <br> $n \times g = txc \times h$ 1145 nxge\_txc.h<br>1146 nxge\_txc\_hv 1146 nxge\_txc\_hw.h<br>1147 nxge\_txdma.h 1147 nxge\_txdma.h<br>1148 nxge\_txdma\_hw 1148 nxge\_txdma\_hw.h<br>1149 nxge\_virtual.h 1149 nxge\_virtual.h<br>1150 nxge\_espc\_b  $n \times q$ espc.h <sup>1152</sup> include Makefile.syshdrs <sup>1154</sup> dcam/%.check: dcam/%.h  $$($  DOT H CHECK) <sup>1157</sup> CHECKHDRS= \ <sup>1158</sup> \$(\$(MACH)\_HDRS:%.h=%.check) \ 1159 \$(AUDIOHDRS: %.h=audio/ %.check)<br>1160 \$(AVHDRS: %.h=av/ %.check) 1160  $\frac{1}{5}$ (AVHDRS:  $k.h=av/$   $\frac{1}{6}$ . check)<br>1161  $\frac{1}{5}$ (BSCHDRS:  $k.h=\frac{2}{5}$ . check)  $1161$   $\frac{1}{5}$ (BSCHDRS:  $k.h=\frac{8}{5}$ . check)  $1162$   $\frac{1}{5}$  (CHKHDRS:  $k.h=\frac{8}{5}$ . check) 1162 \$(CHKHDRS: %.h= %.check)<br>1163 \$(CPUDRVHDRS: %.h= %.check) <sup>1163</sup> \$(CPUDRVHDRS:%.h=%.check) \ <sup>1164</sup> \$(CRYPTOHDRS:%.h=crypto/%.check) \ 1165  $\zeta(DCAMHDRS: % h=dcam/% check)$ <br>1166  $\zeta(FC4HDRS: % h=fc4/% check)$ 1166 \$(FC4HDRS: %.h=fc4/ %.check)<br>1167 \$(FCHDRS: %.h=fibre-channel 1167 \$(FCHDRS:%.h=fibre-channel/%.check)<br>1168 \$(FCIMPLHDRS:%) h=fibre-channel/impl 1168 \$(FCIMPLHDRS: %.h=fibre-channel/impl/ %.check)<br>1169 \$(FCULPHDRS: %.h=fibre-channel/ulp/ %.check) 1169  $\zeta$ (FCULPHDRS: \& h=fibre-channel/ulp<sup>7</sup>\& check)  $1170$   $\zeta$  (IBHDRS: \& h=ib/\& check) 1170 \$(IBHDRS:%.h=ib/%.check) \<br>1171 \$(IBDHDRS:%.h=ib/clients/ibd/%.check) \\<br>1172 \$(IRPTIDES:%) \\\ilitation:html 1172 \$(IBTLHDRS:%.h=ib/ibtl/%.check)<br>1173 \$(IBTLIMPLHDRS:%.h=ib/ibtl/impl 1173  $\frac{173}{174}$   $\frac{173}{174}$   $\frac{174}{174}$   $\frac{174}{174}$   $\frac{174}{174}$   $\frac{174}{174}$   $\frac{174}{174}$   $\frac{174}{174}$   $\frac{174}{174}$   $\frac{174}{174}$   $\frac{174}{174}$   $\frac{174}{174}$   $\frac{174}{174}$   $\frac{174}{174}$   $\frac{174}{174}$   $\frac{174$ 1174 \$(IBNEXHDRS: %.h=ib/ibnex/%.check)<br>1175 \$(IBMGTHDRS: % h=ib/mgt/% check) <sup>1175</sup> \$(IBMGTHDRS:%.h=ib/mgt/%.check) \ 1176 \$(IBMFHDRS: \$.h=ib/mgt/ibmf/\$.check)<br>1177 \$(OFHDRS: \$ h=ib/clients/of/\$ check) 1177 \$(OFHDRS:%.h=ib/clients/of/%.check)<br>1178 \$(RDMAHDRS:%.h=ib/clients/of/rdma/%.check) 1178 \$(RDMAHDRS:%.h=ib/clients/of/rdma/%.check) \<br>1179 \$(SOL\_UVERBSHDRS:%.h=ib/clients/of/sol\_uverbs/%.check) \ 1180 \$(SOL\_UCMAHDRS:%.h=ib/clients/of/sol\_ucma/%.check)<br>1181 \$(SOL\_OFSHDRS:%.h=ib/clients/of/sol\_ofs/%.check) 1181 \$(SOL\_OFSHDRS: %).h=ib/clients/of/sol\_ofs/ %.check)<br>1182 \$(TAVORHDRS: %) h=ib/adapters/tavor/ % check) 1182 \$(TAVORHDRS: %.h=ib/adapters/tavor/ %.check)<br>1183 \$(HERMONHDRS: %.h=ib/adapters/hermon/ %.chec  $s$ (HERMONHDRS: % h=ib/adapters/hermon/%.check)

**<sup>19</sup>**

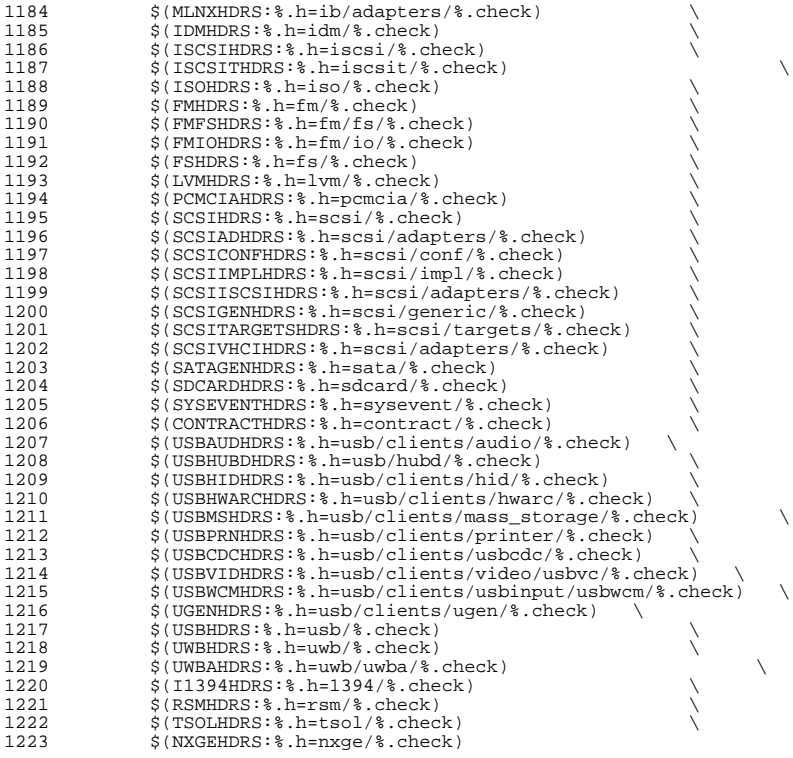

# .KEEP\_STATE:

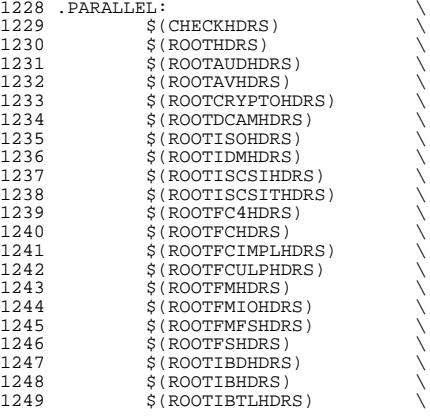

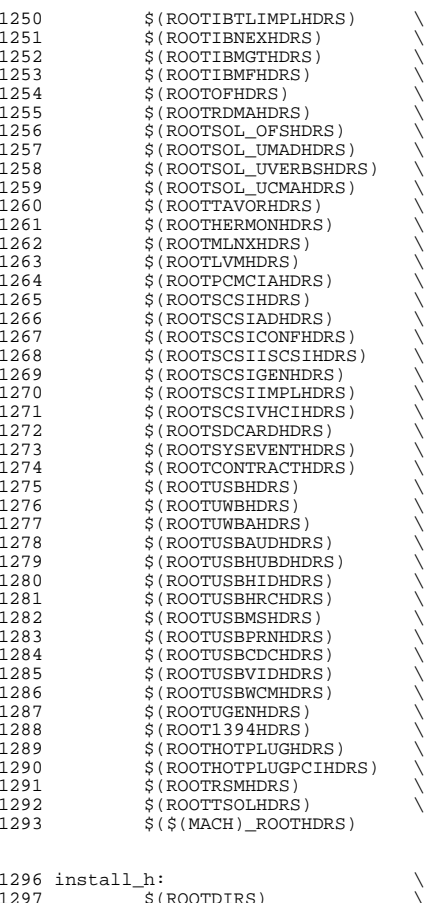

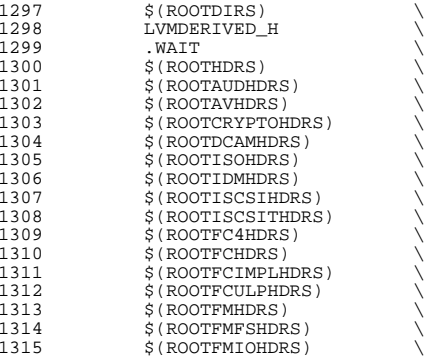

 $$$  $$$  $$$  $$$  $$$  $$$  $MACH)$  $ROOTHDRS)$ <sup>1365</sup> all\_h: \$(GENHDRS) 1367 priv\_const.h: \$(PRIVS\_AWK) \$(PRIVS\_DEF)<br>1368 \$(NAWK) -f \$(PRIVS AWK) < \$(PRI  $$(NAWK) -f $(PRIVS_AWK) < \frac{1}{2}(PRIVS_DEF) -v \text{ private}}$ 1370 priv\_names.h: \$(PRIVS\_AWK) \$(PRIVS\_DEF)<br>1371 \$(NAWK) -f \$(PRIVS AWK) < \$(PRI <sup>1371</sup> \$(NAWK) -f \$(PRIVS\_AWK) < \$(PRIVS\_DEF) -v pubhfile=\$@ 1373 usb/usbdevs.h: \$(USBDEVS\_AWK) \$(USBDEVS\_DATA) 1374 \$(NAWK) -f \$(USBDEVS AWK) \$(USBDEVS D  $$(NAWK) -f $(USBDEVS_AWK) $(USBDEVS_DATA) -H > $@$ 1376 LVMDERIVED\_H:<br>1377 cd \$( cd \$(SRC)/uts/common/sys/lvm; pwd; \$(MAKE) <sup>1379</sup> clean:  $$ (RM) $ (GENHDRS)$ 

1321 \$(ROOTIBNEXHDRS)<br>1322 \$(ROOTIBMGTHDRS) 1322 \$(ROOTIBMGTHDRS)<br>1323 \$(ROOTIBMFHDRS) 1323 \$(ROOTIBMFHDRS)<br>1324 \$(ROOTOFHDRS) 1324 \$(ROOTOFHDRS)<br>1325 \$(ROOTRDMAHDR) 1325 \$(ROOTRDMAHDRS)<br>1326 \$(ROOTSOL OFSHD 1326 \$(ROOTSOL\_OFSHDRS)<br>1327 \$(ROOTSOL\_UMADHDRS) 1327 \$(ROOTSOL\_UMADHDRS)<br>1328 \$(ROOTSOL\_UVERBSHDR; 1328 \$(ROOTSOL\_UVERBSHDRS)<br>1329 \$(ROOTSOL\_UCMAHDRS) 1329 \$(ROOTSOL\_UCMAHDRS)<br>1330 \$(ROOTTAVORHDRS) 1330 \$(ROOTTAVORHDRS)<br>1331 \$(ROOTHERMONHDRS 1331 \$(ROOTHERMONHDRS)<br>1332 \$(ROOTMLNXHDRS) 1332 \$(ROOTMLNXHDRS)<br>1333 \$(ROOTLVMHDRS) 1333 \$(ROOTLVMHDRS)<br>1334 \$(ROOTPCMCIAHD) 1334 \$(ROOTPCMCIAHDRS)<br>1335 \$(ROOTSCSIHDRS) 1335 \$(ROOTSCSIHDRS)<br>1336 \$(ROOTSCSIADHDR) 1336 \$(ROOTSCSIADHDRS)<br>1337 \$(ROOTSCSIISCSIHD 1337 \$(ROOTSCSIISCSIHDRS)<br>1338 \$(ROOTSCSICONFHDRS) 1338 \$(ROOTSCSICONFHDRS)<br>1339 \$(ROOTSCSIGENHDRS) 1339 \$(ROOTSCSIGENHDRS)<br>1340 \$(ROOTSCSIIMPLHDRS 1340 \$(ROOTSCSIIMPLHDRS)<br>1341 \$(ROOTSCSIVHCIHDRS) 1341 \$(ROOTSCSIVHCIHDRS)<br>1342 \$(ROOTSDCARDHDRS) 1342 \$(ROOTSDCARDHDRS)<br>1343 \$(ROOTSYSEVENTHDR) 1343 \$(ROOTSYSEVENTHDRS)<br>1344 \$(ROOTCONTRACTHDRS) 1344 \$(ROOTCONTRACTHDRS)<br>1345 \$(ROOTUWBHDRS) 1345 \$(ROOTUWBHDRS)<br>1346 \$(ROOTUWBAHDRS 1346 \$(ROOTUWBAHDRS)<br>1347 \$(ROOTUSBHDRS) 1347 \$(ROOTUSBHDRS)<br>1348 \$(ROOTUSBAUDHD) 1348 \$(ROOTUSBAUDHDRS)<br>1349 \$(ROOTUSBHUBDHDRS 1349 \$(ROOTUSBHUBDHDRS)<br>1350 \$(ROOTUSBHIDHDRS) 1350 \$(ROOTUSBHIDHDRS)<br>1351 \$(ROOTUSBHRCHDRS) 1351 \$(ROOTUSBHRCHDRS)<br>1352 \$(ROOTUSBMSHDRS) 1352 \$(ROOTUSBMSHDRS)<br>1353 \$(ROOTUSBPRNHDRS 1353 \$(ROOTUSBPRNHDRS)<br>1354 \$(ROOTUSBCDCHDRS) 1354 \$(ROOTUSBCDCHDRS)<br>1355 \$(ROOTUSBVIDHDRS) 1355 \$(ROOTUSBVIDHDRS)<br>1356 \$(ROOTUSBWCMHDRS) 1356 \$(ROOTUSBWCMHDRS)<br>1357 \$(ROOTUGENHDRS) 1357 \$(ROOTUGENHDRS)<br>1358 \$(ROOT1394HDRS) 1358 \$(ROOT1394HDRS)<br>1359 \$(ROOTHOTPLUGHD 1359 \$(ROOTHOTPLUGHDRS)<br>1360 \$(ROOTHOTPLUGPCIHD 1360 \$(ROOTHOTPLUGPCIHDRS)<br>1361 \$(ROOTRSMHDRS) 1361 \$(ROOTRSMHDRS)<br>1362 \$(ROOTTSOLHDRS) 1362 \$(ROOTTSOLHDRS)<br>1363 \$(\$(MACH) ROOTH

<sup>1382</sup> clobber: clean <sup>1384</sup> check: \$(CHECKHDRS) <sup>1386</sup> FRC: <sup>1388</sup> # EXPORT DELETE START 1389 EXPORT\_SRC:<br>1390 \$(R 1390  $\zeta(RM)$  wanboot\_impl.h+ Makefile+<br>1391 sed -e "/EXPORT DELETE START/ / 1391 sed -e "/EXPORT DELETE START/, /EXPORT DELETE END/d" \<br>1392 < wanboot impl.h > wanboot impl.h+ <sup>1392</sup> < wanboot\_impl.h > wanboot\_impl.h+ 1393  $$ (MV)$  wanboot\_impl.h+ wanboot\_impl.h<br>1394  $$ 9ed - P \nmid A#$  EXPORT DELETE START/ $A#$ 1394 sed -e "/^# EXPORT DELETE START/,/^# EXPORT DELETE END/d" \<br>1395 < Makefile > Makefile+ <sup>1395</sup> < Makefile > Makefile+ 1396 \$(RM) Makefile<br>1397 \$(MV) Makefile 1397 \$(MV) Makefile+ Makefile<br>1398 \$(CHMOD) 444 Makefile wal  $$$ (CHMOD) 444 Makefile wanboot\_impl.h

 **<sup>21</sup> new/usr/src/uts/common/sys/Makefile**

<sup>1399</sup> # EXPORT DELETE END

## **new/usr/src/uts/common/sys/Makefile**

<sup>1319</sup> \$(ROOTIBTLHDRS) \ <sup>1320</sup> \$(ROOTIBTLIMPLHDRS) \

1316 \$(ROOTFSHDRS)<br>1317 \$(ROOTIBDHDRS 1317 \$(ROOTIBDHDRS)<br>1318 \$(ROOTIBHDRS) 1318 \$(ROOTIBHDRS)<br>1319 \$(ROOTIBTLHDRS)

**new/usr/src/uts/common/sys/fsh.hh** 1 **\*\*\*\*\*\*\*\*\*\*\*\*\*\*\*\*\*\*\*\*\*\*\*\*\*\*\*\*\*\*\*\*\*\*\*\*\*\*\*\*\*\*\*\*\*\*\*\*\*\*\*\*\*\*\*\*\*\* 3355 Mon Jul 22 17:46:49 2013 new/usr/src/uts/common/sys/fsh.h basic fsh prototype (no comments yet) \*\*\*\*\*\*\*\*\*\*\*\*\*\*\*\*\*\*\*\*\*\*\*\*\*\*\*\*\*\*\*\*\*\*\*\*\*\*\*\*\*\*\*\*\*\*\*\*\*\*\*\*\*\*\*\*\*\***1 **/\* \* This file and its contents are supplied under the terms of the \* Common Development and Distribution License ("CDDL"), version 1.0. \* You may only use this file in accordance with the terms of version \* 1.0 of the CDDL. \* \* A full copy of the text of the CDDL should have accompanied this \* source. A copy of the CDDL is also available via the Internet at \* http://www.illumos.org/license/CDDL. \*/** $12/$  **/\* \* Copyright 2013 Damian Bogel. All rights reserved. \*/ #ifndef \_FSH\_H #define \_FSH\_H #include <sys/types.h> #include <sys/vfs.h> #include <sys/vnode.h> #ifdef \_\_cplusplus extern "C" { #endif struct fsh\_node; typedef struct fsh\_node fsh\_node\_t; #define FSH\_OPS \ int (\*hook\_open)(const fsh\_node\_t \*fsh\_node, void \*arg, vnode\_t \*\*vpp, \ int mode, cred\_t \*cr, caller\_context\_t \*ct); \ int (\*hook\_close)(const fsh\_node\_t \*fsh\_node, void \*arg, vnode\_t \*vp, \ int flag, int count, offset\_t offset, cred\_t \*cr, \ caller\_context\_t \*ct); \ int (\*hook\_read)(const fsh\_node\_t \*fsh\_node, void \*arg, vnode\_t \*vp, \ uio\_t \*uiop, int ioflag, cred\_t \*cr, caller\_context\_t \*ct); \ int (\*hook\_write)(const fsh\_node\_t \*fsh\_node, void \*arg, vnode\_t \*vp, \** uio t \*uiop, int ioflag, cred t \*cr, caller context t \*ct);  $40 \frac{*}{•}$  vfs \*/ **/\* vfs \*/ \ int (\*hook\_mount)(const fsh\_node\_t \*fsh\_node, void \*arg, vfs\_t \*vfsp, \ vnode\_t \*mvp, struct mounta \*uap, cred\_t \*cr); \ int (\*hook\_unmount)(const fsh\_node\_t \*fsh\_node, void \*arg, vfs\_t \*vfsp, \ int flag, cred\_t \*cr); \ int (\*hook\_root)(const fsh\_node\_t \*fsh\_node, void \*arg, vfs\_t \*vfsp, \ vnode\_t \*\*vpp); \ int (\*hook\_statfs)(const fsh\_node\_t \*fsh\_node, void \*arg, vfs\_t \*vfsp, \ statvfs64\_t \*sp); \ int (\*hook\_vget)(const fsh\_node\_t \*fsh\_node, void \*arg, vfs\_t \*vfsp, \ vnode\_t \*\*vpp, fid\_t \*fidp) /\* NO ';' HERE \*/ /\* API \*/ typedef struct fsh { void \*arg; FSH\_OPS; } fsh\_t; extern int fsh\_hook\_install(vfs\_t \*vfsp, fsh\_t \*hooks); extern int fsh\_hook\_remove(vfs\_t \*vfsp, fsh\_t \*hooks); typedef struct fsh\_callback {**

```
new/usr/src/uts/common/sys/fsh.h 2
  62 void *fshc_arg;
  63void (*fshc\_create)(vfs_t *vfsp, void *arg);<br>void (*fshc, destrov)(vfs_t *vfsp, void *arg).64 void (*fshc_destroy)(vfs_t *vfsp, void *arg);
  65 } fsh_callback_t;
  67 extern int fsh_callback_install(fsh_callback_t *fsh_callback);
  68 extern int fsh_callback_remove(fsh_callback_t *fsh_callback);
  70 extern int fsh_fs_enable(vfs_t *vfsp);
  71 extern int fsh_fs_disable(vfs_t *vfsp);
  74 /* fsh control passing */
  75 extern int fsh_next_open(fsh_node_t *fsh_node, vnode_t **vpp,
  76 int mode, cred_t *cr, caller_context_t *ct);
77 extern int fsh_next_close(fsh_node_t *fsh_node, vnode_t *vp,
  78 int flag, int count, offset_t offset, cred_t *cr,
  79 caller_context_t *ct);
80 extern int fsh_next_read(fsh_node_t *fsh_node, vnode_t *vp,
  81 uio_t *uiop, int ioflag, cred_t *cr, caller_context_t *ct);
  82 extern int fsh_next_write(fsh_node_t *fsh_node, vnode_t *vp,
  83 uio_t *uiop, int ioflag, cred_t *cr, caller_context_t *ct);
  85 extern int fsh_next_mount(fsh_node_t *fsh_node, vfs_t *vfsp,
  86 vnode_t *mvp, struct mounta *uap, cred_t *cr);
  87 extern int fsh_next_unmount(fsh_node_t *fsh_node, vfs_t *vfsp,
  88 int flag, cred_t *cr);
89 extern int fsh_next_root(fsh_node_t *fsh_node, vfs_t *vfsp,
  90 vnode_t **vpp);
91 extern int fsh_next_statfs(fsh_node_t *fsh_node, vfs_t *vfsp, statvfs64_t *sp);
  92 extern int fsh_next_vget(fsh_node_t *fsh_node, vfs_t *vfsp,
  93 vnode_t **vpp, fid_t *fidp);
  95 #ifdef __cplusplus
  96 }
  97 #endif
```

```
99 #endif /* _FSH_H */
```

```
new/usr/src/uts/common/sys/fsh impl.h
1694 Mon Jul 22 17:46:49 2013
new/usr/src/uts/common/sys/fsh_impl.h
basic fsh prototype (no comments yet)
1/2 * This file and its contents are supplied under the terms of the
  3 * Common Development and Distribution License ("CDDL"), version 1.0.
  4 * You may only use this file in accordance with the terms of version
  5 * 1.0 of the CDDL.
  6 *7 * A full copy of the text of the CDDL should have accompanied this
  8 * source. A copy of the CDDL is also available via the Internet at
  9 * http://www.illumos.org/license/CDDL.
 10 */
 12/13 * Copyright 2013 Damian Bogel. All rights reserved.
 14 \times16 #ifndef FSH IMPL H
 17 #define _FSH_IMPL_H
 19 #include <sys/pathname.h>
  20 #include <sys/types.h>
  21 #include <sys/vfs.h>
  22 #include <sys/vnode.h>
 24 #ifdef _cplusplus<br>25 extern "C" {
  26 #endif
  28 struct fsh fsrecord;
  30 /* API for vnode.c and vfs.c only */
  31 /* vnode.c */
  32 extern int fsh_open(vnode_t **vpp, int mode, cred_t *cr, caller_context_t *ct);
  33 extern int fsh close(vnode t *vp, int flag, int count, offset t offset,
                   cred_t *cr, caller_context_t *ct);
  34
  35 extern int fsh_read(vnode_t *vp, uio_t *uiop, int ioflag, cred_t *cr,
                   caller context t * ct):
  36
  37 extern int fsh_write(vnode_t *vp, uio_t *uiop, int ioflag, cred_t *cr,
  38
                    caller context \frac{1}{t} *ct):
  40 /* vfs.c */
  41 extern int fsh mount (vfs_t *vfsp, vnode_t *mvp, struct mounta *uap,
  42cred t *cr;
 43 extern int fsh_unmount(vfs_t *vfsp, int flag, cred_t *cr);
  44 extern int fsh_root(vfs_t *vfsp, vnode_t **vpp);
  45 extern int fsh_statfs(vfs_t *vfsp, statvfs64_t *sp);
  46 extern int fsh_vget(vfs_t *vfsp, vnode_t **vpp, fid_t *fidp);
  48 extern void fsh_exec_create_callbacks(vfs_t *vfsp);
  49 extern void fsh_exec_destroy_callbacks(vfs_t *vfsp);
  51 extern struct fsh_fsrecord * fsh_fsrec_create();
  52 extern void fsh_fsrec_destroy(struct fsh_fsrecord *fsrecp);
  54 #ifdef _cplusplus
 55 }
  56 \text{ } \text{\#endif}58 #endif /* FSH_IMPL_H */
```
 $\blacksquare$ 

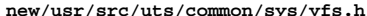

21192 Mon Jul 22 17:46:49 2013

new/usr/src/uts/common/sys/vfs.h 

## \_unchanged\_portion\_omitted\_

vskstat\_tree; 173 extern avl\_tree\_t

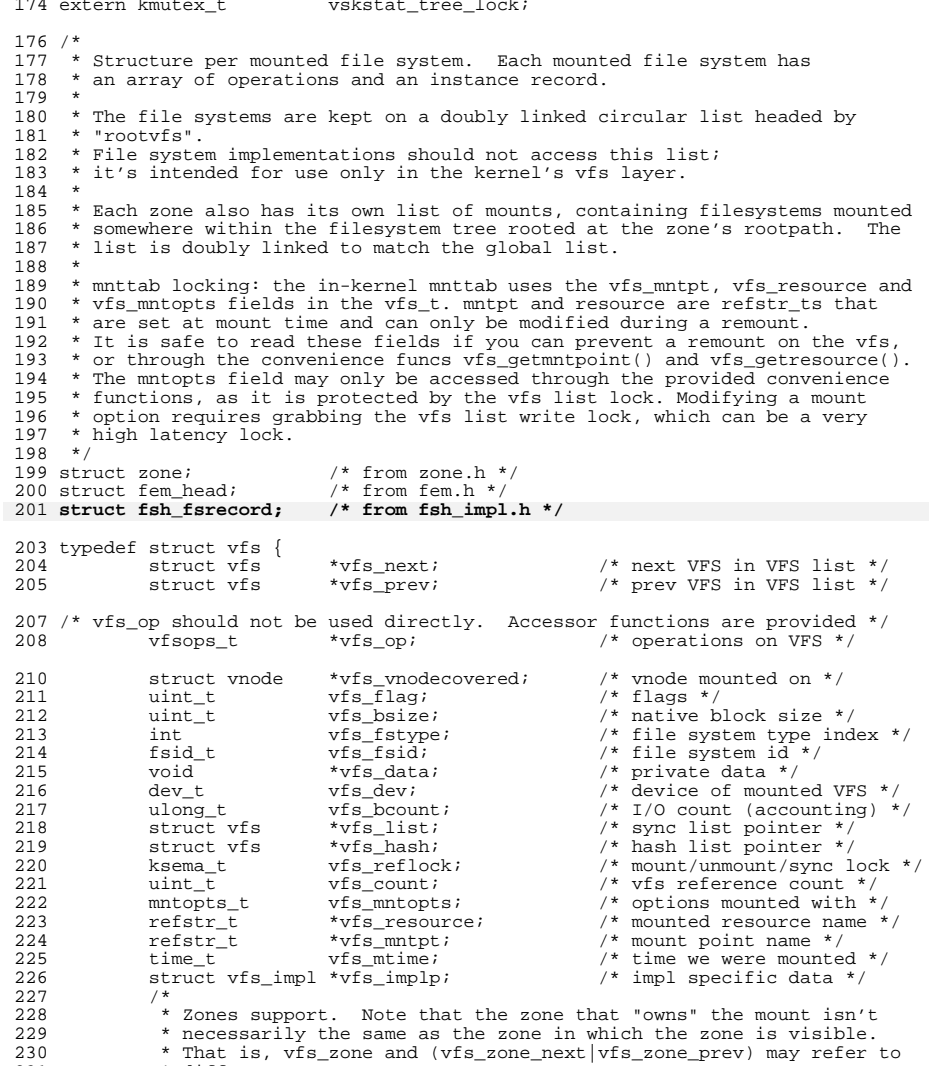

nat is, vis\_zon» \*<br>\* different zones.

231

## new/usr/src/uts/common/sys/vfs.h

 $\mathbf{1}$ 

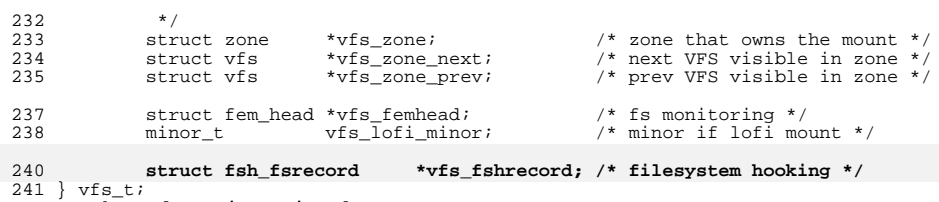

 $\lrcorner$ unchanged\_portion\_omitted\_